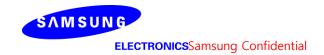

# wer Density Simulation Report FCC Part #0

FCC ID: A3LSMG781V

Revision:A

Date: 0202.07.21

Innovative Product R&D Group 2

SHagkook Park

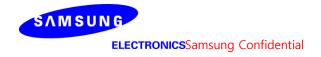

#### 1. Simulation methodology for Power Density (PD)

#### 1.1 Simulation tool

#### 1.1.1 Tool description

For the simulation approach to calculating power density (PD) evaluation for mobile phone with mmWave antenna modules, ANSYS Electromagnetics suite version 19.3 (HFSS) is used. ANSYS HFSS is one of several commercial tools for 3D full-wave electromagnetic simulation used for antenna and RF structure design of high frequency component. ANSYS Electromagnetics suite version 19.3 (HFSS) is implemented based on Finite Element Method (FEM), which operates in the frequency domain.

#### 1.1.2 Mesh and Convergence criteria

To solve the PD analysis using FEM, volume area containing simulated objects should be subdivided into electrically small parts that are called finite elements as the unknown functions. To subdivide system, the adaptive mesh technique in ANSYS Electromagnetics suite version 19.3 (HFSS) is used. ANSYS Electromagnetics suite version 19.3 (HFSS) starts to refine the initial mesh based on wavelength and calculate the error to iterative process for adaptive mesh refinement. The determination parameter of the number of iteration in ANSYS Electromagnetics suite version 19.3 (HFSS) is defined as convergence criteria, delta S, and the iterative adaptive mesh process repeats until the delta S is met. In ANSYS Electromagnetics suite version 19.3 (HFSS), the accuracy of converged results depends on the delta S. Figure 1 is an example of final adaptive mesh of the device (cross-section of top view).

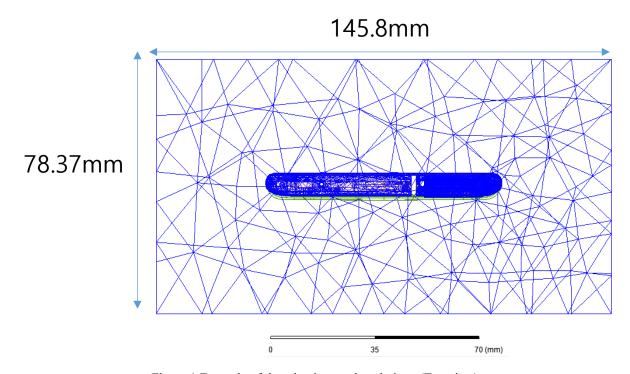

Figure 1 Example of the adaptive mesh technique (Top view)

#### 1.1.3 Power density calculation

After solving 3D full-wave electromagnetic simulation, various kinds of physical quantities can be obtained. To calculate PD evaluation, two physical quantities, an electric field  $(\vec{E})$  and a magnetic field  $(\vec{H})$  are needed. The actual consumption power can be expressed as the real term of the Poynting vector  $(\vec{S})$  from the cross product of  $\vec{E}$  and complex conjugation of  $\vec{H}$ as shown below:

$$\langle \vec{S} \rangle = \text{Re} \left( \frac{1}{2} \vec{E} \times \vec{H}^* \right)$$

 $\langle \vec{S} \rangle$  can be expressed as point power density based on a peak value of each spatial point on mesh grids, and obtained directly from ANSYS Electromagnetics suite version 19.3 (HFSS).

From the point power density  $(\vec{S})$ , the spatial-averaged power density  $(PD_{av})$  on an evaluated area (A) can be derived as shown below:

$$PD_{av} = \frac{1}{A} \int_{A} \langle \vec{S} \rangle \cdot ds = \frac{1}{2A_{av}} \iint_{A_{av}} ||Re\{ExH^*\}|| dA$$

, where the spatial-averaged power density (PD<sub>av</sub>) is total power density value considering on x, y and z components of point power density  $\langle \vec{S} \rangle$  and the evaluated area (A) is 4cm<sup>2</sup>.

## 1.2 Simulation setup

#### 1.2.1 3D modeling

Figure 2 shows the simulation model which is mounted three mmWave antenna modules. The simulation modeling includes most of the entire structure of device itself such as PCB, metal frame, battery, cables, and legacy antennas as well as mmWave antenna modules called as Ant K and Ant L. Ant K is placed on the left side and antennas are facing the left side, and Ant L is placed on the right side and antennas are facing the right side of the device.

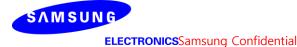

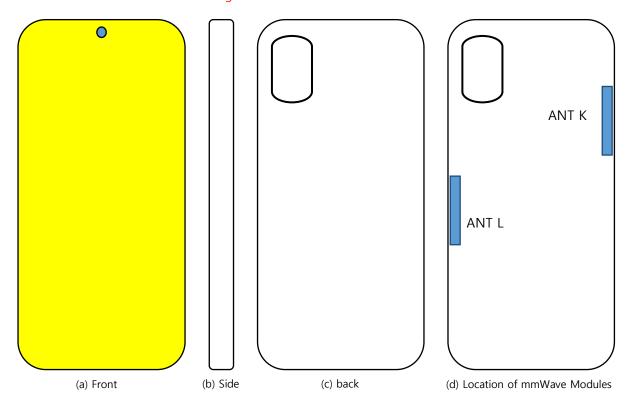

Figure 2Simulation model which is mounted three mmWave antenna modules

#### 1.2.2 PD evaluation planes

O

Ant L

O

Table 1 shows the PD evaluation planes for each mmWave antenna module and Figure 3 shows the PD evaluation planes and truncation area of the simulation model to find worst case of beamforming cases. In Ant K cases, five PD evaluation planes except bottom side are set up. Ant K are placed at the upper of the device and the bottom side is excluded from the worst case because the distance from the bottom side is more than 10 lambda at 28GHz and 39 GHz. In Ant L case, five PD evaluation planes except top side are set up, AntLis placed at the lower of the device and the top side is excluded from the worst case for the same reason as Ant K.

Please note that the "right" and "left" edge of mentioned in this report are defined from the perspective of looking at the device from the back side.

|       | Front | Back | Left<br>From Front<br>View | Right<br>From Front<br>View | Тор | Bottom |
|-------|-------|------|----------------------------|-----------------------------|-----|--------|
|       | S1    | S2   | S3                         | S4                          | S5  | S6     |
| Ant V | 0     | 0    | 0                          | 0                           | 0   | v      |

O

O

X

O

Table 1. PD evaluation planes

Truncated volume

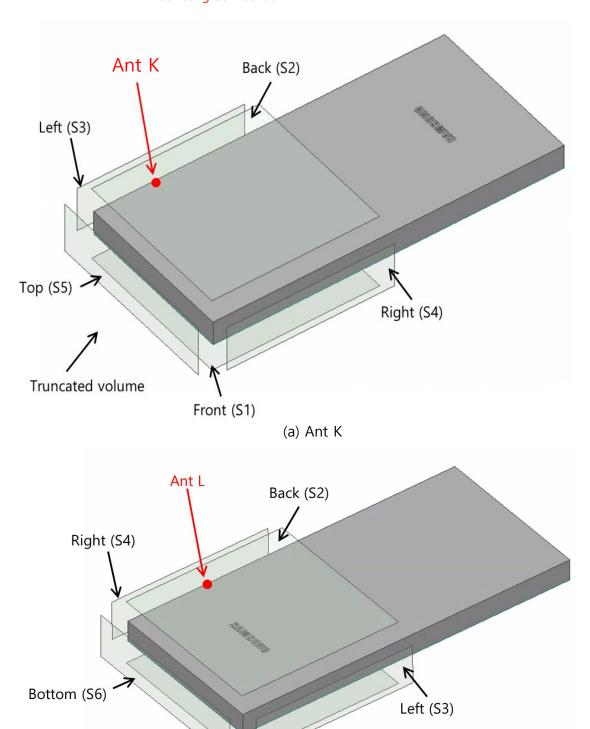

(b) Ant L

Figure 3. PD evaluation planes

Front (S1)

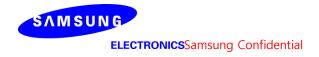

#### 1.2.3 Boundary condition

To simulate electromagnetic tool based on FEM, the boundary condition allows electromagnetic waves to be electrically open at the boundary and radiated far away without reflection. ANSYS Electromagnetics suite version 19.3 (HFSS) can support the absorbing boundary condition (ABC) for radiation boundary and make normally a quarter wave length from the radiating structure. In this report, to cover all beamforming cases of mmWave antenna modules, the three wavelength spacing from the device is used.

#### 1.2.4 Source excitation condition

The number of antenna ports of ANT K, and ANT L for source excitation consists of 24, 16, and 16, respectively. The dipole array antennas consist of 4antenna elements and each element uses two ports as a source excitation. All antenna ports of ANT K and ANT L are for patch array antennas.

After finishing 3D full wave electromagnetic simulation of modeling structure, the magnitude and phase information can be loaded for each port by using "Edit Sources" function in ANSYS Electromagnetics suite (HFSS). Since ANSYS Electromagnetics suite (HFSS) uses FEM solver based on frequency domain analysis method, the input source for the port excitation applies sinusoidal waveform for each frequency.

#### 1.2.5 Condition of simulation completion

The simulation completion condition of ANSYS Electromagnetics suite (HFSS) is defined as delta S.The ANSYS Electromagnetics suite (HFSS) calculates the S-parameter for the mesh conditions of each step and determines whether to proceed with the operation of the next step by comparing the difference between the S-parameters in the previous step. A difference between the previous step and the current step of S-parameter is expressed as delta S, and the delta S generally sets 0.02. The simulation result of this report is the result of setting delta S to 0.02.

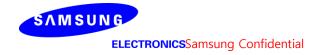

#### 2. Simulation verification

#### 2.1 Spatial-averaged power density

As mentioned in the previous chapter, the Poynting vector  $(\vec{S})$  can be obtained through cross product of an electric field  $(\vec{E})$  and complex conjugate of a magnetic field  $(\vec{H})$ . The real term of the Poynting vector can be described as the point power density or peak power density. Using the point power density, the spatial-averaged power density can be obtained by the integral of  $4\text{cm}^2$  at 2.5 mm intervals of the point power density result. Figure 6 shows examples of the distribution plot of point power density and the averaged power density.

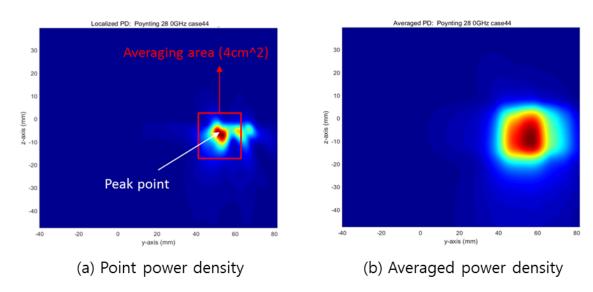

Figure 4. Power density distribution (Example)

#### 2.2Comparison between simulation and measurement

In this section, the simulated-power density distributions and measured-power density distributions are compared to each mmWaveantenna.

Based on comparison of power density distributions, simulated power density and measured power density have a good correlation. The discrepancy in amplitude between simulated 4cm<sup>2</sup> averaged power density and measured 4cm<sup>2</sup> averaged power density is considered as housing influence and used in determining input power limit for each beam for RF exposure compliance (see RF Exposure Part 0 Report).

The input powers per each active port are listed below for both Simulation and Measurement validation and power density characterization. For Simulation, these values were entered directly into HFSS model. For measurement, FTM S/W was used to input these values for each active port also.

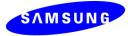

| Mode/Band    | Antenna | Input Power(dBm)<br>SISO | Input Power(dBm)<br>MIMO |
|--------------|---------|--------------------------|--------------------------|
| ~261         | K Patch | 6.0                      | 6.0                      |
| n261         | L Patch | 6.0                      | 6.0                      |
| <b>~</b> 260 | K Patch | 6.0                      | 6.0                      |
| n260         | L Patch | 6.0                      | 6.0                      |

\* The below simulation and measurement result were performed at 2mm evaluation distance and 28GHz / 38.5GHz. The *input.power.limit* was determined based on below results in RF Exposure Part 0 Report.

|      |         |              |            |         | 4cm² avg. P | D (mW/cm²) |
|------|---------|--------------|------------|---------|-------------|------------|
| Band | Beam ID | Antenna      | Surface    | Channel | Meas.       | Sim        |
|      | 24      |              | Back (S2)  | Mid     | 0.505       | 1.1        |
|      | 24      | I/ (matab)   | Left (S3)  | Mid     | 0.836       | 1.61       |
|      | 142     | K (patch)    | Back (S2)  | Mid     | 0.951       | 1.6        |
| -2C1 | 142     |              | Left (S3)  | Mid     | 1.070       | 1.67       |
| n261 | 28      |              | Back (S2)  | Mid     | 0.490       | 1.12       |
|      | 20      | l (notob)    | Right (S4) | Mid     | 0.734       | 1.59       |
|      | 155     | L (patch)    | Back (S2)  | Mid     | 0.763       | 1.25       |
|      | 155     |              | Right (S4) | Mid     | 0.777       | 1.29       |
|      | 12      |              | Back (S2)  | Mid     | 0.348       | 0.73       |
|      | 13      | I/ (n atala) | Left (S3)  | Mid     | 0.813       | 1.24       |
|      | 151     | K (patch)    | Back (S2)  | Mid     | 0.533       | 1.35       |
| -2CO | 151     |              | Left (S3)  | Mid     | 0.665       | 1.45       |
| n260 | 20      |              | Back (S2)  | Mid     | 0.322       | 0.72       |
|      | 29      | l (matal:)   | Right (S4) | Mid     | 0.631       | 1.19       |
|      | 155     | L (patch)    | Back (S2)  | Mid     | 0.619       | 1.31       |
|      | 155     |              | Right (S4) | Mid     | 0.649       | 1.36       |

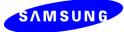

• n261 ANT K-Patch: MidChannel, Beam ID 24, Back

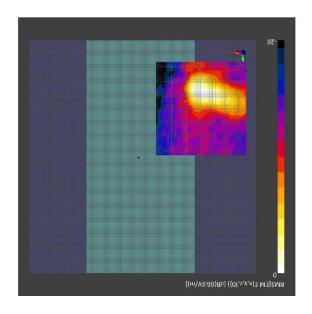

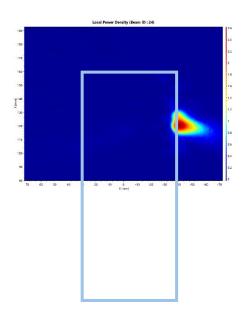

(a) Measurement

(b) simulation

ANT K-Patch: Mid Channel, Point power density

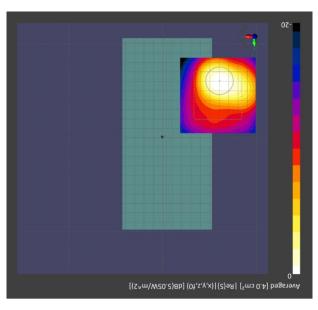

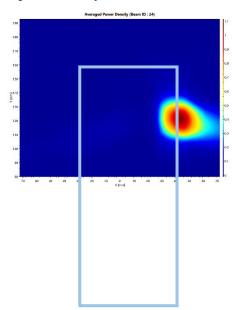

(a) Measurement

(b) simulation

ANT K-Patch: Mid Channel, 4cm<sup>2</sup> averaged power density

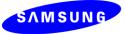

ANT K-Patch: MidChannel, Point power density

• n261 ANT K-Patch: MidChannel, Beam ID 24, Left

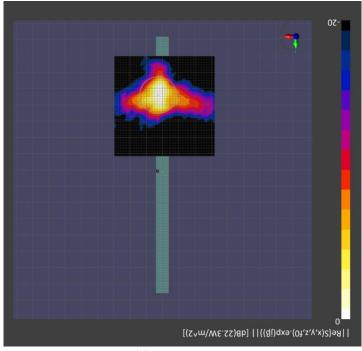

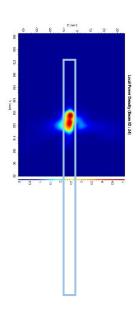

(a) Measurement

(b) simulation

ANT K-Patch: Mid Channel, Point power density

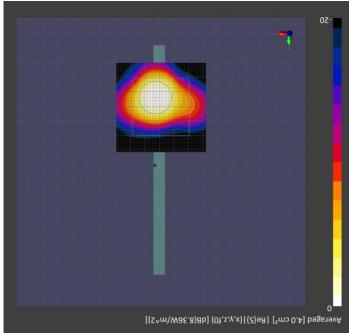

Epimal do de la company passa de la company passa de la company pa

(a) Measurement

ANT K-Patch: Mid Channel, 4cm<sup>2</sup> averaged power density

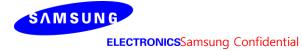

• n261 ANT K-Patch: Mid Channel, Beam ID 142, Back

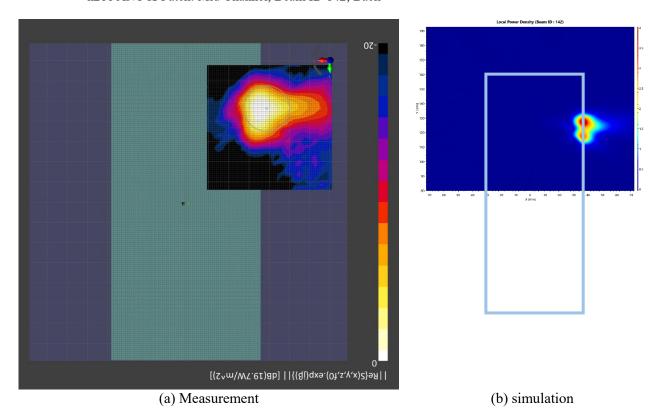

ANT K-Patch: Mid Channel, Point power density

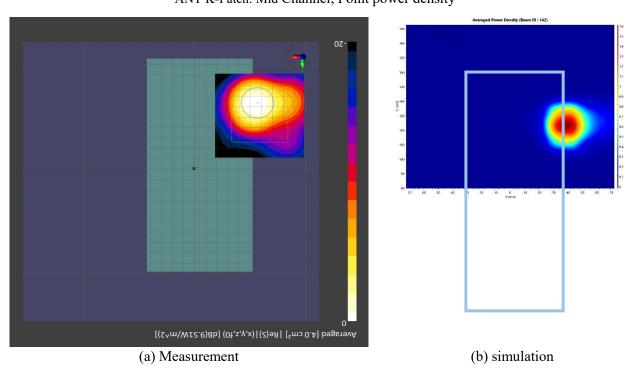

ANT K-Patch: Mid Channel, 4cm<sup>2</sup> averaged power density

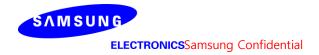

• n261 ANT K-Patch: Mid Channel, Beam ID 142, Left

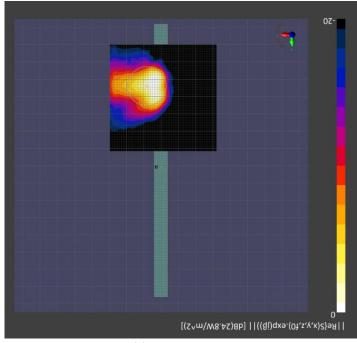

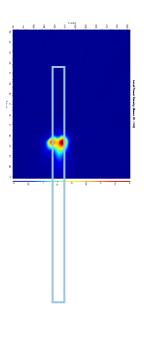

(a) Measurement

(b) simulation

ANT K-Patch: Mid Channel, Point power density

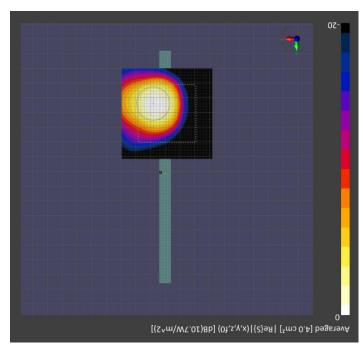

(a) Measurement

ANT K-Patch: Mid Channel, 4cm<sup>2</sup> averaged power density

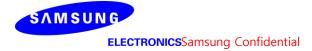

• n261 ANT L-Patch: MidChannel, Beam ID 28, Back

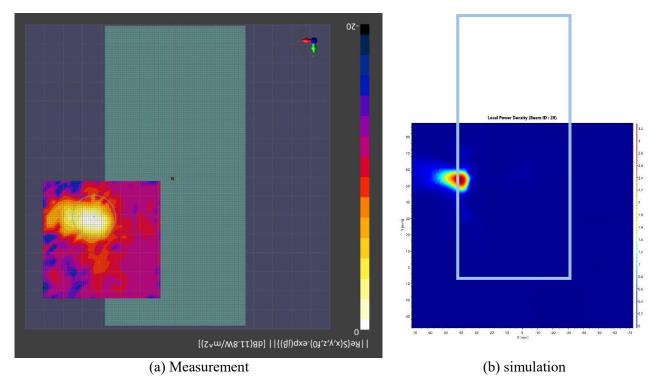

ANT L-Patch: MidChannel, Point power density

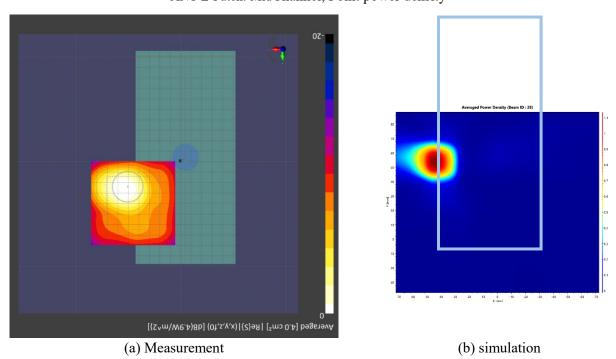

ANT L-Patch: MidChannel, 4cm<sup>2</sup> averaged power density

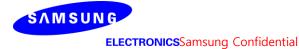

## ANT L-Patch: MidChannel, Point power density

• n261 ANT L-Patch: MidChannel, Beam ID 28, Right

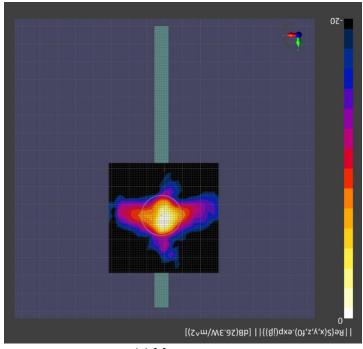

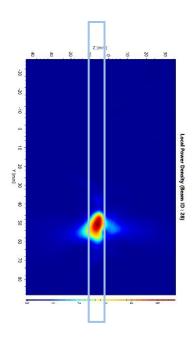

(a) Measurement

(b) simulation

ANT L-Patch: MidChannel, Point power density

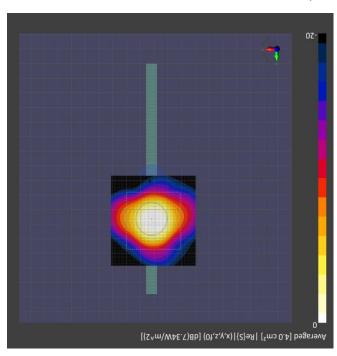

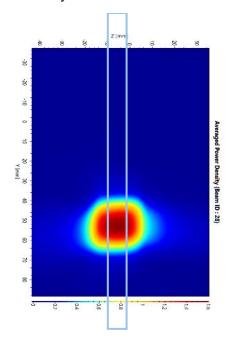

(a) Measurement

ANT L-Patch: MidChannel, 4cm<sup>2</sup> averaged power density

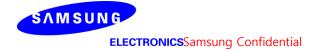

• n261 ANT L-Patch: Mid Channel, Beam ID 155, Back

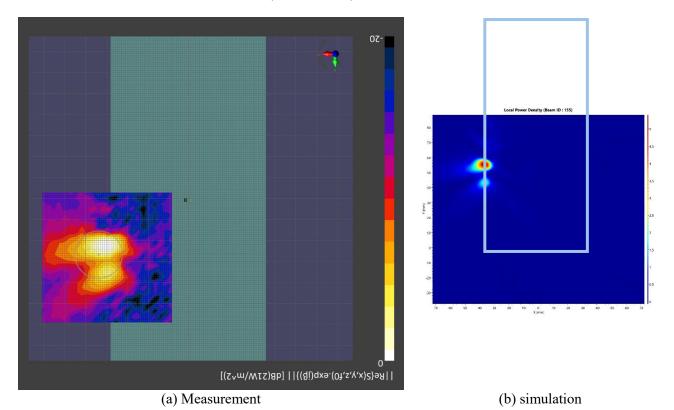

ANT L-Patch: Mid Channel, Point power density

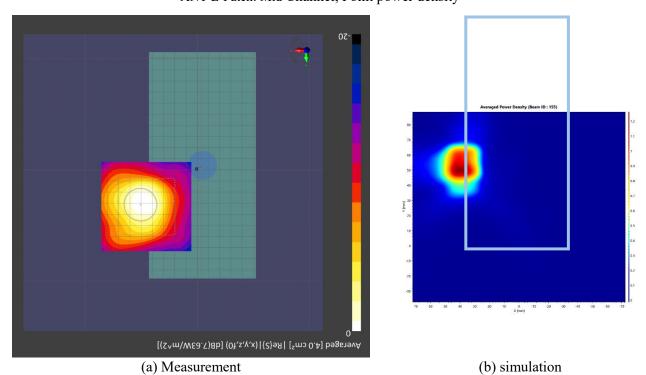

ANT L-Patch: Mid Channel, 4cm<sup>2</sup> averaged power density

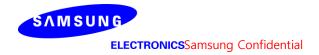

## • n261 ANT L-Patch: Mid Channel, Beam ID155, Right

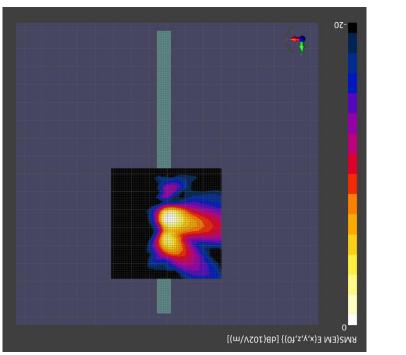

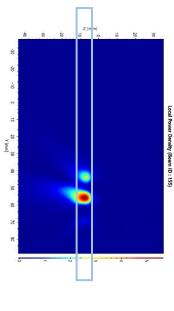

(a) Measurement

(b) simulation

ANT L-Patch: Mid Channel, Point power density

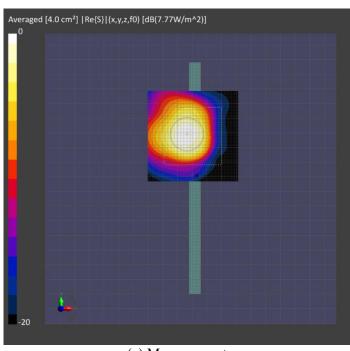

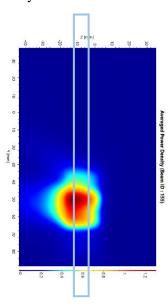

(a) Measurement

ANT L-Patch: Mid Channel, 4cm<sup>2</sup> averaged power density

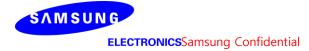

• n260 ANT K-Patch: MidChannel, Beam ID 13, Back

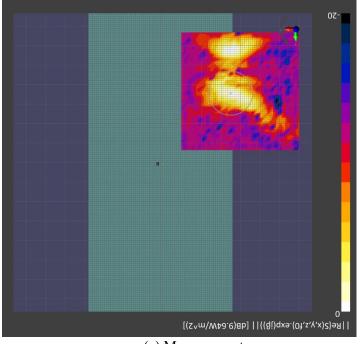

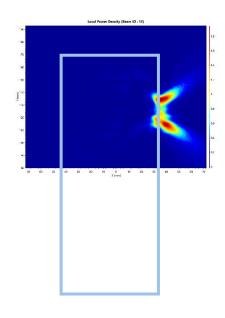

(a) Measurement

(b) simulation

ANT K--Patch: MidChannel, Point power density

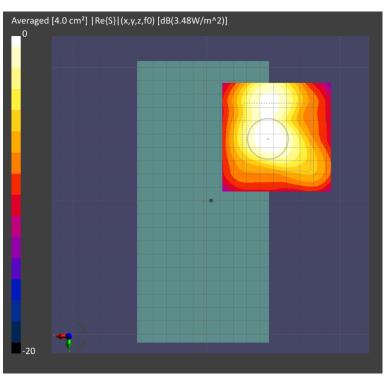

(a) Measurement

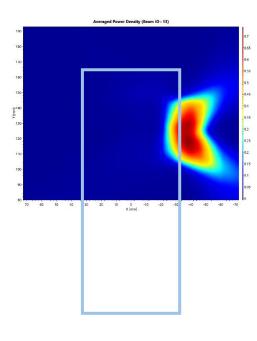

ANT K--Patch: MidChannel, 4cm<sup>2</sup> averaged power density

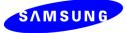

n260 ANT K-Patch: MidChannel, Beam ID 13, Left

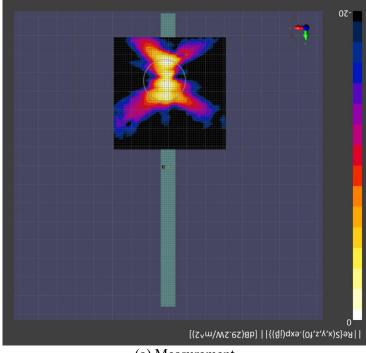

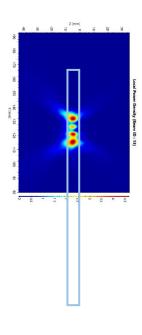

(a) Measurement

(b) simulation

ANT K--Patch: MidChannel, Point power density

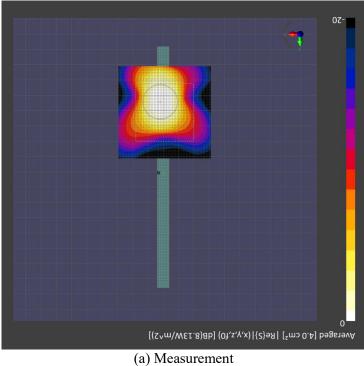

ANT K--Patch: MidChannel, 4cm<sup>2</sup> averaged power density

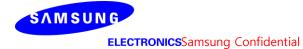

• n260 ANT K-Patch: Mid Channel, Beam ID 151, Back

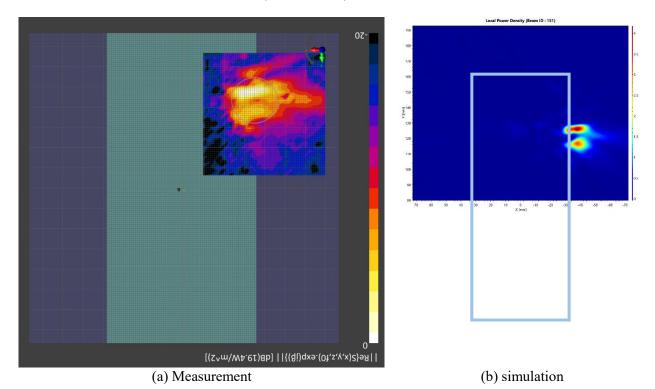

ANT K--Patch: Mid Channel, Point power density

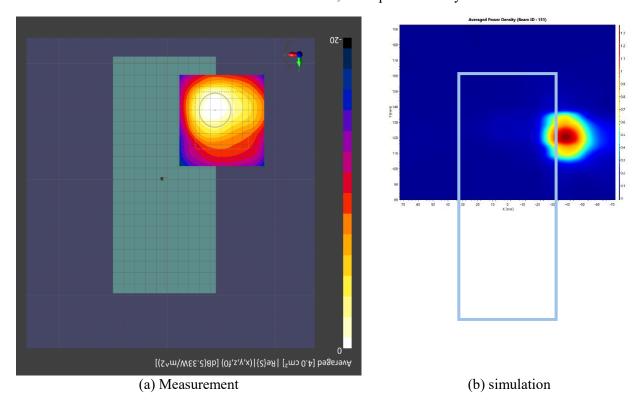

ANT K--Patch: MidChannel, 4cm<sup>2</sup> averaged power density

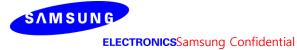

• n260 ANT K-Patch: Mid Channel, Beam ID 151, Left

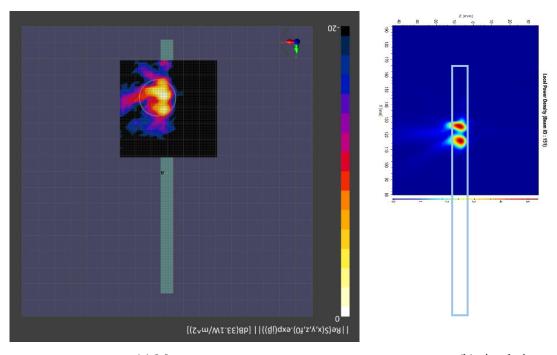

(a) Measurement

(b) simulation

ANT K--Patch: Mid Channel, Point power density

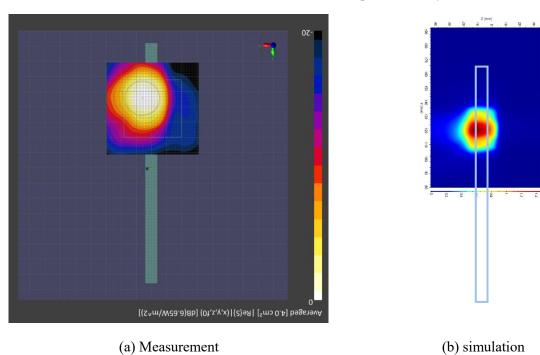

ANT K--Patch: MidChannel, 4cm<sup>2</sup> averaged power density

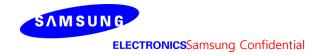

• n260 ANT L-Patch: Mid Channel, Beam ID 29, Back

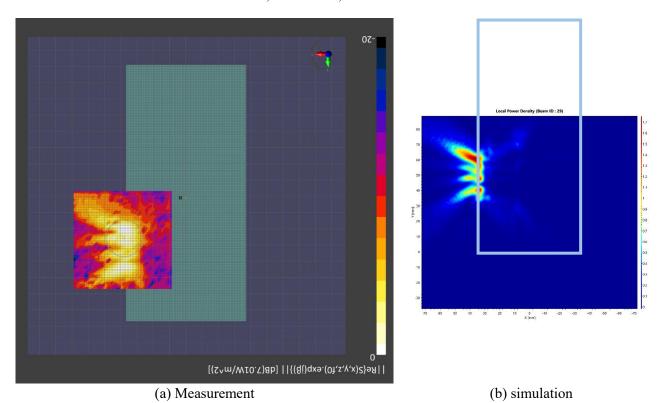

ANT L -- Patch: Mid Channel, Point power density

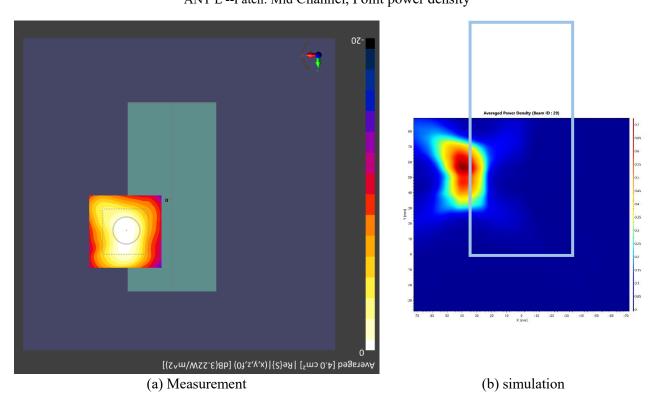

ANT L --Patch: Mid Channel, 4cm<sup>2</sup> averaged power density

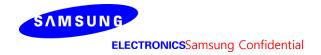

## • n260 ANT L-Patch: Mid Channel, Beam ID 29, Right

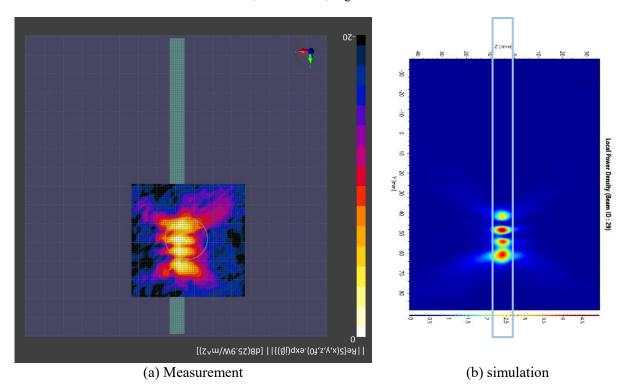

ANT L -- Patch: Mid Channel, Point power density

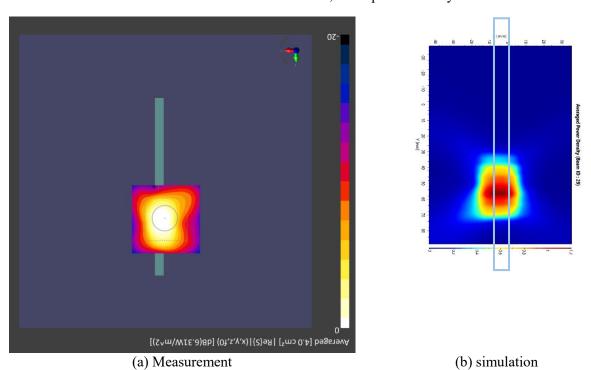

ANT L -- Patch: Mid Channel, 4cm<sup>2</sup> averaged power density

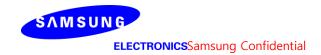

• n260 ANT L-Patch: Mid Channel, Beam ID 155, Back

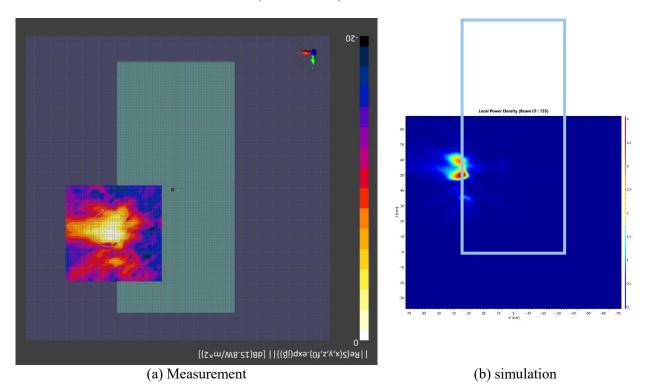

ANT L -- Patch: MidChannel, Point power density

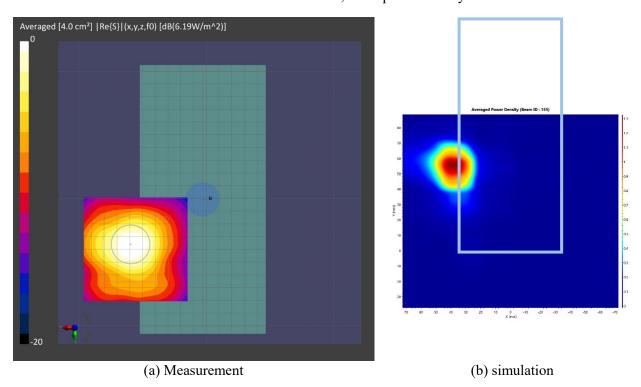

ANT L -- Patch: Mid Channel, 4cm<sup>2</sup> averaged power density

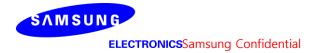

## (a) simulation

• n260 ANT L-Patch: Mid Channel, Beam ID 155, Right

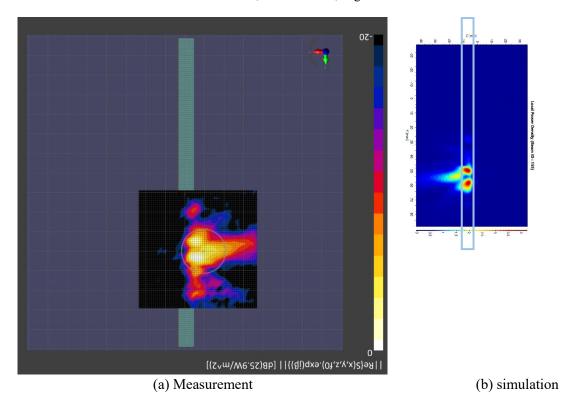

ANT L -- Patch: MidChannel, Point power density

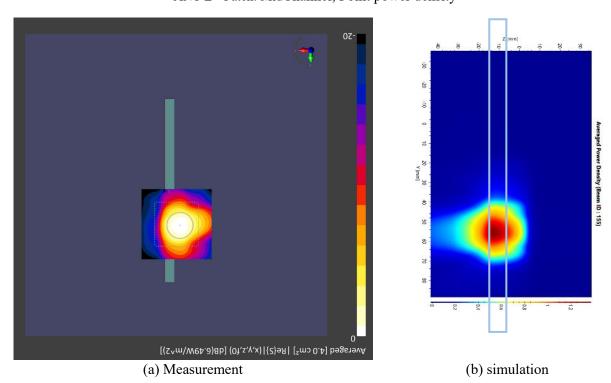

ANT L -- Patch: Mid Channel, 4cm<sup>2</sup> averaged power density

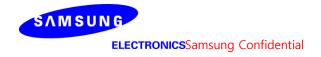

#### (a) simulation

#### 3Simulation results

This section shows the PD simulation results of Ant K and Ant L at 28GHz and 39GHz for each evaluation plane specified in Table 1 at two separation distances of 2mm and 10mm. The ratio of PD exposure from front surface to the worst surface at 2mm, and the ratio of PD exposure from 2mm to 10mm evaluation distance for each beam are also reported in this section to support RF exposure analysis for simultaneous transmission scenarios performed in Appendix D of Part 1 Near Field PD report.

The relative phase between beam pairs is not controlled in the chipset design. Therefore, the relative phase between each beam pair was considered mathematically to identify the worstcase conditions. The below MIMO results represent the highest reported MIMO simulation results after sweeping across the relative phase between beams a 5° step interval from 0° to 360°,

The worst-case simulated PD determined from the tables in this section were used for conservativeness in *input.power.limit* determination in RF Exposure Part 0 Report.

#### 3.1PD for Low/Mid/High Channel at 28GHz / 39GHz

#### 3.1.1 Ant K-Patch Antenna

Table 4 & Table 5 show the PD simulation evaluation of Ant K patch antenna at 28GHz / 39GHz for the corresponding evaluation planes specified in Table 1.

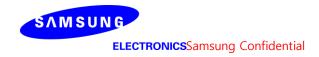

## Table 4. PD of Ant K- patch antenna (28GHz - n261)

# - K-patch Low CH

|     |        |       |           |           |          |           |      |         |            |           |      |                                    | max ratio out of all beams   |      |         |           |            |            |       | max ratio ou | t of all beams                                 |
|-----|--------|-------|-----------|-----------|----------|-----------|------|---------|------------|-----------|------|------------------------------------|------------------------------|------|---------|-----------|------------|------------|-------|--------------|------------------------------------------------|
|     |        |       |           |           |          |           |      | 4cm2 PI | O(mW/cm2)  |           |      | 37.9%                              | 15.0%                        | 4cm  | 2 PD(mW | //cm2) at | 10mm evalu | uation dis | tance | 54.1%        | 51.0%                                          |
| No. | Module | Туре  | Beam ID_1 | Bema ID_2 | Feed no. | S4(Right) |      | S5(Top) | S6(Bottom) | S1(Front) |      | ratio<br>Front/(worst-<br>surface) | ratio<br>Top/(worst-surface) | Ļ    |         | S5(Top)   | S6(Bottom) | S1(Front)  |       | (10mm/2mm)   | ratio<br>(back 10mm)<br>/(worstsurface<br>2mm) |
| 46  |        |       | 0         |           | 1        | 0.01      | 0.42 | 0.01    | 0.02       | 0.13      | 0.24 | 32.1%                              | 2.9%                         | 0.00 | 0.15    | 0.01      | 0.00       | 0.06       | 0.10  | 35.7%        | 23.1%                                          |
| 47  |        |       | 2         |           | 2        | 0.01      | 0.54 | 0.03    | 0.07       | 0.18      | 0.37 | 33.9%                              | 4.9%                         | 0.01 | 0.22    | 0.02      | 0.00       | 0.08       | 0.15  | 40.3%        | 28.6%                                          |
| 48  |        |       | 3         |           | 2        | 0.01      | 0.65 | 0.01    | 0.02       | 0.22      | 0.46 | 33.3%                              | 1.4%                         | 0.01 | 0.31    | 0.01      | 0.00       | 0.11       | 0.24  | 47.7%        | 36.5%                                          |
| 49  |        |       | 4         |           | 2        | 0.01      | 0.63 | 0.03    | 0.03       | 0.17      | 0.39 | 27.1%                              | 4.8%                         | 0.01 | 0.19    | 0.02      | 0.00       | 0.07       | 0.17  | 30.2%        | 27.4%                                          |
| 50  |        |       | 8         |           | 2        | 0.01      | 0.61 | 0.01    | 0.03       | 0.21      | 0.43 | 34.4%                              | 1.5%                         | 0.01 | 0.29    | 0.01      | 0.00       | 0.11       | 0.22  | 47.6%        | 35.6%                                          |
| 51  |        |       | 9         |           | 2        | 0.01      | 0.89 | 0.03    | 0.02       | 0.28      | 0.58 | 31.2%                              | 3.0%                         | 0.01 | 0.38    | 0.02      | 0.00       | 0.13       | 0.27  | 43.3%        | 30.1%                                          |
| 52  |        |       | 12        |           | 4        | 0.02      | 1.24 | 0.09    | 0.08       | 0.47      | 0.86 | 37.8%                              | 7.2%                         | 0.01 | 0.56    | 0.06      | 0.00       | 0.22       | 0.39  | 45.2%        | 31.2%                                          |
| 53  |        |       | 13        |           | 4        | 0.01      | 1.56 | 0.01    | 0.02       | 0.57      | 1.09 | 36.8%                              | 0.7%                         | 0.01 | 0.79    | 0.01      | 0.00       | 0.32       | 0.64  | 50.5%        | 41.2%                                          |
| 54  |        |       | 14        |           | 4        | 0.02      | 1.69 | 0.01    | 0.01       | 0.60      | 1.18 | 35.5%                              | 0.6%                         | 0.01 | 0.85    | 0.01      | 0.00       | 0.33       | 0.68  | 50.1%        | 40.3%                                          |
| 55  |        |       | 15        |           | 4        | 0.02      | 1.36 | 0.03    | 0.05       | 0.42      | 1.01 | 30.9%                              | 2.3%                         | 0.02 | 0.72    | 0.02      | 0.00       | 0.19       | 0.56  | 52.8%        | 41.4%                                          |
| 56  |        |       | 16        |           | 4        | 0.02      | 1.03 | 0.13    | 0.09       | 0.30      | 0.72 | 29.2%                              | 12.4%                        | 0.01 | 0.34    | 0.09      | 0.00       | 0.11       | 0.30  | 32.7%        | 29.3%                                          |
| 57  |        |       | 22        |           | 4        | 0.02      | 1.39 | 0.03    | 0.05       | 0.53      | 0.98 | 37.9%                              | 2.1%                         | 0.01 | 0.72    | 0.01      | 0.00       | 0.29       | 0.55  | 51.7%        | 39.9%                                          |
| 58  |        |       | 23        |           | 4        | 0.01      | 1.59 | 0.01    | 0.02       | 0.58      | 1.12 | 36.5%                              | 0.7%                         | 0.01 | 0.80    | 0.01      | 0.00       | 0.32       | 0.66  | 50.5%        | 41.4%                                          |
| 59  |        |       | 24        |           | 4        | 0.03      | 1.65 | 0.01    | 0.01       | 0.56      | 1.17 | 33.7%                              | 0.7%                         | 0.02 | 0.84    | 0.01      | 0.00       | 0.29       | 0.65  | 50.8%        | 39.6%                                          |
| 60  |        |       | 25        |           | 4        | 0.02      | 1.09 | 0.11    | 0.10       | 0.31      | 0.76 | 28.6%                              | 10.1%                        | 0.01 | 0.41    | 0.08      | 0.00       | 0.12       | 0.37  | 37.6%        | 33.5%                                          |
| 61  |        |       | 128       |           | 1        | 0.00      | 0.40 | 0.01    | 0.01       | 0.03      | 0.40 | 6.5%                               | 3.6%                         | 0.00 | 0.14    | 0.01      | 0.00       | 0.01       | 0.16  | 39.7%        | 39.7%                                          |
| 62  |        |       | 130       |           | 2        | 0.01      | 0.77 | 0.05    | 0.02       | 0.07      | 0.74 | 9.6%                               | 7.1%                         | 0.00 | 0.32    | 0.04      | 0.00       | 0.03       | 0.33  | 43.4%        | 43.4%                                          |
| 63  |        |       | 131       |           | 2        | 0.01      | 1.00 | 0.01    | 0.02       | 0.08      | 0.97 | 7.9%                               | 1.1%                         | 0.00 | 0.49    | 0.01      | 0.00       | 0.03       | 0.47  | 49.1%        | 46.6%                                          |
| 64  |        |       | 132       |           | 2        | 0.01      | 0.79 | 0.03    | 0.04       | 0.07      | 0.81 | 8.4%                               | 3.3%                         | 0.01 | 0.34    | 0.02      | 0.00       | 0.02       | 0.35  | 43.6%        | 43.6%                                          |
| 65  |        |       | 136       |           | 2        | 0.01      | 1.01 | 0.04    | 0.02       | 0.09      | 0.98 | 8.7%                               | 3.6%                         | 0.00 | 0.50    | 0.02      | 0.00       | 0.03       | 0.47  | 49.7%        | 46.8%                                          |
| 66  |        |       | 137       |           | 2        | 0.01      | 0.93 | 0.02    | 0.03       | 0.07      | 0.91 | 7.7%                               | 1.7%                         | 0.00 | 0.44    | 0.01      | 0.00       | 0.02       | 0.43  | 47.7%        | 46.2%                                          |
| 67  |        |       | 140       |           | 4        | 0.01      | 1.18 | 0.18    | 0.09       | 0.14      | 1.21 | 11.4%                              | 15.0%                        | 0.01 | 0.52    | 0.14      | 0.00       | 0.06       | 0.56  | 46.1%        | 46.1%                                          |
| 68  | K      | Patch | 141       |           | 4        | 0.01      | 1.61 | 0.13    | 0.02       | 0.17      | 1.56 | 10.5%                              | 8.2%                         | 0.01 | 0.78    | 0.07      | 0.00       | 0.08       | 0.79  | 49.5%        | 49.5%                                          |
| 69  |        |       | 142       |           | 4        | 0.01      | 1.86 | 0.01    | 0.02       | 0.16      | 1.78 | 8.5%                               | 0.5%                         | 0.01 | 0.88    | 0.01      | 0.00       | 0.07       | 0.93  | 50.1%        | 50.1%                                          |
| 70  |        |       | 143       |           | 4        | 0.01      | 1.73 | 0.02    | 0.02       | 0.15      | 1.68 | 8.7%                               | 1.0%                         | 0.01 | 0.85    | 0.01      | 0.00       | 0.07       | 0.86  | 49.9%        | 49.9%                                          |
| 71  |        |       | 144       |           | 4        | 0.01      | 1.54 | 0.04    | 0.14       | 0.18      | 1.57 | 11.3%                              | 2.8%                         | 0.01 | 0.73    | 0.03      | 0.00       | 0.08       | 0.79  | 50.1%        | 50.1%                                          |
| 72  |        |       | 150       |           | 4        | 0.01      | 1.40 | 0.19    | 0.04       | 0.16      | 1.41 | 11.5%                              | 13.3%                        | 0.01 | 0.68    | 0.13      | 0.00       | 0.07       | 0.70  | 49.5%        | 49.5%                                          |
| 73  |        |       | 151       |           | 4        | 0.01      | 1.83 | 0.03    | 0.02       | 0.16      | 1.75 | 8.9%                               | 1.5%                         | 0.01 | 0.87    | 0.01      | 0.00       | 0.07       | 0.91  | 50.0%        | 50.0%                                          |
| 74  |        |       | 152       |           | 4        | 0.01      | 1.80 | 0.02    | 0.02       | 0.16      | 1.72 | 8.8%                               | 0.9%                         | 0.01 | 0.87    | 0.01      | 0.00       | 0.07       | 0.90  | 50.2%        | 50.2%                                          |
| 75  |        |       | 153       |           | 4        | 0.01      | 1.67 | 0.01    | 0.07       | 0.15      | 1.64 | 9.3%                               | 0.9%                         | 0.01 | 0.81    | 0.01      | 0.00       | 0.06       | 0.85  | 51.0%        | 51.0%                                          |
| 76  |        |       | 0         | 128       | 2        | 0.01      | 0.92 | 0.04    | 0.04       | 0.19      | 0.70 | 20.4%                              | 3.9%                         | 0.01 | 0.32    | 0.03      | 0.00       | 0.08       | 0.28  | 35.3%        | 30.0%                                          |
| 77  |        |       | 2         | 130       | 4        | 0.02      | 1.44 | 0.11    | 0.13       | 0.30      | 1.23 | 20.6%                              | 7.5%                         | 0.01 | 0.62    | 0.08      | 0.00       | 0.11       | 0.55  | 43.2%        | 37.9%                                          |
| 78  |        |       | 3         | 131       | 4        | 0.01      | 1.93 | 0.02    | 0.05       | 0.32      | 1.69 | 16.5%                              | 1.3%                         | 0.01 | 0.98    | 0.02      | 0.00       | 0.15       | 0.80  | 51.0%        | 41.4%                                          |
| 79  | 1      |       | 4         | 132       | 4        | 0.02      | 1.69 | 0.10    | 0.10       | 0.26      | 1.55 | 15.2%                              | 5.7%                         | 0.02 | 0.66    | 0.07      | 0.00       | 0.10       | 0.63  | 39.2%        | 37.0%                                          |
| 80  | 1      |       | 8         | 136       | 4        | 0.02      | 1.76 | 0.05    | 0.06       | 0.31      | 1.59 | 17.4%                              | 2.8%                         | 0.01 | 0.95    | 0.03      | 0.00       | 0.14       | 0.74  | 53.7%        | 42.0%                                          |
| 81  | 1      |       | 9         | 137       | 4        | 0.02      | 2.03 | 0.07    | 0.09       | 0.38      | 1.69 | 18.6%                              | 3.3%                         | 0.02 | 0.98    | 0.05      | 0.00       | 0.15       | 0.79  | 48.1%        | 39.0%                                          |
| 82  |        |       | 12        | 141       | 8        | 0.04      | 3.36 | 0.25    | 0.10       | 0.71      | 2.81 | 21.2%                              | 7.4%                         | 0.02 | 1.69    | 0.17      | 0.00       | 0.33       | 1.38  | 50.2%        | 40.9%                                          |
| 83  | 1      |       | 13        | 142       | 8        | 0.03      | 3.70 | 0.03    | 0.05       | 0.69      | 3.16 | 18.7%                              | 0.7%                         | 0.02 | 1.94    | 0.02      | 0.00       | 0.37       | 1.75  | 52.5%        | 47.3%                                          |
| 84  | 1      |       | 14        | 143       | 8        | 0.03      | 3.52 | 0.04    | 0.04       | 0.78      | 3.08 | 22.2%                              | 1.1%                         | 0.02 | 1.91    | 0.02      | 0.00       | 0.42       | 1.66  | 54.1%        | 47.0%                                          |
| 85  | 1      |       | 15        | 140       | 8        | 0.04      | 2.38 | 0.27    | 0.15       | 0.57      | 1.95 | 24.1%                              | 11.3%                        | 0.03 | 0.93    | 0.19      | 0.00       | 0.24       | 0.72  | 39.3%        | 30.3%                                          |
| 86  | 1      |       | 16        | 144       | 8        | 0.04      | 3.58 | 0.27    | 0.38       | 0.59      | 3.27 | 16.6%                              | 7.5%                         | 0.03 | 1.54    | 0.20      | 0.00       | 0.25       | 1.51  | 43.0%        | 42.3%                                          |
| 87  | 1      |       | 22        | 151       | 8        | 0.05      | 3.54 | 0.06    | 0.08       | 0.69      | 2.96 | 19.5%                              | 1.8%                         | 0.03 | 1.81    | 0.02      | 0.00       | 0.37       | 1.61  | 51.1%        | 45.5%                                          |
| 88  | 1      |       | 23        | 150       | 8        | 0.03      | 2.98 | 0.23    | 0.09       | 0.80      | 2.57 | 26.7%                              | 7.6%                         | 0.02 | 1.47    | 0.15      | 0.00       | 0.41       | 1.28  | 49.4%        | 43.0%                                          |
| 89  | 1      |       | 24        | 152       | 8        | 0.04      | 3.50 | 0.04    | 0.04       | 0.72      | 3.05 | 20.6%                              | 1.1%                         | 0.03 | 1.86    | 0.03      | 0.00       | 0.37       | 1.61  | 53.2%        | 46.1%                                          |
| 90  | 1      |       | 25        | 153       | 8        | 0.04      | 3.35 | 0.14    | 0.25       | 0.49      | 3.04 | 14.5%                              | 4.1%                         | 0.03 | 1.54    | 0.10      | 0.00       | 0.21       | 1.50  | 45.9%        | 44.8%                                          |
|     |        |       |           |           |          |           |      |         |            |           |      |                                    | 1                            |      |         |           |            |            |       |              |                                                |

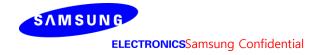

# - K-patch Mid CH

|     |        |       |           |           |          |           |          |         |            |          |          | max ratio ou  | t of all beams |           |          |          |            |            |          | max ratio out | t of all beams         |
|-----|--------|-------|-----------|-----------|----------|-----------|----------|---------|------------|----------|----------|---------------|----------------|-----------|----------|----------|------------|------------|----------|---------------|------------------------|
|     |        |       |           |           |          |           |          | 4cm2 PI | D(mW/cm2)  |          |          | 40.1%         | 13.8%          | 4cm2      | PD(mW    | /cm2) at | 10mm evalı | uation dis | tance    | 56.2%         | 52.7%                  |
|     |        |       |           |           |          |           |          |         |            |          |          | ratio         | ratio          |           |          |          |            |            |          | ratio         | ratio                  |
| No. | Module | Туре  | Beam ID_1 | Bema ID_2 | Feed no. | S4(Right) | S3(Left) | S5(Top) | S6(Bottom) | S1(Front | S2(Rear) | Front/(worst- |                | S4(Right) | S3(Left) | S5(Top)  | S6(Bottom) | S1(Front)  | S2(Rear) | worst-surface | (back 10mm)            |
|     |        |       |           |           |          |           |          |         |            |          |          | surface)      | surface)       | -         |          | ·        |            |            |          | (10mm/2mm)    | /(worstsurface<br>2mm) |
| 46  |        |       | 0         |           | 1        | 0.01      | 0.42     | 0.01    | 0.02       | 0.14526  | 0.23     | 34.3%         | 2.8%           | 0.00      | 0.15     | 0.01     | 0.00       | 0.07       | 0.09     | 36.4%         | 20.4%                  |
| 47  |        |       | 2         |           | 2        | 0.01      | 0.50     | 0.03    |            | 0.17385  |          | 34.5%         | 5.3%           | 0.01      | 0.13     | 0.02     | 0.00       | 0.07       | 0.12     | 42.0%         | 24.7%                  |
| 48  |        |       | 3         |           | 2        | 0.01      | 0.63     | 0.01    | 0.02       | 0.22121  | 0.42     | 35.3%         | 1.0%           | 0.01      | 0.31     | 0.00     | 0.00       | 0.13       | 0.20     | 49.3%         | 32.5%                  |
| 49  |        |       | 4         |           | 2        | 0.01      | 0.66     | 0.03    | 0.04       | 0.19851  | 0.39     | 30.0%         | 3.8%           | 0.01      | 0.20     | 0.02     | 0.00       | 0.08       | 0.14     | 31.0%         | 21.2%                  |
| 50  |        |       | 8         |           | 2        | 0.01      | 0.58     | 0.01    | 0.04       | 0.20836  |          | 36.2%         | 1.2%           | 0.01      | 0.29     | 0.00     | 0.00       | 0.12       | 0.19     | 49.7%         | 32.5%                  |
| 51  |        |       | 9         |           | 2        | 0.01      | 0.83     | 0.03    | 0.02       | 0.26669  |          | 32.2%         | 3.3%           | 0.01      | 0.37     | 0.02     | 0.00       | 0.14       | 0.15     | 44.7%         | 29.8%                  |
| 52  |        |       | 12        |           | 4        | 0.01      | 1.03     | 0.03    | 0.10       | 0.38252  | 0.68     | 37.3%         | 7.4%           | 0.01      | 0.49     | 0.05     | 0.00       | 0.19       | 0.29     | 47.5%         | 28.7%                  |
| 53  |        |       | 13        |           | 4        | 0.02      | 1.42     | 0.02    | 0.03       | 0.56841  | 0.98     | 40.1%         | 1.1%           | 0.02      | 0.76     | 0.01     | 0.00       | 0.34       | 0.51     | 53.6%         | 36.1%                  |
| 54  |        |       | 14        |           | 4        | 0.02      | 1.61     | 0.01    | 0.02       | 0.62545  |          | 38.8%         | 0.8%           | 0.01      | 0.84     | 0.01     | 0.00       | 0.38       | 0.59     | 52.1%         | 36.5%                  |
| 55  |        |       | 15        |           | 4        | 0.02      | 1.27     | 0.03    | 0.04       | 0.41008  |          | 32.2%         | 2.5%           | 0.02      | 0.67     | 0.02     | 0.00       | 0.23       | 0.51     | 52.6%         | 39.8%                  |
| 56  |        |       | 16        |           | 4        | 0.02      | 1.12     | 0.12    | 0.10       | 0.30971  | 0.71     | 27.7%         | 10.4%          | 0.01      | 0.36     | 0.08     | 0.00       | 0.13       | 0.29     | 32.6%         | 25.9%                  |
| 57  |        |       | 22        |           | 4        | 0.02      | 1.26     | 0.04    | 0.05       | 0.47328  |          | 37.6%         | 2.9%           | 0.02      | 0.67     | 0.01     | 0.00       | 0.29       | 0.47     | 53.6%         | 37.3%                  |
| 58  |        |       | 23        |           | 4        | 0.02      | 1.45     | 0.01    | 0.03       | 0.57998  | _        | 40.0%         | 1.0%           | 0.02      | 0.77     | 0.01     | 0.00       | 0.35       | 0.52     | 53.1%         | 36.1%                  |
| 59  |        |       | 24        |           | 4        | 0.02      | 1.61     | 0.02    | 0.01       | 0.58103  | _        | 36.1%         | 1.0%           | 0.02      | 0.84     | 0.01     | 0.00       | 0.34       | 0.61     | 52.2%         | 38.1%                  |
| 60  |        |       | 25        |           | 4        | 0.02      | 1.12     | 0.10    | 0.10       | 0.28883  |          | 25.8%         | 9.1%           | 0.01      | 0.41     | 0.08     | 0.00       | 0.14       | 0.34     | 36.9%         | 30.0%                  |
| 61  |        |       | 128       |           | 1        | 0.00      | 0.37     | 0.01    | 0.01       | 0.02321  | 0.37     | 6.3%          | 2.9%           | 0.00      | 0.13     | 0.01     | 0.00       | 0.01       | 0.14     | 38.6%         | 38.6%                  |
| 62  |        |       | 130       |           | 2        | 0.01      | 0.66     | 0.04    | 0.02       | 0.05745  |          | 8.6%          | 6.4%           | 0.00      | 0.27     | 0.03     | 0.00       | 0.02       | 0.29     | 44.1%         | 44.1%                  |
| 63  |        |       | 131       |           | 2        | 0.00      | 0.90     | 0.01    | 0.02       | 0.07104  |          | 7.9%          | 0.9%           | 0.00      | 0.42     | 0.01     | 0.00       | 0.03       | 0.45     | 49.8%         | 49.8%                  |
| 64  |        |       | 132       |           | 2        | 0.01      | 0.72     | 0.02    | 0.04       | 0.06314  |          | 8.4%          | 2.6%           | 0.00      | 0.30     | 0.01     | 0.00       | 0.02       | 0.34     | 45.2%         | 45.2%                  |
| 65  |        |       | 136       |           | 2        | 0.01      | 0.85     | 0.02    | 0.02       | 0.07325  |          | 8.6%          | 2.7%           | 0.00      | 0.41     | 0.01     | 0.00       | 0.03       | 0.43     | 50.1%         | 50.1%                  |
| 66  |        |       | 137       |           | 2        | 0.00      | 0.84     | 0.01    | 0.03       | 0.06239  |          | 7.4%          | 1.5%           | 0.00      | 0.39     | 0.01     | 0.00       | 0.02       | 0.41     | 49.2%         | 49.2%                  |
| 67  |        |       | 140       |           | 4        | 0.01      | 0.98     | 0.14    | 0.09       | 0.09517  | 1.04     | 9.1%          | 13.8%          | 0.01      | 0.40     | 0.10     | 0.00       | 0.04       | 0.47     | 45.6%         | 45.6%                  |
| 68  | K      | Patch | 141       |           | 4        | 0.01      | 1.32     | 0.09    | 0.02       | 0.12143  |          | 9.2%          | 6.9%           | 0.01      | 0.62     | 0.04     | 0.00       | 0.06       | 0.67     | 50.3%         | 50.3%                  |
| 69  |        |       | 142       |           | 4        | 0.01      | 1.67     | 0.01    | 0.02       | 0.14502  |          | 8.7%          | 0.5%           | 0.01      | 0.78     | 0.01     | 0.00       | 0.06       | 0.85     | 50.9%         | 50.9%                  |
| 70  |        |       | 143       |           | 4        | 0.01      | 1.54     | 0.02    |            | 0.13036  |          | 8.5%          | 1.1%           | 0.01      | 0.75     | 0.01     | 0.00       | 0.06       | 0.79     | 51.7%         | 51.7%                  |
| 71  |        |       | 144       |           | 4        | 0.02      | 1.37     | 0.03    | 0.13       | 0.14406  |          | 10.0%         | 2.2%           | 0.01      | 0.65     | 0.02     | 0.00       | 0.06       | 0.75     | 51.8%         | 51.8%                  |
| 72  |        |       | 150       |           | 4        | 0.01      | 1.14     | 0.14    | 0.06       | 0.10875  |          | 9.3%          | 11.6%          | 0.01      | 0.53     | 0.08     | 0.00       | 0.05       | 0.58     | 50.0%         | 50.0%                  |
| 73  |        |       | 151       |           | 4        | 0.01      | 1.58     | 0.02    |            | 0.14153  |          | 8.9%          | 1.2%           | 0.01      | 0.75     | 0.01     | 0.00       | 0.06       | 0.80     | 50.4%         | 50.4%                  |
| 74  |        |       | 152       |           | 4        | 0.01      | 1.62     | 0.01    | 0.01       | 0.13975  |          | 8.6%          | 0.8%           | 0.01      | 0.78     | 0.01     | 0.00       | 0.06       | 0.84     | 51.6%         | 51.6%                  |
| 75  |        |       | 153       |           | 4        | 0.01      | 1.45     | 0.02    | 0.05       | 0.13370  |          | 9.2%          | 1.1%           | 0.01      | 0.70     | 0.01     | 0.00       | 0.06       | 0.77     | 52.7%         | 52.7%                  |
| 76  | 1      |       | 0         | 128       | 2        | 0.01      | 0.88     | 0.03    | 0.04       | 0.19     | 0.65     | 21.4%         | 3.5%           | 0.01      | 0.31     | 0.02     | 0.00       | 0.08       | 0.25     | 35.7%         | 28.7%                  |
| 77  |        |       | 2         | 130       | 4        | 0.02      | 1.33     | 0.09    | 0.16       | 0.30     | 1.17     | 22.6%         | 6.4%           | 0.01      | 0.59     | 0.06     | 0.00       | 0.11       | 0.52     | 44.3%         | 38.9%                  |
| 78  |        |       | 3         | 131       | 4        | 0.02      | 1.71     | 0.02    | 0.05       | 0.34     | 1.50     | 19.7%         | 1.2%           | 0.01      | 0.89     | 0.01     | 0.00       | 0.18       | 0.71     | 51.7%         | 41.4%                  |
| 79  |        |       | 4         | 132       | 4        | 0.02      | 1.63     | 0.08    | 0.11       | 0.29     | 1.49     | 17.5%         | 5.1%           | 0.02      | 0.64     | 0.06     | 0.00       | 0.13       | 0.59     | 39.1%         | 36.1%                  |
| 80  |        |       | 8         | 136       | 4        | 0.02      | 1.53     | 0.04    | 0.07       | 0.32     | 1.37     | 21.3%         | 2.6%           | 0.01      | 0.82     | 0.02     | 0.00       | 0.17       | 0.67     | 53.5%         | 43.9%                  |
| 81  |        |       | 9         | 137       | 4        | 0.02      | 1.88     | 0.06    | 0.08       | 0.37     | 1.57     | 19.5%         | 3.0%           | 0.02      | 0.92     | 0.04     | 0.00       | 0.18       | 0.76     | 49.1%         | 40.7%                  |
| 82  |        |       | 12        | 141       | 8        | 0.05      | 2.94     | 0.21    | 0.14       | 0.54     | 2.52     | 18.3%         | 7.0%           | 0.03      | 1.48     | 0.12     | 0.00       | 0.26       | 1.22     | 50.4%         | 41.4%                  |
| 83  |        |       | 13        | 142       | 8        | 0.04      | 3.31     | 0.04    | 0.04       | 0.74     | 2.80     | 22.3%         | 1.1%           | 0.03      | 1.78     | 0.03     | 0.00       | 0.42       | 1.50     | 53.8%         | 45.3%                  |
| 84  |        |       | 14        | 143       | 8        | 0.04      | 3.13     | 0.04    | 0.04       | 0.81     | 2.72     | 25.8%         | 1.4%           | 0.03      | 1.76     | 0.03     | 0.00       | 0.47       | 1.44     | 56.2%         | 46.0%                  |
| 85  |        |       | 15        | 140       | 8        | 0.03      | 2.09     | 0.21    | 0.16       | 0.53     | 1.67     | 25.4%         | 10.0%          | 0.03      | 0.85     | 0.15     | 0.00       | 0.30       | 0.68     | 40.6%         | 32.5%                  |
| 86  |        |       | 16        | 144       | 8        | 0.04      | 3.41     | 0.23    | 0.37       | 0.56     | 3.04     | 16.4%         | 6.6%           | 0.03      | 1.44     | 0.17     | 0.00       | 0.25       | 1.48     | 43.2%         | 43.2%                  |
| 87  | 1      |       | 22        | 151       | 8        | 0.06      | 3.22     | 0.07    | 0.07       | 0.63     | 2.72     | 19.6%         | 2.1%           | 0.04      | 1.68     | 0.02     | 0.00       | 0.36       | 1.43     | 52.1%         | 44.4%                  |
| 88  | 1      |       | 23        | 150       | 8        | 0.03      | 2.67     | 0.16    | 0.14       | 0.79     | 2.21     | 29.7%         | 6.2%           | 0.02      | 1.30     | 0.11     | 0.00       | 0.44       | 1.05     | 48.6%         | 39.2%                  |
| 89  | 1      |       | 24        | 152       | 8        | 0.04      | 3.13     | 0.04    | 0.04       | 0.74     | 2.73     | 23.7%         | 1.2%           | 0.03      | 1.72     | 0.02     | 0.00       | 0.42       | 1.44     | 54.9%         | 45.8%                  |
| 90  |        |       | 25        | 153       | 8        | 0.04      | 3.22     | 0.12    | 0.24       | 0.48     | 2.84     | 14.8%         | 3.7%           | 0.03      | 1.42     | 0.09     | 0.00       | 0.21       | 1.45     | 45.0%         | 45.0%                  |

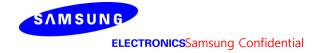

# K-patch High CH

|     |        |       |             |             |           |           |          |         |            |           |          | max ratio ou  | t of all beams |           |          |          |            |            |          | max ratio out | of all beams  |
|-----|--------|-------|-------------|-------------|-----------|-----------|----------|---------|------------|-----------|----------|---------------|----------------|-----------|----------|----------|------------|------------|----------|---------------|---------------|
|     |        |       |             |             |           |           |          | 4cm2 PI | O(mW/cm2)  |           |          | 40.3%         | 13.0%          | 4cm2      | PD(mW    | /cm2) at | 10mm eval  | uation dis | tance    | 58.0%         | 53.4%         |
| No. | Module | Туре  | Boam ID 1   | Bema ID_2   | East no   |           |          |         |            |           |          | ratio         | ratio          |           |          |          |            |            |          | ratio         | ratio         |
| NO. | Wodule | туре  | Dealli ID_I | Dellia ID_2 | reeu iio. | S4(Right) | S3(Left) | S5(Top) | S6(Bottom) | S1(Front) | S2(Rear) | Front/(worst- | Top/(worst-    | S4(Right) | S3(Left) | S5(Top)  | S6(Bottom) | S1(Front)  | S2(Rear) | worst-surface | worst-surface |
|     |        |       |             |             |           |           |          |         |            |           |          | surface)      | surface)       |           |          |          |            |            |          | (10mm/2mm)    | (10mm/2mm)    |
| 46  |        |       | 0           |             | 1         | 0.01      | 0.39     | 0.01    | 0.02       | 0.13      | 0.20     | 33.4%         | 2.6%           | 0.00      | 0.15     | 0.01     | 0.00       | 0.06       | 0.07     | 37.8%         | 17.4%         |
| 47  |        |       | 2           |             | 2         | 0.01      | 0.48     | 0.02    | 0.08       | 0.16      | 0.30     | 32.7%         | 4.3%           | 0.00      | 0.20     | 0.02     | 0.00       | 0.06       | 0.12     | 42.3%         | 25.6%         |
| 48  |        |       | 3           |             | 2         | 0.01      | 0.56     | 0.01    | 0.02       | 0.19      | 0.40     | 33.9%         | 1.1%           | 0.01      | 0.30     | 0.00     | 0.00       | 0.11       | 0.17     | 52.8%         | 29.4%         |
| 49  |        |       | 4           |             | 2         | 0.01      | 0.62     | 0.02    | 0.05       | 0.18      | 0.39     | 29.2%         | 3.7%           | 0.01      | 0.21     | 0.02     | 0.00       | 0.08       | 0.13     | 34.4%         | 20.9%         |
| 50  |        |       | 8           |             | 2         | 0.01      | 0.52     | 0.01    | 0.04       | 0.18      | 0.36     | 34.4%         | 1.5%           | 0.01      | 0.27     | 0.00     | 0.00       | 0.10       | 0.15     | 53.0%         | 29.6%         |
| 51  |        |       | 9           |             | 2         | 0.01      | 0.75     | 0.02    | 0.02       | 0.24      | 0.48     | 31.9%         | 2.9%           | 0.01      | 0.35     | 0.01     | 0.00       | 0.13       | 0.20     | 46.2%         | 26.9%         |
| 52  |        |       | 12          |             | 4         | 0.01      | 0.87     | 0.05    | 0.10       | 0.32      | 0.56     | 37.3%         | 5.6%           | 0.01      | 0.42     | 0.04     | 0.00       | 0.16       | 0.24     | 47.8%         | 27.7%         |
| 53  |        |       | 13          |             | 4         | 0.02      | 1.23     | 0.01    | 0.03       | 0.50      | 0.89     | 40.3%         | 0.8%           | 0.02      | 0.71     | 0.01     | 0.00       | 0.30       | 0.44     | 57.8%         | 36.0%         |
| 54  |        |       | 14          |             | 4         | 0.02      | 1.38     | 0.01    | 0.02       | 0.54      | 0.98     | 38.7%         | 1.0%           | 0.02      | 0.78     | 0.01     | 0.00       | 0.34       | 0.48     | 56.0%         | 34.7%         |
| 55  |        |       | 15          |             | 4         | 0.03      | 1.16     | 0.03    | 0.04       | 0.36      | 0.83     | 31.5%         | 2.2%           | 0.02      | 0.64     | 0.02     | 0.00       | 0.21       | 0.43     | 55.1%         | 37.3%         |
| 56  |        |       | 16          |             | 4         | 0.02      | 1.12     | 0.11    | 0.12       | 0.30      | 0.73     | 26.5%         | 9.9%           | 0.01      | 0.40     | 0.08     | 0.00       | 0.11       | 0.30     | 36.0%         | 27.0%         |
| 57  |        |       | 22          |             | 4         | 0.02      | 1.12     | 0.03    | 0.04       | 0.43      | 0.78     | 38.1%         | 2.7%           | 0.02      | 0.61     | 0.01     | 0.00       | 0.25       | 0.40     | 54.9%         | 36.2%         |
| 58  |        |       | 23          |             | 4         | 0.02      | 1.25     | 0.01    | 0.04       | 0.50      | 0.91     | 40.2%         | 0.9%           | 0.02      | 0.72     | 0.01     | 0.00       | 0.31       | 0.45     | 57.4%         | 35.5%         |
| 59  |        |       | 24          |             | 4         | 0.03      | 1.39     | 0.01    | 0.02       | 0.50      | 0.99     | 36.2%         | 0.9%           | 0.02      | 0.78     | 0.01     | 0.00       | 0.31       | 0.51     | 56.3%         | 36.3%         |
| 60  |        |       | 25          |             | 4         | 0.02      | 1.14     | 0.10    | 0.12       | 0.29      | 0.78     | 25.1%         | 8.6%           | 0.01      | 0.46     | 0.07     | 0.00       | 0.13       | 0.34     | 40.2%         | 30.1%         |
| 61  |        |       | 128         |             | 1         | 0.00      | 0.34     | 0.01    | 0.01       | 0.02      | 0.34     | 6.3%          | 2.9%           | 0.00      | 0.12     | 0.01     | 0.00       | 0.01       | 0.13     | 38.6%         | 38.6%         |
| 62  |        |       | 130         |             | 2         | 0.01      | 0.60     | 0.04    | 0.02       | 0.05      | 0.59     | 8.9%          | 6.2%           | 0.00      | 0.23     | 0.02     | 0.00       | 0.02       | 0.26     | 44.1%         | 44.1%         |
| 63  |        |       | 131         |             | 2         | 0.00      | 0.76     | 0.01    | 0.01       | 0.06      | 0.74     | 7.7%          | 1.1%           | 0.00      | 0.35     | 0.01     | 0.00       | 0.02       | 0.39     | 51.3%         | 51.3%         |
| 64  |        |       | 132         |             | 2         | 0.01      | 0.62     | 0.02    | 0.03       | 0.06      | 0.65     | 9.1%          | 3.1%           | 0.00      | 0.27     | 0.01     | 0.00       | 0.02       | 0.30     | 46.7%         | 46.7%         |
| 65  | 1      |       | 136         |             | 2         | 0.01      | 0.72     | 0.02    | 0.02       | 0.06      | 0.70     | 8.6%          | 2.7%           | 0.00      | 0.33     | 0.01     | 0.00       | 0.02       | 0.37     | 51.1%         | 51.1%         |
| 66  | 1      |       | 137         |             | 2         | 0.00      | 0.71     | 0.01    | 0.02       | 0.05      | 0.70     | 7.3%          | 1.7%           | 0.00      | 0.32     | 0.01     | 0.00       | 0.02       | 0.36     | 50.9%         | 50.9%         |
| 67  |        |       | 140         |             | 4         | 0.01      | 0.90     | 0.12    | 0.08       | 0.08      | 0.94     | 8.5%          | 13.0%          | 0.01      | 0.36     | 0.08     | 0.00       | 0.04       | 0.42     | 45.0%         | 45.0%         |
| 68  | K      | Patch | 141         |             | 4         | 0.01      | 1.15     | 0.08    | 0.02       | 0.11      | 1.13     | 9.6%          | 7.1%           | 0.01      | 0.53     | 0.04     | 0.00       | 0.04       | 0.59     | 51.0%         | 51.0%         |
| 69  | 1      |       | 142         |             | 4         | 0.01      | 1.48     | 0.01    | 0.01       | 0.13      | 1.41     | 9.0%          | 0.4%           | 0.01      | 0.69     | 0.00     | 0.00       | 0.06       | 0.77     | 51.9%         | 51.9%         |
| 70  |        |       | 143         |             | 4         | 0.01      | 1.34     | 0.02    | 0.01       | 0.12      | 1.33     | 9.0%          | 1.1%           | 0.01      | 0.65     | 0.01     | 0.00       | 0.05       | 0.70     | 52.4%         | 52.4%         |
| 71  |        |       | 144         |             | 4         | 0.01      | 1.17     | 0.03    | 0.11       | 0.12      | 1.24     | 9.6%          | 2.4%           | 0.01      | 0.55     | 0.02     | 0.00       | 0.05       | 0.65     | 52.7%         | 52.7%         |
| 72  | 1      |       | 150         |             | 4         | 0.01      | 1.03     | 0.13    | 0.05       | 0.10      | 1.04     | 9.2%          | 12.3%          | 0.01      | 0.46     | 0.07     | 0.00       | 0.04       | 0.53     | 50.7%         | 50.7%         |
| 73  |        |       | 151         |             | 4         | 0.02      | 1.38     | 0.01    | 0.01       | 0.13      | 1.33     | 9.2%          | 1.0%           | 0.01      | 0.64     | 0.01     | 0.00       | 0.06       | 0.71     | 51.4%         | 51.4%         |
| 74  |        |       | 152         |             | 4         | 0.01      | 1.43     | 0.01    | 0.01       | 0.13      | 1.39     | 8.9%          | 0.8%           | 0.01      | 0.68     | 0.01     | 0.00       | 0.06       | 0.74     | 52.1%         | 52.1%         |
| 75  | 1      |       | 153         |             | 4         | 0.01      | 1.25     | 0.01    | 0.04       | 0.12      | 1.27     | 9.1%          | 0.9%           | 0.01      | 0.61     | 0.01     | 0.00       | 0.05       | 0.68     | 53.4%         | 53.4%         |
| 76  |        |       | 0           | 128         | 2         | 0.01      | 0.81     | 0.03    | 0.04       | 0.16      | 0.61     | 19.4%         | 3.5%           | 0.01      | 0.29     | 0.02     | 0.00       | 0.07       | 0.23     | 35.7%         | 28.5%         |
| 77  |        |       | 2           | 130         | 4         | 0.01      | 1.28     | 0.09    | 0.15       | 0.25      | 1.12     | 19.9%         | 6.6%           | 0.01      | 0.56     | 0.05     | 0.00       | 0.09       | 0.52     | 43.4%         | 40.7%         |
| 78  |        |       | 3           | 131         | 4         | 0.02      | 1.49     | 0.02    | 0.04       | 0.29      | 1.33     | 19.4%         | 1.5%           | 0.01      | 0.78     | 0.02     | 0.00       | 0.16       | 0.61     | 52.2%         | 41.0%         |
| 79  |        |       | 4           | 132         | 4         | 0.02      | 1.47     | 0.08    | 0.11       | 0.27      | 1.33     | 18.5%         | 5.4%           | 0.02      | 0.58     | 0.06     | 0.00       | 0.13       | 0.52     | 39.7%         | 35.4%         |
| 80  |        |       | 8           | 136         | 4         | 0.02      | 1.41     | 0.04    | 0.08       | 0.28      | 1.25     | 19.6%         | 2.9%           | 0.01      | 0.72     | 0.02     | 0.00       | 0.15       | 0.62     | 50.8%         | 43.8%         |
| 81  |        |       | 9           | 137         | 4         | 0.02      | 1.69     | 0.05    | 0.07       | 0.34      | 1.44     | 19.9%         | 3.2%           | 0.02      | 0.82     | 0.04     | 0.00       | 0.16       | 0.67     | 48.7%         | 39.4%         |
| 82  |        |       | 12          | 141         | 8         | 0.04      | 2.81     | 0.19    | 0.16       | 0.48      | 2.39     | 17.2%         | 6.9%           | 0.03      | 1.36     | 0.11     | 0.00       | 0.21       | 1.17     | 48.5%         | 41.6%         |
| 83  |        |       | 13          | 142         | 8         | 0.04      | 3.02     | 0.03    | 0.05       | 0.66      | 2.58     | 21.9%         | 0.9%           | 0.04      | 1.63     | 0.02     | 0.00       | 0.39       | 1.36     | 54.1%         | 45.1%         |
| 84  | 1      |       | 14          | 143         | 8         | 0.04      | 2.79     | 0.04    | 0.05       | 0.69      | 2.50     | 24.7%         | 1.5%           | 0.03      | 1.62     | 0.03     | 0.00       | 0.41       | 1.21     | 58.0%         | 43.2%         |
| 85  | 1      |       | 15          | 140         | 8         | 0.03      | 1.87     | 0.15    | 0.17       | 0.49      | 1.49     | 26.2%         | 8.2%           | 0.03      | 0.80     | 0.11     | 0.00       | 0.28       | 0.60     | 43.0%         | 32.1%         |
| 86  | 1      |       | 16          | 144         | 8         | 0.04      | 3.11     | 0.21    | 0.35       | 0.51      | 2.78     | 16.2%         | 6.8%           | 0.02      | 1.31     | 0.16     | 0.00       | 0.19       | 1.34     | 43.1%         | 43.1%         |
| 87  | 1      |       | 22          | 151         | 8         | 0.06      | 3.09     | 0.07    | 0.06       | 0.58      | 2.62     | 18.8%         | 2.2%           | 0.04      | 1.57     | 0.02     | 0.00       | 0.33       | 1.37     | 50.9%         | 44.3%         |
| 88  | 1      |       | 23          | 150         | 8         | 0.04      | 2.24     | 0.14    | 0.14       | 0.66      | 1.92     | 29.6%         | 6.3%           | 0.03      | 1.15     | 0.09     | 0.00       | 0.38       | 0.87     | 51.3%         | 38.8%         |
| 89  | 1      |       | 24          | 152         | 8         | 0.04      | 2.79     | 0.03    | 0.04       | 0.63      | 2.49     | 22.5%         | 1.2%           | 0.04      | 1.58     | 0.02     | 0.00       | 0.37       | 1.20     | 56.4%         | 43.1%         |
| 90  | 1      |       | 25          | 153         | 8         | 0.04      | 2.97     | 0.11    | 0.23       | 0.42      | 2.62     | 14.0%         | 3.8%           | 0.03      | 1.30     | 0.09     | 0.00       | 0.18       | 1.32     | 44.6%         | 44.6%         |
|     |        |       |             | .55         | •         | 5.54      | 2.07     | V.11    | 5.25       | V.7L      |          |               | 2.070          | 5.00      |          | 5.00     | 5.00       | 5.10       |          |               |               |

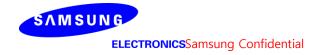

# Table 5. PD of Ant K- patch antenna (39GHz - n260)

# - K-patch Low CH

| No.   Mode   Page   Rem ID   Rem ID   Feed   Supple   Sub-Page   Sub-Page   |     |        |       |           |           |          |           |          |         |            |           |          |       | io out of                               |           |            |            |              |            |          | max ratio ou | of all beams |
|----------------------------------------------------------------------------------------------------|-----|--------|-------|-----------|-----------|----------|-----------|----------|---------|------------|-----------|----------|-------|-----------------------------------------|-----------|------------|------------|--------------|------------|----------|--------------|--------------|
| No.   Module   Type   Perm   D.   Perm   D.   Perm   |     |        |       |           |           |          |           |          | Acm2 PI | )(m\//cm2) |           |          |       |                                         | 4cm       | PD(m\//    | /cm2) at   | 10mm eval    | uation dis | tance    |              |              |
| No.   No.  |     |        |       |           |           |          |           |          | I       |            |           |          |       |                                         | 4011      | L FD(IIIVV | /ciliz/ at | TOTTITI EVAL | uation uis | stance   |              |              |
|                                                                                                    | No. | Module | Type  | Beam ID_1 | Bema ID_2 | Feed no. | S4(Riaht) | S3(Left) | S5(Top) | S6(Bottom) | S1(Front) | S2(Rear) |       |                                         | S4(Riaht) | S3(Left)   | S5(Top)    | S6(Bottom)   | S1(Front)  | S2(Rear) |              |              |
| A                                                                                                    |     |        |       |           |           |          |           | ,        | (       |            |           | ,        |       | • • • • • • • • • • • • • • • • • • • • |           |            |            |              |            |          |              |              |
| 184                                                                                                    | 46  |        |       | 0         |           | 1        | 0.01      | 0.33     | 0.01    | 0.04       | 0.11      | 0.18     | 32.8% | 2.8%                                    | 0.00      | 0.12       | 0.01       | 0.00         | 0.04       | 0.05     | 35.3%        | 15.9%        |
| 18                                                                                                    | 47  | 1      |       | 2         |           | 2        | 0.01      | 0.56     | 0.03    | 0.04       | 0.15      | 0.27     | 26.8% | 5.1%                                    | 0.01      | 0.20       | 0.02       | 0.00         | 0.07       | 0.11     | 35.7%        | 20.2%        |
| Section   Section   Sect | 48  | 1      |       | 3         |           | 2        | 0.01      | 0.41     | 0.02    | 0.08       | 0.17      | 0.22     | 42.5% | 5.5%                                    | 0.01      | 0.20       | 0.01       | 0.00         | 0.09       | 0.09     | 48.7%        | 22.5%        |
| Section   Section   Sect | 49  | 1      |       | 4         |           | 2        | 0.01      | 0.64     | 0.03    | 0.03       | 0.16      | 0.31     | 24.7% | 4.2%                                    | 0.01      | 0.18       | 0.02       | 0.00         | 0.06       | 0.10     | 27.9%        | 16.1%        |
| State                                                                                                    |     | 1      |       | 8         |           | 2        | 0.01      | 0.47     | 0.02    | 0.04       | 0.14      | 0.24     |       |                                         | 0.01      | 0.19       | 0.01       | 0.00         | 0.07       | 0.10     |              |              |
| Section   Section   Sect |     | 1      |       | 9         |           |          | 0.01      |          | -       |            |           |          |       |                                         |           | 0.23       | 0.01       |              |            | 0.11     |              |              |
| SS                                                                                                    |     | 1 1    |       | 12        |           |          |           |          |         |            |           |          |       |                                         |           |            |            |              |            |          |              |              |
| Section   Section   Sect |     | 1      |       |           |           |          |           |          |         |            |           |          |       |                                         |           |            |            |              |            |          |              |              |
| 15                                                                                                    |     | 1      |       |           |           |          |           |          |         |            |           |          |       |                                         |           |            |            |              |            |          |              |              |
| 16                                                                                                    |     | 1 1    |       |           |           |          |           |          |         |            |           |          |       |                                         |           |            |            |              |            |          |              |              |
| ST   ST   ST   ST   ST   ST   ST   ST                                                                                                    |     | 1 1    |       |           |           |          |           |          |         |            |           |          |       |                                         |           |            |            |              |            |          |              |              |
| Section   Section   Sect |     | 1 1    |       |           |           |          |           |          | -       |            |           |          |       |                                         |           |            |            |              |            |          |              |              |
| Section   Section   Sect |     | 1 1    |       |           |           |          |           |          |         |            |           |          |       |                                         |           |            |            |              |            |          |              |              |
| Factor   Factor   F |     | 1 1    |       |           |           |          |           |          |         |            |           |          |       |                                         |           |            |            |              |            |          |              |              |
| Fig.                                                                                                    |     | 1 1    |       |           |           |          |           |          |         |            |           |          |       |                                         |           |            |            |              |            |          |              |              |
| Fig.                                                                                                    |     | 1      |       |           |           |          | _         |          |         |            |           |          |       |                                         |           |            |            |              |            |          |              |              |
| Fig.   Fig.    |     | 1      |       |           |           |          |           |          |         |            |           |          |       |                                         |           |            |            |              |            |          |              |              |
| Fig.   Fig.    |     | - 1    |       | _         |           |          |           |          |         |            |           |          |       |                                         |           |            |            |              |            |          |              | ,            |
| 136                                                                                                    |     | - 1    |       |           |           |          |           |          |         |            |           |          |       |                                         |           |            |            |              |            |          |              |              |
| Face   Face    |     | - 1    |       |           |           |          |           |          |         |            |           |          |       |                                         |           |            |            |              |            |          |              |              |
| Record   Record   R |     | - 1    |       |           |           |          |           |          |         |            |           |          |       |                                         |           |            |            |              |            |          |              |              |
| 68         K         Patch         141         4         0.02         1.30         0.11         0.06         0.15         1.25         11.6%         8.3%         0.01         0.55         0.07         0.00         0.06         0.59         45.4%         45.4%           669         142         4         0.01         1.14         0.08         0.13         0.12         1.11         10.1%         0.09         0.01         0.01         0.00         0.07         0.67         48.5%         45.5%           71         143         4         0.01         1.21         0.18         0.12         1.11         10.1%         6.9%         0.01         0.41         0.03         0.99%         42.0%           72         150         4         0.01         1.28         0.15         0.06         0.14         1.19         10.7%         11.9%         0.01         0.25         0.11         0.00         0.05         45.4%         45.4%           73         151         4         0.01         1.28         0.02         0.12         11.8%         3.3%         0.01         0.00         0.06         0.55         44.54         44.54           75         152                                                                                                    |     | - 1    |       |           |           |          |           |          |         |            |           |          |       |                                         |           |            |            |              |            |          |              |              |
| 142                                                                                                    |     |        |       |           |           |          |           |          |         |            |           |          |       |                                         |           |            |            |              |            |          |              |              |
| TO   TO   TO   TO   TO   TO   TO   TO                                                                                                    |     | K      | Patch | _         |           |          |           |          |         |            |           |          |       |                                         |           |            |            |              |            |          |              |              |
| 71         144         4         0.01         1.21         0.18         0.13         0.04         1.29         10.8%         14.2%         0.01         0.45         0.13         0.00         0.06         0.54         42.0%         42.0%           72         150         4         0.01         1.28         0.15         0.06         0.14         1.19         10.7%         11.9%         0.01         0.52         0.11         0.00         0.06         0.58         45.4%         45.4%           73         151         4         0.02         1.26         0.04         0.05         0.15         1.21         11.8%         3.3%         0.01         0.58         0.03         0.00         0.07         0.50         45.6%         39.9%           75         75         153         4         0.01         1.22         0.18         0.15         0.13         1.27         10.5%         13.8%         0.00         0.42         0.11         0.00         0.05         0.55         43.2%         43.2%           76         1128         2         0.01         0.61         0.04         0.05         0.15         0.45         24.1%         5.8%         0.01         0.00                                                                                                    |     | - 1    |       |           |           |          |           |          | -       |            |           |          |       |                                         |           |            |            |              |            |          |              | ,            |
| 150                                                                                                    |     | - 1    |       |           |           |          |           |          |         |            |           |          |       |                                         |           |            |            |              |            |          |              |              |
| 151                                                                                                    |     | - 1    |       |           |           |          |           |          |         |            |           |          |       |                                         |           |            |            |              |            |          |              |              |
| 74         152         4         0.01         1.28         0.02         0.12         0.13         1.22         9.8%         1.9%         0.01         0.58         0.01         0.00         0.06         0.57         45.4%         44.1%           75         153         4         0.01         1.22         0.18         0.15         0.13         1.27         10.5%         13.8%         0.00         0.42         0.11         0.00         0.05         0.55         43.2%           76         0         128         2         0.01         0.61         0.04         0.05         0.15         0.45         24.1%         5.8%         0.01         0.22         0.02         0.00         0.05         0.15         35.9%         24.4%           77         2         132         4         0.02         1.78         0.11         0.14         0.29         1.15         19.3%         2.7%         0.02         0.69         0.02         0.00         0.13         0.51         46.8%         34.5%           79         4         130         4         0.02         1.26         0.11         0.14         0.28         1.40         14.9%         5.9%         0.02                                                                                                    |     | - 1    |       | _         |           |          |           |          |         |            |           |          |       |                                         |           |            |            |              |            |          |              |              |
| To be compared to the compared to the compar |     | - 1    |       |           |           |          |           |          |         |            |           |          |       |                                         |           |            |            |              |            |          |              |              |
| 76         0         128         2         0.01         0.61         0.04         0.05         0.15         0.45         24.1%         5.8%         0.01         0.22         0.02         0.00         0.05         0.15         35.9%         24.4%           77         2         132         4         0.02         1.78         0.11         0.14         0.33         1.37         18.7%         6.4%         0.01         0.66         0.08         0.00         0.13         0.51         36.7%         28.7%           79         4         130         4         0.02         1.86         0.11         0.14         0.28         1.40         14.9%         5.9%         0.02         0.55         0.08         0.00         0.12         0.52         29.5%         28.0%           80         8         136         4         0.02         1.27         0.05         0.05         0.24         1.03         18.5%         4.0%         0.01         0.53         0.04         0.00         0.10         0.46         41.5%         36.5%           81         18         136         4         0.02         1.29         0.06         0.16         0.26         1.09 <td< td=""><td></td><td>- 1</td><td></td><td></td><td></td><td></td><td></td><td></td><td></td><td></td><td></td><td></td><td></td><td></td><td></td><td></td><td></td><td></td><td></td><td></td><td></td><td>,</td></td<>                                                                                                    |     | - 1    |       |           |           |          |           |          |         |            |           |          |       |                                         |           |            |            |              |            |          |              | ,            |
| 77         2         132         4         0.02         1.78         0.11         0.14         0.33         1.37         18.7%         6.4%         0.01         0.66         0.08         0.00         0.13         0.51         36.7%         28.7%           78         3         131         4         0.02         1.48         0.04         0.14         0.29         1.15         19.3%         2.7%         0.02         0.69         0.02         0.00         0.13         0.51         46.8%         34.5%           79         4         130         4         0.02         1.86         0.11         0.14         0.28         1.40         14.9%         5.9%         0.02         0.55         0.08         0.00         0.12         0.52         29.5%         28.0%           80         8         136         4         0.02         1.27         0.05         0.05         0.24         1.03         18.5%         4.0%         0.01         0.53         0.04         0.00         0.10         0.46         41.5%         36.5%           81         12         143         8         0.03         1.96         0.11         0.28         0.45         1.68 <td< td=""><td></td><td>- 1</td><td></td><td>_</td><td></td><td></td><td>_</td><td></td><td>-</td><td></td><td></td><td></td><td></td><td></td><td></td><td></td><td></td><td></td><td></td><td></td><td></td><td></td></td<>                                                                                                    |     | - 1    |       | _         |           |          | _         |          | -       |            |           |          |       |                                         |           |            |            |              |            |          |              |              |
| 78         3         131         4         0.02         1.48         0.04         0.14         0.29         1.15         19.3%         2.7%         0.02         0.69         0.02         0.00         0.13         0.51         46.8%         34.5%           79         4         130         4         0.02         1.86         0.11         0.14         0.28         1.40         14.9%         5.9%         0.02         0.55         0.08         0.00         0.12         0.52         29.5%         28.0%           80         8         136         4         0.02         1.27         0.05         0.05         0.24         1.03         18.5%         4.0%         0.01         0.53         0.04         0.00         0.10         0.46         41.5%         36.5%           9         137         4         0.02         1.29         0.06         0.16         0.26         1.09         20.1%         4.7%         0.01         0.58         0.04         0.00         0.15         0.53         45.2%         41.1%           82         12         143         8         0.03         1.96         0.11         0.28         0.45         1.68         22.9%                                                                                                    |     | - 1    |       |           |           |          | _         |          | -       |            |           |          |       |                                         |           |            |            |              |            |          |              |              |
| 80         4         130         4         0.02         1.86         0.11         0.14         0.28         1.40         14.9%         5.9%         0.02         0.55         0.08         0.00         0.12         0.52         29.5%         28.0%           80         8         136         4         0.02         1.27         0.05         0.05         0.24         1.03         18.5%         4.0%         0.01         0.53         0.04         0.00         0.10         0.46         41.5%         36.5%           9         137         4         0.02         1.29         0.06         0.16         0.26         1.09         20.1%         4.7%         0.01         0.58         0.04         0.00         0.15         0.53         45.2%         41.1%           12         143         8         0.03         1.96         0.11         0.28         0.45         1.68         22.9%         5.6%         0.02         0.81         0.00         0.19         0.72         41.5%         36.9%           83         13         144         8         0.04         2.86         0.38         0.32         0.67         2.51         23.2%         13.4%         0.03                                                                                                    |     | - 1    |       |           |           |          |           |          |         |            |           |          |       |                                         |           |            |            |              |            |          |              |              |
| 80       8       136       4       0.02       1.27       0.05       0.24       1.03       18.5%       4.0%       0.01       0.53       0.04       0.00       0.10       0.46       41.5%       36.5%         81       9       137       4       0.02       1.29       0.06       0.16       0.26       1.09       20.1%       4.7%       0.01       0.58       0.04       0.00       0.15       0.53       45.2%       41.1%         12       143       8       0.03       1.96       0.11       0.28       0.45       1.68       22.9%       5.6%       0.02       0.81       0.00       0.19       0.72       41.5%       36.9%         83       13       144       8       0.04       2.86       0.38       0.32       0.67       2.51       23.2%       13.4%       0.03       1.26       0.25       0.00       0.32       1.13       44.2%       39.6%         84       14       141       8       0.06       2.60       0.20       0.20       0.59       2.06       22.5%       7.7%       0.04       1.25       0.14       0.00       0.29       0.99       48.0%       38.1%         85 </td <td></td> <td>- 1</td> <td></td> <td>_</td> <td></td> <td></td> <td></td> <td></td> <td></td> <td></td> <td></td> <td></td> <td></td> <td></td> <td></td> <td></td> <td></td> <td></td> <td></td> <td></td> <td></td> <td></td>                                                                                                    |     | - 1    |       | _         |           |          |           |          |         |            |           |          |       |                                         |           |            |            |              |            |          |              |              |
| 81       9       137       4       0.02       1.29       0.06       0.16       0.26       1.09       20.1%       4.7%       0.01       0.58       0.04       0.00       0.15       0.53       45.2%       41.1%         82       12       143       8       0.03       1.96       0.11       0.28       0.45       1.68       22.9%       5.6%       0.02       0.81       0.08       0.00       0.19       0.72       41.5%       36.9%         13       144       8       0.04       2.86       0.38       0.32       0.67       2.51       23.2%       13.4%       0.03       1.26       0.25       0.00       0.32       1.13       44.2%       39.6%         84       14       141       8       0.06       2.60       0.20       0.20       0.59       2.06       22.5%       7.7%       0.04       1.25       0.14       0.00       0.29       0.99       48.0%       38.1%         85       15       142       8       0.04       2.88       0.05       0.28       0.55       2.15       19.0%       1.6%       0.03       1.42       0.03       0.00       0.31       1.09       49.2%       37.                                                                                                    |     | - 1    |       |           |           |          |           |          |         |            |           |          |       |                                         |           |            |            |              |            |          |              |              |
| 82       12       143       8       0.03       1.96       0.11       0.28       0.45       1.68       22.9%       5.6%       0.02       0.81       0.08       0.00       0.19       0.72       41.5%       36.9%         83       13       144       8       0.04       2.86       0.38       0.32       0.67       2.51       23.2%       13.4%       0.03       1.26       0.25       0.00       0.32       1.13       44.2%       39.6%         84       14       141       8       0.06       2.60       0.20       0.20       0.59       2.06       22.5%       7.7%       0.04       1.25       0.14       0.00       0.29       0.99       48.0%       38.1%         85       15       142       8       0.04       2.88       0.05       0.28       0.55       2.15       19.0%       1.6%       0.03       1.42       0.03       0.00       0.31       1.09       49.2%       37.8%         86       16       140       8       0.03       2.86       0.36       0.36       0.56       2.44       19.7%       12.7%       0.02       1.06       0.24       0.00       0.24       1.10       38.4                                                                                                    |     | - 1    |       |           |           |          |           |          |         |            |           |          |       |                                         |           |            |            |              |            |          |              |              |
| 83       13       144       8       0.04       2.86       0.38       0.32       0.67       2.51       23.2%       13.4%       0.03       1.26       0.25       0.00       0.32       1.13       44.2%       39.6%         84       14       141       8       0.06       2.60       0.20       0.59       2.06       22.5%       7.7%       0.04       1.25       0.14       0.00       0.29       0.99       48.0%       38.1%         85       15       142       8       0.04       2.88       0.05       0.28       0.55       2.15       19.0%       1.6%       0.03       1.42       0.03       0.00       0.31       1.09       49.2%       37.8%         86       16       140       8       0.03       2.86       0.36       0.36       0.56       2.44       19.7%       12.7%       0.02       1.06       0.24       0.00       0.24       1.10       38.4%       38.4%         87       22       153       8       0.04       2.99       0.40       0.38       0.69       2.47       23.1%       13.3%       0.02       1.22       0.26       0.00       0.30       1.18       40.9%       39                                                                                                    |     | 1 1    |       |           |           |          |           |          |         |            |           |          |       |                                         |           |            |            |              |            |          |              |              |
| 84       14       141       8       0.06       2.60       0.20       0.59       2.06       22.5%       7.7%       0.04       1.25       0.14       0.00       0.29       0.99       48.0%       38.1%         85       15       142       8       0.04       2.88       0.05       0.28       0.55       2.15       19.0%       1.6%       0.03       1.42       0.03       0.00       0.31       1.09       49.2%       37.8%         86       16       140       8       0.03       2.86       0.36       0.36       0.56       2.44       19.7%       12.7%       0.02       1.06       0.24       0.00       0.24       1.10       38.4%       38.4%         87       22       153       8       0.04       2.99       0.40       0.38       0.69       2.47       23.1%       13.3%       0.02       1.22       0.26       0.00       0.30       1.18       40.9%       39.4%         88       23       150       8       0.05       2.93       0.30       0.12       0.73       2.11       25.0%       10.2%       0.03       1.44       0.22       0.00       0.37       1.05       49.3%       35                                                                                                    |     |        |       |           |           |          |           | _        |         |            |           |          |       |                                         |           |            |            |              |            |          |              | ,            |
| 85     15     142     8     0.04     2.88     0.05     0.28     0.55     2.15     19.0%     1.6%     0.03     1.42     0.03     0.00     0.31     1.09     49.2%     37.8%       86     16     140     8     0.03     2.86     0.36     0.36     0.56     2.44     19.7%     12.7%     0.02     1.06     0.24     0.00     0.24     1.10     38.4%     38.4%       87     22     153     8     0.04     2.99     0.40     0.38     0.69     2.47     23.1%     13.3%     0.02     1.22     0.26     0.00     0.30     1.18     40.9%     39.4%       88     23     150     8     0.05     2.93     0.30     0.12     0.73     2.11     25.0%     10.2%     0.03     1.44     0.22     0.00     0.37     1.05     49.3%     35.8%       89     24     151     8     0.04     2.16     0.06     0.22     0.46     1.74     21.1%     3.0%     0.03     1.10     0.06     0.00     0.24     0.77     51.0%     35.5%                                                                                                    |     |        |       |           |           |          |           |          | -       |            |           |          |       |                                         |           |            |            |              |            |          |              |              |
| 86     16     140     8     0.03     2.86     0.36     0.56     2.44     19.7%     12.7%     0.02     1.06     0.24     0.00     0.24     1.10     38.4%     38.4%       87     22     153     8     0.04     2.99     0.40     0.38     0.69     2.47     23.1%     13.3%     0.02     1.22     0.26     0.00     0.30     1.18     40.9%     39.4%       88     23     150     8     0.05     2.93     0.30     0.12     0.73     2.11     25.0%     10.2%     0.03     1.44     0.22     0.00     0.37     1.05     49.3%     35.8%       89     24     151     8     0.04     2.16     0.06     0.22     0.46     1.74     21.1%     3.0%     0.03     1.10     0.06     0.00     0.24     0.77     51.0%     35.5%                                                                                                    |     | .      |       |           |           |          |           |          |         |            |           |          |       |                                         |           |            |            |              |            |          |              |              |
| 87     22     153     8     0.04     2.99     0.40     0.38     0.69     2.47     23.1%     13.3%     0.02     1.22     0.26     0.00     0.30     1.18     40.9%     39.4%       88     23     150     8     0.05     2.93     0.30     0.12     0.73     2.11     25.0%     10.2%     0.03     1.44     0.22     0.00     0.37     1.05     49.3%     35.8%       89     24     151     8     0.04     2.16     0.06     0.22     0.46     1.74     21.1%     3.0%     0.03     1.10     0.06     0.00     0.24     0.77     51.0%     35.5%                                                                                                    |     |        |       |           |           |          | _         |          | -       |            |           |          |       |                                         |           |            |            |              |            |          |              |              |
| 88     23     150     8     0.05     2.93     0.30     0.12     0.73     2.11     25.0%     10.2%     0.03     1.44     0.22     0.00     0.37     1.05     49.3%     35.8%       89     24     151     8     0.04     2.16     0.06     0.22     0.46     1.74     21.1%     3.0%     0.03     1.10     0.06     0.00     0.24     0.77     51.0%     35.5%                                                                                                    |     |        |       |           |           |          |           |          |         |            |           |          |       |                                         |           |            |            |              |            |          |              |              |
| 89 24 151 8 0.04 2.16 0.06 0.22 0.46 1.74 21.1% 3.0% 0.03 1.10 0.06 0.00 0.24 0.77 51.0% 35.5%                                                                                                    |     |        |       | _         |           |          |           |          |         |            |           |          |       |                                         |           |            |            |              |            |          |              | ,            |
|                                                                                                    |     |        |       |           |           |          | _         |          | -       |            |           |          |       |                                         |           |            |            |              |            |          |              |              |
| 90   25   152   8   0.04   2.95   0.09   0.35   0.51   2.32   17.4%   3.2%   0.03   1.24   0.05   0.00   0.29   1.07   42.0%   36.4%                                                                                                    |     |        |       |           |           |          |           |          |         |            |           |          |       |                                         |           |            |            |              |            |          |              |              |
|                                                                                                    | 90  |        |       | 25        | 152       | 8        | 0.04      | 2.95     | 0.09    | 0.35       | 0.51      | 2.32     | 17.4% | 3.2%                                    | 0.03      | 1.24       | 0.05       | 0.00         | 0.29       | 1.07     | 42.0%        | 36.4%        |

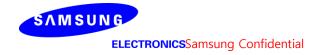

# - K-patch Mid CH

|     |        |       |             |           |          |           |          |         |            |           |          |               | io out of   |           |          |           |            |            |          | max ratio ou  | t of all beams |
|-----|--------|-------|-------------|-----------|----------|-----------|----------|---------|------------|-----------|----------|---------------|-------------|-----------|----------|-----------|------------|------------|----------|---------------|----------------|
|     |        |       |             |           |          |           |          | 4cm2 PI | O(mW/cm2)  |           |          | 41.8%         | eams 14.4%  | 4cm       | 2 PD(mW  | //cm2) at | 10mm evalu | uation dis | tance    | 51.9%         | 47.7%          |
| N-  | Madula | T     | Parent ID 1 | B ID 2    | Fd       |           |          |         |            |           |          | ratio         | ratio       |           |          |           |            |            |          | ratio         | ratio          |
| No. | Module | Type  | beam ID_I   | bema ID_2 | reed no. | S4(Right) | S3(Left) | S5(Top) | S6(Bottom) | S1(Front) | S2(Rear) | Front/(worst- | Top/(worst- | S4(Right) | S3(Left) | S5(Top)   | S6(Bottom) | S1(Front)  | S2(Rear) | worst-surface | worst-surface  |
|     |        |       |             |           |          |           |          |         |            |           |          | surface)      | surface)    |           |          |           |            |            |          | (10mm/2mm)    | (10mm/2mm)     |
| 46  |        |       | 0           |           | 1        | 0.01      | 0.38     | 0.01    | 0.04       | 0.10      | 0.20     | 26.7%         | 3.7%        | 0.01      | 0.12     | 0.01      | 0.00       | 0.05       | 0.06     | 32.7%         | 14.9%          |
| 47  | 1      |       | 2           |           | 2        | 0.01      | 0.69     | 0.02    | 0.04       | 0.16      | 0.37     | 23.8%         | 3.2%        | 0.01      | 0.25     | 0.02      | 0.00       | 0.08       | 0.15     | 36.4%         | 22.3%          |
| 48  | ]      |       | 3           |           | 2        | 0.01      | 0.54     | 0.02    | 0.09       | 0.20      | 0.29     | 37.3%         | 4.4%        | 0.01      | 0.25     | 0.01      | 0.00       | 0.11       | 0.11     | 45.9%         | 21.1%          |
| 49  | ]      |       | 4           |           | 2        | 0.01      | 0.75     | 0.02    | 0.03       | 0.16      | 0.41     | 21.6%         | 2.7%        | 0.00      | 0.20     | 0.01      | 0.00       | 0.07       | 0.14     | 27.3%         | 18.9%          |
| 50  |        |       | 8           |           | 2        | 0.01      | 0.59     | 0.02    | 0.04       | 0.16      | 0.33     | 27.5%         | 3.7%        | 0.01      | 0.24     | 0.02      | 0.00       | 0.08       | 0.14     | 39.8%         | 22.8%          |
| 51  |        |       | 9           |           | 2        | 0.01      | 0.59     | 0.02    | 0.12       | 0.19      | 0.32     | 33.0%         | 3.1%        | 0.01      | 0.26     | 0.01      | 0.00       | 0.11       | 0.12     | 44.9%         | 20.4%          |
| 52  | 1      |       | 12          |           | 4        | 0.01      | 1.03     | 0.04    | 0.12       | 0.30      | 0.54     | 29.0%         | 4.3%        | 0.01      | 0.36     | 0.03      | 0.00       | 0.13       | 0.19     | 35.3%         | 18.0%          |
| 53  |        |       | 13          |           | 4        | 0.02      | 1.24     | 0.10    | 0.09       | 0.34      | 0.73     | 27.2%         | 7.7%        | 0.01      | 0.50     | 0.06      | 0.00       | 0.17       | 0.31     | 40.7%         | 25.2%          |
| 54  |        |       | 14          |           | 4        | 0.04      | 0.82     | 0.05    | 0.15       | 0.32      | 0.46     | 39.4%         | 6.6%        | 0.02      | 0.40     | 0.04      | 0.00       | 0.20       | 0.22     | 49.3%         | 26.6%          |
| 55  | 1      |       | 15          |           | 4        | 0.02      | 1.11     | 0.02    | 0.18       | 0.40      | 0.63     | 36.0%         | 1.7%        | 0.01      | 0.56     | 0.02      | 0.00       | 0.23       | 0.27     | 50.4%         | 24.8%          |
| 56  |        |       | 16          |           | 4        | 0.01      | 1.14     | 0.09    | 0.10       | 0.30      | 0.72     | 26.5%         | 8.1%        | 0.01      | 0.44     | 0.05      | 0.00       | 0.17       | 0.29     | 38.6%         | 25.7%          |
| 57  |        |       | 22          |           | 4        | 0.02      | 1.21     | 0.09    | 0.12       | 0.30      | 0.72     | 24.8%         | 7.5%        | 0.01      | 0.47     | 0.06      | 0.00       | 0.14       | 0.31     | 39.2%         | 25.7%          |
| 58  |        |       | 23          |           | 4        | 0.03      | 1.07     | 0.09    | 0.06       | 0.36      | 0.66     | 34.2%         | 8.2%        | 0.01      | 0.53     | 0.06      | 0.00       | 0.22       | 0.30     | 49.7%         | 28.3%          |
| 59  |        |       | 24          |           | 4        | 0.03      | 0.81     | 0.03    | 0.29       | 0.34      | 0.47     | 41.8%         | 3.7%        | 0.02      | 0.39     | 0.01      | 0.00       | 0.18       | 0.22     | 48.1%         | 27.4%          |
| 60  |        |       | 25          |           | 4        | 0.01      | 1.11     | 0.06    | 0.10       | 0.37      | 0.62     | 32.9%         | 5.0%        | 0.01      | 0.51     | 0.02      | 0.00       | 0.22       | 0.28     | 45.8%         | 25.0%          |
| 61  |        |       | 128         |           | 1        | 0.00      | 0.23     | 0.02    | 0.01       | 0.02      | 0.23     | 10.0%         | 7.5%        | 0.00      | 0.09     | 0.01      | 0.00       | 0.01       | 0.07     | 37.0%         | 30.3%          |
| 62  |        |       | 130         |           | 2        | 0.01      | 0.87     | 0.05    | 0.09       | 0.09      | 0.84     | 10.1%         | 5.5%        | 0.01      | 0.29     | 0.04      | 0.00       | 0.03       | 0.28     | 32.9%         | 32.0%          |
| 63  |        |       | 131         |           | 2        | 0.01      | 0.86     | 0.02    | 0.07       | 0.09      | 0.77     | 10.0%         | 2.6%        | 0.01      | 0.36     | 0.02      | 0.00       | 0.03       | 0.30     | 42.6%         | 34.8%          |
| 64  |        |       | 132         |           | 2        | 0.01      | 0.89     | 0.05    | 0.08       | 0.10      | 0.85     | 11.0%         | 5.7%        | 0.01      | 0.27     | 0.04      | 0.00       | 0.03       | 0.31     | 35.0%         | 35.0%          |
| 65  |        |       | 136         |           | 2        | 0.01      | 0.77     | 0.03    | 0.01       | 0.11      | 0.76     | 14.1%         | 4.5%        | 0.01      | 0.40     | 0.02      | 0.00       | 0.05       | 0.34     | 51.9%         | 44.3%          |
| 66  |        |       | 137         |           | 2        | 0.00      | 0.86     | 0.04    | 0.08       | 0.08      | 0.82     | 8.9%          | 4.7%        | 0.00      | 0.32     | 0.03      | 0.00       | 0.03       | 0.26     | 37.0%         | 30.3%          |
| 67  |        |       | 140         |           | 4        | 0.01      | 1.13     | 0.15    | 0.14       | 0.15      | 1.18     | 12.9%         | 12.4%       | 0.01      | 0.42     | 0.10      | 0.00       | 0.06       | 0.52     | 43.7%         | 43.7%          |
| 68  | K      | Patch | 141         |           | 4        | 0.03      | 1.23     | 0.10    | 0.05       | 0.16      | 1.15     | 13.2%         | 8.4%        | 0.03      | 0.56     | 0.08      | 0.00       | 0.08       | 0.55     | 45.5%         | 44.9%          |
| 69  |        |       | 142         |           | 4        | 0.02      | 1.29     | 0.03    | 0.07       | 0.18      | 1.16     | 13.6%         | 2.7%        | 0.02      | 0.62     | 0.02      | 0.00       | 0.08       | 0.55     | 48.3%         | 42.8%          |
| 70  |        |       | 143         |           | 4        | 0.01      | 1.08     | 0.07    | 0.14       | 0.12      | 1.11     | 11.0%         | 6.6%        | 0.01      | 0.44     | 0.04      | 0.00       | 0.04       | 0.43     | 40.0%         | 38.9%          |
| 71  | 1      |       | 144         |           | 4        | 0.02      | 1.14     | 0.15    | 0.12       | 0.16      | 1.19     | 13.6%         | 12.6%       | 0.01      | 0.45     | 0.11      | 0.00       | 0.07       | 0.57     | 47.7%         | 47.7%          |
| 72  |        |       | 150         |           | 4        | 0.02      | 1.05     | 0.15    | 0.06       | 0.13      | 1.07     | 12.4%         | 14.4%       | 0.02      | 0.40     | 0.11      | 0.00       | 0.05       | 0.51     | 47.4%         | 47.4%          |
| 73  |        |       | 151         |           | 4        | 0.04      | 1.45     | 0.02    | 0.03       | 0.22      | 1.35     | 15.0%         | 1.3%        | 0.04      | 0.70     | 0.02      | 0.00       | 0.10       | 0.60     | 48.1%         | 41.5%          |
| 74  |        |       | 152         |           | 4        | 0.01      | 1.13     | 0.03    | 0.14       | 0.13      | 1.05     | 11.3%         | 2.8%        | 0.01      | 0.54     | 0.01      | 0.00       | 0.06       | 0.46     | 47.4%         | 40.2%          |
| 75  |        |       | 153         |           | 4        | 0.01      | 1.16     | 0.14    | 0.16       | 0.16      | 1.21     | 13.0%         | 11.5%       | 0.01      | 0.42     | 0.09      | 0.00       | 0.06       | 0.50     | 41.5%         | 41.5%          |
| 76  |        |       | 0           | 128       | 2        | 0.01      | 0.63     | 0.05    | 0.04       | 0.13      | 0.48     | 20.9%         | 8.6%        | 0.01      | 0.23     | 0.03      | 0.00       | 0.06       | 0.15     | 35.7%         | 23.2%          |
| 77  |        |       | 2           | 132       | 4        | 0.02      | 1.88     | 0.11    | 0.17       | 0.39      | 1.53     | 20.7%         | 6.0%        | 0.02      | 0.72     | 0.09      | 0.00       | 0.15       | 0.51     | 38.2%         | 27.2%          |
| 78  | -      |       | 3           | 131       | 4        | 0.03      | 1.52     | 0.06    | 0.17       | 0.34      | 1.17     | 22.3%         | 4.1%        | 0.03      | 0.75     | 0.04      | 0.00       | 0.16       | 0.50     | 49.2%         | 32.6%          |
| 79  | -      |       | 4           | 130       | 4        | 0.02      | 1.93     | 0.11    | 0.17       | 0.33      | 1.57     | 17.2%         | 5.6%        | 0.02      | 0.64     | 0.08      | 0.00       | 0.14       | 0.54     | 33.2%         | 27.9%          |
| 80  |        |       | 8           | 136       | 4        | 0.03      | 1.39     | 0.08    | 0.07       | 0.27      | 1.20     | 19.5%         | 5.7%        | 0.02      | 0.60     | 0.05      | 0.00       | 0.13       | 0.49     | 43.5%         | 35.6%          |
| 81  |        |       | 9           | 137       | 4        | 0.02      | 1.28     | 0.08    | 0.17       | 0.29      | 1.08     | 22.5%         | 6.4%        | 0.01      | 0.61     | 0.07      | 0.00       | 0.14       | 0.46     | 47.5%         | 35.7%          |
| 82  | -      |       | 12          | 143       | 8        | 0.03      | 2.17     | 0.13    | 0.34       | 0.43      | 1.84     | 19.6%         | 6.2%        | 0.02      | 0.92     | 0.08      | 0.00       | 0.19       | 0.76     | 42.2%         | 34.9%          |
| 83  |        |       | 13          | 144       | 8        | 0.05      | 3.22     | 0.42    | 0.33       | 0.83      | 2.54     | 25.8%         | 13.0%       | 0.04      | 1.53     | 0.30      | 0.00       | 0.39       | 1.22     | 47.7%         | 37.8%          |
| 84  |        |       | 14          | 141       | 8        | 0.07      | 2.30     | 0.25    | 0.30       | 0.59      | 1.83     | 25.6%         | 10.8%       | 0.06      | 1.16     | 0.18      | 0.00       | 0.31       | 0.92     | 50.4%         | 40.0%          |
| 85  |        |       | 15          | 142       | 8        | 0.05      | 3.02     | 0.06    | 0.31       | 0.74      | 2.14     | 24.5%         | 2.0%        | 0.04      | 1.49     | 0.04      | 0.00       | 0.36       | 1.03     | 49.5%         | 34.1%          |
| 86  |        |       | 16          | 140       | 8        | 0.04      | 3.03     | 0.35    | 0.36       | 0.67      | 2.39     | 22.1%         | 11.6%       | 0.03      | 1.28     | 0.23      | 0.00       | 0.28       | 1.11     | 42.1%         | 36.7%          |
| 87  |        |       | 22          | 153       | 8        | 0.04      | 3.27     | 0.38    | 0.43       | 0.78      | 2.47     | 23.7%         | 11.6%       | 0.03      | 1.47     | 0.25      | 0.00       | 0.34       | 1.20     | 45.0%         | 36.6%          |
| 88  |        |       | 23          | 150       | 8        | 0.06      | 2.58     | 0.35    | 0.21       | 0.72      | 1.98     | 27.8%         | 13.6%       | 0.05      | 1.25     | 0.25      | 0.00       | 0.37       | 0.89     | 48.3%         | 34.5%          |
| 89  |        |       | 24          | 151       | 8        | 0.10      | 2.72     | 0.05    | 0.35       | 0.65      | 2.04     | 24.0%         | 2.0%        | 0.09      | 1.37     | 0.04      | 0.00       | 0.32       | 0.97     | 50.4%         | 35.6%          |
| 90  |        |       | 25          | 152       | 8        | 0.04      | 2.88     | 0.14    | 0.46       | 0.61      | 2.27     | 21.1%         | 4.8%        | 0.03      | 1.40     | 0.05      | 0.00       | 0.33       | 1.11     | 48.7%         | 38.6%          |

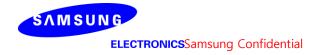

# - K-patch High CH

|      |        |        |         |           |          |           |          |         |                     |           |          |               | tio out of    |           |          |           |          |           |          | max ratio ou   | t of all beams |
|------|--------|--------|---------|-----------|----------|-----------|----------|---------|---------------------|-----------|----------|---------------|---------------|-----------|----------|-----------|----------|-----------|----------|----------------|----------------|
|      |        |        |         |           |          |           |          | 4cm2 PD | (mW/cm <sup>2</sup> | 2)        |          | 45.0%         | 18.3%         | 4cm2      | PD(mW/   | cm2) at 1 | 10mm eva | luation d | istance  | 57.1%          | 47.9%          |
| No.  | Module | Туре   | Ream ID | tema ID 1 | East no  |           |          |         |                     |           |          | ratio         | ratio         |           |          |           |          |           |          | ratio          | ratio          |
| 140. | Wodule | Турс   | cam ib_ | Bema ID_2 | recu no. | S4(Right) | S3(Left) | S5(Top) | 6(Botton            | S1(Front) | S2(Rear) | Front/(worst- |               | S4(Right) | S3(Left) | S5(Top)   | 6(Botton | S1(Front) | S2(Rear) | 1              | worst-surface  |
|      |        |        |         |           |          |           |          |         |                     |           |          | surface)      | surface)      |           |          |           |          |           |          | (10mm/2mm)     | (10mm/2mm)     |
| 46   | 4      |        | 0       |           | 1        | 0.01      | 0.35     | 0.02    | 0.04                | 0.08      | 0.18     | 24.4%         | 6.1%          | 0.00      | 0.11     | 0.01      | 0.00     | 0.03      | 0.05     | 31.7%          | 15.5%          |
| 47   | 4      |        | 2       |           | 2        | 0.00      | 0.65     | 0.04    | 0.04                | 0.12      | 0.35     | 18.6%         | 6.3%          | 0.00      | 0.17     | 0.03      | 0.00     | 0.05      | 0.11     | 26.8%          | 17.2%          |
| 48   | 4      |        | 3       |           | 2        | 0.01      | 0.49     | 0.03    | 0.08                | 0.18      | 0.26     | 37.6%         | 6.9%          | 0.01      | 0.24     | 0.02      | 0.00     | 0.10      | 0.08     | 50.2%          | 16.2%          |
| 49   | 4      |        | 4       |           | 2        | 0.00      | 0.70     | 0.03    | 0.04                | 0.14      | 0.35     | 19.2%         | 4.5%          | 0.00      | 0.19     | 0.02      | 0.00     | 0.06      | 0.12     | 27.5%          | 16.9%          |
| 50   |        |        | 8       |           | 2        | 0.00      | 0.61     | 0.04    | 0.04                | 0.12      | 0.34     | 19.7%         | 6.6%          | 0.00      | 0.16     | 0.03      | 0.00     | 0.05      | 0.11     | 26.1%          | 17.6%          |
| 51   |        |        | 9       |           | 2        | 0.01      | 0.52     | 0.02    | 0.09                | 0.14      | 0.28     | 27.8%         | 3.4%          | 0.00      | 0.21     | 0.01      | 0.00     | 0.07      | 0.09     | 40.2%          | 17.7%          |
| 52   | -      |        | 12      |           | 4        | 0.01      | 1.05     | 0.07    | 0.11                | 0.26      | 0.58     | 24.6%         | 7.1%          | 0.01      | 0.41     | 0.05      | 0.00     | 0.11      | 0.18     | 39.2%          | 16.9%          |
| 53   | -      |        | 13      |           | 4        | 0.01      | 1.25     | 0.14    | 0.08                | 0.31      | 0.71     | 24.4%         | 11.4%         | 0.01      | 0.48     | 0.09      | 0.00     | 0.15      | 0.33     | 38.5%          | 26.4%          |
| 54   |        |        | 14      |           | 4        | 0.01      | 0.81     | 0.09    | 0.11                | 0.36      | 0.40     | 45.0%         | 10.8%         | 0.01      | 0.45     | 0.05      | 0.00     | 0.20      | 0.17     | 55.4%          | 20.5%          |
| 55   | -      |        | 15      |           | 4        | 0.02      | 0.94     | 0.03    | 0.13                | 0.26      | 0.59     | 27.8%         | 3.0%          | 0.01      | 0.38     | 0.02      | 0.00     | 0.13      | 0.17     | 40.8%          | 18.2%          |
| 56   | -      |        | 16      |           | 4        | 0.01      | 1.14     | 0.09    | 0.12                | 0.29      | 0.60     | 25.6%         | 7.8%          | 0.00      | 0.46     | 0.05      | 0.00     | 0.14      | 0.28     | 39.9%          | 24.6%          |
| 57   |        |        | 22      |           | 4        | 0.01      | 1.25     | 0.12    | 0.10                | 0.30      | 0.63     | 23.9%         | 9.4%          | 0.01      | 0.49     | 0.07      | 0.00     | 0.15      | 0.31     | 39.3%          | 24.3%          |
| 58   |        |        | 23      |           | 4        | 0.01      | 1.07     | 0.15    | 0.09                | 0.26      | 0.75     | 23.9%         | 14.3%         | 0.01      | 0.37     | 0.11      | 0.00     | 0.14      | 0.24     | 34.2%          | 22.5%          |
| 59   | -      |        | 24      |           | 4        | 0.02      | 0.78     | 0.04    | 0.23                | 0.35      | 0.40     | 44.2%         | 5.6%          | 0.01      | 0.45     | 0.02      | 0.00     | 0.19      | 0.15     | 57.1%          | 19.4%          |
| 60   | -      |        | 25      |           | 4        | 0.01      | 1.17     | 0.04    | 0.12                | 0.28      | 0.69     | 23.8%         | 3.3%          | 0.01      | 0.40     | 0.02      | 0.00     | 0.13      | 0.26     | 34.4%          | 22.4%          |
| 61   | -      |        | 128     |           | 1        | 0.00      | 0.24     | 0.01    | 0.01                | 0.02      | 0.24     | 9.4%          | 4.5%          | 0.00      | 0.10     | 0.01      | 0.00     | 0.01      | 0.08     | 40.2%          | 33.9%          |
| 62   | -      |        | 130     |           | 2        | 0.01      | 0.86     | 0.06    | 0.06                | 0.06      | 0.83     | 7.6%          | 6.5%          | 0.01      | 0.36     | 0.04      | 0.00     | 0.02      | 0.30     | 42.6%          | 35.2%          |
| 63   | -      |        | 131     |           | 2        | 0.01      | 0.84     | 0.02    | 0.07                | 0.09      | 0.77     | 10.2%         | 2.7%          | 0.01      | 0.43     | 0.02      | 0.00     | 0.03      | 0.32     | 51.2%          | 37.8%          |
| 64   | -      |        | 132     |           | 2        | 0.01      | 0.88     | 0.06    | 0.06                | 0.07      | 0.83     | 8.3%          | 6.4%          | 0.01      | 0.31     | 0.04      | 0.00     | 0.02      | 0.26     | 34.8%          | 29.7%          |
| 65   | -      |        | 136     |           | 2        | 0.01      | 0.78     | 0.04    | 0.01                | 0.10      | 0.71     | 12.8%         | 4.8%          | 0.01      | 0.40     | 0.03      | 0.00     | 0.03      | 0.32     | 51.2%          | 41.0%          |
| 66   | -      |        | 137     |           | 2        | 0.01      | 0.84     | 0.05    | 0.05                | 0.07      | 0.81     | 8.4%          | 5.8%          | 0.01      | 0.41     | 0.04      | 0.00     | 0.02      | 0.32     | 48.5%          | 38.1%          |
| 67   | K      | Datala | 140     |           | 4        | 0.02      | 1.16     | 0.17    | 0.10                | 0.13      | 1.18     | 10.6%         | 14.6%<br>6.7% | 0.01      | 0.49     | 0.12      | 0.00     | 0.05      | 0.47     | 41.7%<br>46.4% | 39.7%<br>43.3% |
| 68   | \ \ \  | Patch  | 141     |           | 4        | 0.03      | 1.22     | 0.09    | 0.04                | 0.13      | 1.05     | 14.6%         | 1.5%          | 0.02      | 0.62     | 0.00      | 0.00     | 0.03      | 0.50     | 52.6%          | 41.0%          |
| 70   | - 1    |        | 143     |           | 4        | 0.02      | 1.18     | 0.02    | 0.10                | 0.10      | 1.03     | 8.2%          | 6.3%          | 0.01      | 0.58     | 0.01      | 0.00     | 0.07      | 0.30     | 47.3%          | 39.7%          |
| 71   | -      |        | 144     |           | 4        | 0.01      | 1.08     | 0.08    | 0.10                | 0.10      | 1.12     | 11.4%         | 15.6%         | 0.01      | 0.38     | 0.03      | 0.00     | 0.04      | 0.48     | 43.2%          | 42.1%          |
| 72   | -      |        | 150     |           | 4        | 0.02      | 1.05     | 0.17    | 0.06                | 0.13      | 1.01     | 11.4%         | 16.7%         | 0.02      | 0.41     | 0.13      | 0.00     | 0.05      | 0.39     | 39.5%          | 37.5%          |
| 73   | -      |        | 151     |           | 4        | 0.02      | 1.44     | 0.02    | 0.05                | 0.12      | 1.26     | 13.4%         | 1.6%          | 0.02      | 0.74     | 0.01      | 0.00     | 0.03      | 0.61     | 51.1%          | 42.6%          |
| 74   | -      |        | 152     |           | 4        | 0.02      | 1.24     | 0.02    | 0.10                | 0.13      | 1.18     | 9.5%          | 1.9%          | 0.02      | 0.65     | 0.01      | 0.00     | 0.05      | 0.54     | 52.2%          | 43.8%          |
| 75   | 1      |        | 153     |           | 4        | 0.02      | 1.13     | 0.16    | 0.11                | 0.12      | 1.19     | 10.3%         | 13.3%         | 0.01      | 0.53     | 0.11      | 0.00     | 0.04      | 0.48     | 44.2%          | 40.6%          |
| 76   | 1      |        | 0       | 128       | 2        | 0.01      | 0.58     | 0.05    | 0.05                | 0.11      | 0.45     | 18.7%         | 8.6%          | 0.00      | 0.23     | 0.03      | 0.00     | 0.04      | 0.17     | 39.3%          | 28.3%          |
| 77   | 1      |        | 2       | 132       | 4        | 0.02      | 1.62     | 0.15    | 0.14                | 0.27      | 1.46     | 16.8%         | 9.4%          | 0.02      | 0.54     | 0.12      | 0.00     | 0.09      | 0.55     | 33.7%          | 33.7%          |
| 78   | 1      |        | 3       | 131       | 4        | 0.03      | 1.45     | 0.05    | 0.17                | 0.34      | 1.18     | 23.1%         | 3.7%          | 0.01      | 0.82     | 0.04      | 0.00     | 0.15      | 0.49     | 56.5%          | 34.0%          |
| 79   | 1      |        | 4       | 130       | 4        | 0.02      | 1.71     | 0.14    | 0.16                | 0.28      | 1.49     | 16.4%         | 8.3%          | 0.02      | 0.70     | 0.10      | 0.00     | 0.10      | 0.64     | 40.8%          | 37.4%          |
| 80   | 1      |        | 8       | 136       | 4        | 0.02      | 1.40     | 0.11    | 0.07                | 0.24      | 1.10     | 16.8%         | 7.8%          | 0.01      | 0.57     | 0.08      | 0.00     | 0.10      | 0.50     | 40.8%          | 35.7%          |
| 81   | 1      |        | 9       | 137       | 4        | 0.02      | 1.25     | 0.08    | 0.14                | 0.22      | 1.11     | 17.4%         | 6.6%          | 0.01      | 0.62     | 0.06      | 0.00     | 0.09      | 0.45     | 49.3%          | 36.3%          |
| 82   | 1      |        | 12      | 143       | 8        | 0.03      | 2.38     | 0.12    | 0.31                | 0.39      | 1.96     | 16.4%         | 5.1%          | 0.02      | 1.06     | 0.08      | 0.00     | 0.14      | 0.77     | 44.4%          | 32.5%          |
| 83   |        |        | 13      | 144       | 8        | 0.05      | 2.85     | 0.48    | 0.26                | 0.54      | 2.69     | 18.9%         | 16.8%         | 0.04      | 1.29     | 0.35      | 0.00     | 0.24      | 1.37     | 47.9%          | 47.9%          |
| 84   | 1      |        | 14      | 141       | 8        | 0.04      | 2.09     | 0.28    | 0.20                | 0.60      | 1.66     | 28.6%         | 13.6%         | 0.03      | 1.08     | 0.19      | 0.00     | 0.29      | 0.86     | 51.6%          | 41.0%          |
| 85   | 1      |        | 15      | 142       | 8        | 0.05      | 2.70     | 0.05    | 0.40                | 0.57      | 2.00     | 21.2%         | 1.7%          | 0.02      | 1.34     | 0.03      | 0.00     | 0.24      | 0.96     | 49.7%          | 35.3%          |
| 86   | 1      |        | 16      | 140       | 8        | 0.04      | 2.73     | 0.40    | 0.35                | 0.59      | 2.37     | 21.5%         | 14.7%         | 0.03      | 1.27     | 0.27      | 0.00     | 0.22      | 1.18     | 46.5%          | 43.3%          |
| 87   | 1      |        | 22      | 153       | 8        | 0.04      | 2.86     | 0.40    | 0.35                | 0.55      | 2.50     | 19.3%         | 14.1%         | 0.03      | 1.33     | 0.27      | 0.00     | 0.22      | 1.27     | 46.4%          | 44.4%          |
| 88   | 1      |        | 23      | 150       | 8        | 0.04      | 2.43     | 0.45    | 0.24                | 0.54      | 2.47     | 21.8%         | 18.3%         | 0.03      | 0.99     | 0.32      | 0.00     | 0.27      | 0.95     | 39.9%          | 38.2%          |
| 89   | 1      |        | 24      | 151       | 8        | 0.04      | 2.56     | 0.08    | 0.35                | 0.74      | 1.93     | 28.9%         | 3.1%          | 0.03      | 1.42     | 0.06      | 0.00     | 0.34      | 0.96     | 55.5%          | 37.5%          |
| 90   | 1      |        | 25      | 152       | 8        | 0.03      | 2.79     | 0.10    | 0.34                | 0.51      | 2.14     | 18.1%         | 3.7%          | 0.02      | 1.35     | 0.04      | 0.00     | 0.19      | 1.11     | 48.3%          | 39.8%          |
|      |        |        |         |           |          |           |          |         |                     |           |          |               |               |           |          |           |          |           |          |                |                |

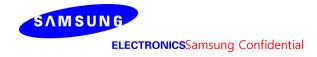

## 3.1.2 Ant L-Patch Antenna

Table 6 & Table 7 show the PD simulation evaluation of Ant L patch antenna at 28 GHz / 39 GHz for the corresponding evaluation plane specified in Table 1.

Table 6. PD of Ant L- patch antenna (28GHz - n261)

## - L-patch Low CH

|     |        |       |            |           |          |           |          |        |            |      |          |                                    | max ratio out of all beams |      |         |           |            |            |       | max ratio out                        | t of all beams                                 |
|-----|--------|-------|------------|-----------|----------|-----------|----------|--------|------------|------|----------|------------------------------------|----------------------------|------|---------|-----------|------------|------------|-------|--------------------------------------|------------------------------------------------|
|     |        |       |            |           |          |           |          | 4cm2 P | D(mW/cm2)  |      |          | 40.6%                              | 7.8%                       | 4cm  | 2 PD(mW | //cm2) at | 10mm evalu | uation dis | tance | 50.9%                                | 49.9%                                          |
| No. | Module | Туре  | Beam ID_1  | Bema ID_2 | Feed no. | S4(Right) | S3(Left) |        | S6(Bottom) |      | S2(Rear) | ratio<br>Front/(worst-<br>surface) | ratio                      |      |         |           | S6(Bottom) |            |       | ratio<br>worst-surface<br>(10mm/2mm) | ratio<br>(back 10mm)<br>/(worstsurface<br>2mm) |
| 1   |        |       | 1          |           | 1        | 0.32      | 0.00     | 0.02   | 0.01       | 0.12 | 0.19     | 37.7%                              | 2.5%                       | 0.10 | 0.00    | 0.00      | 0.01       | 0.04       | 0.07  | 32.4%                                | 22.6%                                          |
| 2   |        |       | 5          |           | 2        | 0.70      | 0.01     | 0.09   | 0.01       | 0.26 | 0.39     | 36.7%                              | 1.9%                       | 0.24 | 0.01    | 0.00      | 0.01       | 0.09       | 0.17  | 33.7%                                | 23.6%                                          |
| 3   |        |       | 6          |           | 2        | 0.68      | 0.01     | 0.02   | 0.01       | 0.23 | 0.49     | 34.4%                              | 0.8%                       | 0.32 | 0.01    | 0.00      | 0.00       | 0.12       | 0.22  | 46.8%                                | 32.7%                                          |
| 4   |        |       | 7          |           | 2        | 0.75      | 0.01     | 0.07   | 0.03       | 0.26 | 0.46     | 34.9%                              | 3.4%                       | 0.24 | 0.01    | 0.00      | 0.02       | 0.09       | 0.18  | 32.1%                                | 24.0%                                          |
| 5   |        |       | 10         |           | 2        | 0.65      | 0.01     | 0.03   | 0.00       | 0.23 | 0.47     | 35.8%                              | 0.7%                       | 0.31 | 0.01    | 0.00      | 0.00       | 0.11       | 0.21  | 47.0%                                | 32.5%                                          |
| 6   |        |       | 11         |           | 2        | 0.71      | 0.01     | 0.03   | 0.01       | 0.23 | 0.50     | 32.3%                              | 1.6%                       | 0.32 | 0.01    | 0.00      | 0.01       | 0.11       | 0.23  | 44.7%                                | 32.1%                                          |
| 7   |        |       | 17         |           | 4        | 1.01      | 0.02     | 0.16   | 0.02       | 0.41 | 0.72     | 40.6%                              | 2.3%                       | 0.45 | 0.01    | 0.00      | 0.01       | 0.20       | 0.35  | 45.0%                                | 34.6%                                          |
| 8   |        |       | 18         |           | 4        | 1.40      | 0.03     | 0.05   | 0.01       | 0.52 | 1.04     | 37.4%                              | 0.4%                       | 0.71 | 0.02    | 0.00      | 0.00       | 0.27       | 0.55  | 50.4%                                | 39.6%                                          |
| 9   |        |       | 19         |           | 4        | 1.58      | 0.03     | 0.01   | 0.01       | 0.57 | 1.17     | 36.2%                              | 0.7%                       | 0.80 | 0.02    | 0.00      | 0.01       | 0.31       | 0.63  | 50.7%                                | 39.5%                                          |
| 10  |        |       | 20         |           | 4        | 1.34      | 0.03     | 0.09   | 0.04       | 0.44 | 1.02     | 32.9%                              | 2.8%                       | 0.66 | 0.02    | 0.00      | 0.02       | 0.22       | 0.51  | 49.6%                                | 38.5%                                          |
| 11  |        |       | 21         |           | 4        | 1.09      | 0.02     | 0.14   | 0.08       | 0.44 | 0.80     | 40.6%                              | 7.8%                       | 0.41 | 0.01    | 0.00      | 0.06       | 0.18       | 0.34  | 37.6%                                | 31.0%                                          |
| 12  |        |       | 26         |           | 4        | 1.17      | 0.02     | 0.06   | 0.01       | 0.45 | 0.81     | 38.9%                              | 0.8%                       | 0.51 | 0.02    | 0.00      | 0.01       | 0.21       | 0.39  | 43.8%                                | 33.3%                                          |
| 13  |        |       | 27         |           | 4        | 1.52      | 0.03     | 0.02   | 0.01       | 0.55 | 1.14     | 36.4%                              | 0.5%                       | 0.77 | 0.02    | 0.00      | 0.01       | 0.29       | 0.62  | 50.9%                                | 40.6%                                          |
| 14  | _      |       | 28         |           | 4        | 1.55      | 0.03     | 0.02   | 0.01       | 0.55 | 1.14     | 35.7%                              | 0.8%                       | 0.78 | 0.03    | 0.00      | 0.01       | 0.30       | 0.60  | 50.6%                                | 38.5%                                          |
| 15  |        |       | 29         |           | 4        | 1.19      | 0.02     | 0.12   | 0.08       | 0.41 | 0.86     | 34.5%                              | 6.8%                       | 0.53 | 0.01    | 0.00      | 0.05       | 0.18       | 0.41  | 44.7%                                | 34.7%                                          |
| 16  |        |       | 129        |           | 1        | 0.31      | 0.00     | 0.01   | 0.01       | 0.02 | 0.31     | 6.8%                               | 2.3%                       | 0.11 | 0.00    | 0.00      | 0.01       | 0.01       | 0.11  | 35.4%                                | 35.4%                                          |
| 17  |        |       | 133        |           | 2        | 1.00      | 0.01     | 0.02   | 0.01       | 0.07 | 0.99     | 7.0%                               | 0.7%                       | 0.47 | 0.00    | 0.00      | 0.00       | 0.03       | 0.50  | 49.9%                                | 49.9%                                          |
| 18  |        |       | 134        |           | 2        | 0.81      | 0.01     | 0.06   | 0.02       | 0.08 | 0.78     | 10.3%                              | 2.5%                       | 0.38 | 0.01    | 0.00      | 0.01       | 0.03       | 0.37  | 46.3%                                | 45.6%                                          |
| 19  |        |       | 135        |           | 2        | 0.53      | 0.00     | 0.04   | 0.02       | 0.05 | 0.56     | 9.2%                               | 4.2%                       | 0.20 | 0.00    | 0.00      | 0.02       | 0.02       | 0.22  | 39.6%                                | 39.6%                                          |
| 20  | _      |       | 138        |           | 2        | 0.97      | 0.01     | 0.02   | 0.01       | 0.07 | 0.94     | 7.3%                               | 0.5%                       | 0.45 | 0.00    | 0.00      | 0.00       | 0.03       | 0.46  | 47.7%                                | 47.7%                                          |
| 21  |        |       | 139        |           | 2        | 0.64      | 0.01     | 0.07   | 0.03       | 0.08 | 0.63     | 13.1%                              | 4.4%                       | 0.27 | 0.01    | 0.00      | 0.02       | 0.03       | 0.26  | 42.9%                                | 41.0%                                          |
| 22  | ┨. │   |       | 145        |           | 4        | 1.44      | 0.01     | 0.05   | 0.01       | 0.10 | 1.38     | 7.1%                               | 0.5%                       | 0.53 | 0.01    | 0.00      | 0.00       | 0.04       | 0.57  | 39.3%                                | 39.3%                                          |
| 23  |        | Patch | 146        |           | 4        | 1.39      | 0.01     | 0.05   | 0.03       | 0.11 | 1.33     | 7.6%                               | 2.2%                       | 0.60 | 0.01    | 0.00      | 0.02       | 0.05       | 0.61  | 44.2%                                | 44.2%                                          |
| 24  | -      |       | 147        |           | 4        | 1.33      | 0.01     | 0.09   | 0.03       | 0.10 | 1.25     | 7.6%                               | 2.1%                       | 0.58 | 0.01    | 0.00      | 0.02       | 0.05       | 0.60  | 44.6%                                | 44.6%                                          |
| 25  | -      |       | 148        |           | 4        | 1.36      | 0.02     | 0.09   | 0.02       | 0.13 | 1.29     | 9.7%                               | 1.5%                       | 0.60 | 0.01    | 0.00      | 0.02       | 0.06       | 0.60  | 43.8%                                | 43.8%                                          |
| 26  | -      |       | 149<br>154 |           | 4        | 1.26      | 0.01     | 0.10   | 0.05       | 0.11 | 1.23     | 6.9%                               | 4.1%<br>0.9%               | 0.53 | 0.01    | 0.00      | 0.04       | 0.03       | 0.55  | 44.2%<br>39.3%                       | 44.2%<br>39.3%                                 |
| 27  | -      |       | 155        |           | 4        | 1.42      | 0.01     | 0.03   | 0.01       | 0.10 | 1.37     | 7.6%                               | 2.8%                       | 0.53 | 0.01    | 0.00      | 0.01       | 0.05       | 0.56  | 45.3%                                | 45.3%                                          |
| 29  | -      |       | 156        |           | 4        | 1.42      | 0.01     | 0.08   | 0.04       | 0.11 | 1.32     | 8.1%                               | 2.2%                       | 0.63 | 0.01    | 0.00      | 0.03       | 0.05       | 0.65  | 45.9%                                | 45.9%                                          |
| 30  | -      |       | 157        |           | 4        | 1.22      | 0.01     | 0.09   | 0.05       | 0.12 | 1.20     | 11.0%                              | 4.5%                       | 0.50 | 0.01    | 0.00      | 0.02       | 0.05       | 0.03  | 41.3%                                | 39.5%                                          |
| 31  | -      |       | 1          | 129       | 2        | 0.72      | 0.01     | 0.08   | 0.03       | 0.13 | 0.59     | 23.3%                              | 3.7%                       | 0.30 | 0.01    | 0.00      | 0.04       | 0.05       | 0.48  | 35.7%                                | 30.1%                                          |
| 32  | -      |       | 5          | 135       | 4        | 1.46      | 0.02     | 0.03   | 0.07       | 0.39 | 1.17     | 26.8%                              | 4.6%                       | 0.41 | 0.01    | 0.00      | 0.02       | 0.11       | 0.22  | 28.1%                                | 25.2%                                          |
| 33  |        |       | 6          | 133       | 4        | 1.83      | 0.02     | 0.07   | 0.02       | 0.31 | 1.62     | 17.1%                              | 1.3%                       | 0.91 | 0.01    | 0.00      | 0.01       | 0.14       | 0.77  | 50.0%                                | 42.0%                                          |
| 34  |        |       | 7          | 134       | 4        | 1.51      | 0.02     | 0.20   | 0.04       | 0.37 | 1.25     | 24.5%                              | 2.9%                       | 0.56 | 0.02    | 0.00      | 0.03       | 0.12       | 0.47  | 36.8%                                | 30.8%                                          |
| 35  |        |       | 10         | 139       | 4        | 1.41      | 0.02     | 0.14   | 0.03       | 0.35 | 1.18     | 24.4%                              | 2.4%                       | 0.55 | 0.02    | 0.00      | 0.03       | 0.13       | 0.47  | 38.9%                                | 33.3%                                          |
| 36  |        |       | 11         | 138       | 4        | 1.78      | 0.02     | 0.05   | 0.02       | 0.31 | 1.52     | 17.5%                              | 1.3%                       | 0.83 | 0.01    | 0.00      | 0.01       | 0.14       | 0.70  | 46.9%                                | 39.2%                                          |
| 37  |        |       | 17         | 148       | 8        | 2.83      | 0.02     | 0.03   | 0.02       | 0.59 | 2.40     | 20.7%                              | 2.3%                       | 1.35 | 0.04    | 0.00      | 0.04       | 0.14       | 1.08  | 47.6%                                | 38.1%                                          |
| 38  |        |       | 18         | 147       | 8        | 3.01      | 0.05     | 0.18   | 0.04       | 0.68 | 2.46     | 22.8%                              | 1.4%                       | 1.45 | 0.04    | 0.00      | 0.03       | 0.34       | 1.22  | 48.3%                                | 40.6%                                          |
| 39  |        |       | 19         | 146       | 8        | 3.26      | 0.05     | 0.08   | 0.04       | 0.73 | 2.80     | 22.3%                              | 1.1%                       | 1.59 | 0.04    | 0.00      | 0.03       | 0.36       | 1.35  | 48.7%                                | 41.3%                                          |
| 40  |        |       | 20         | 145       | 8        | 3.08      | 0.05     | 0.20   | 0.06       | 0.60 | 2.66     | 19.4%                              | 2.1%                       | 1.40 | 0.04    | 0.00      | 0.03       | 0.28       | 1.26  | 45.5%                                | 41.0%                                          |
| 41  |        |       | 21         | 149       | 8        | 2.47      | 0.04     | 0.27   | 0.16       | 0.60 | 2.01     | 24.2%                              | 6.4%                       | 0.77 | 0.03    | 0.00      | 0.11       | 0.22       | 0.78  | 31.5%                                | 31.5%                                          |
| 42  |        |       | 26         | 156       | 8        | 2.78      | 0.05     | 0.13   | 0.06       | 0.62 | 2.28     | 22.2%                              | 2.0%                       | 1.30 | 0.04    | 0.00      | 0.04       | 0.29       | 1.07  | 46.7%                                | 38.7%                                          |
| 43  |        |       | 27         | 155       | 8        | 3.30      | 0.05     | 0.14   | 0.05       | 0.67 | 2.84     | 20.4%                              | 1.6%                       | 1.66 | 0.04    | 0.00      | 0.04       | 0.34       | 1.44  | 50.5%                                | 43.8%                                          |
| 44  |        |       | 28         | 154       | 8        | 3.11      | 0.05     | 0.07   | 0.03       | 0.72 | 2.64     | 23.2%                              | 0.9%                       | 1.42 | 0.04    | 0.00      | 0.02       | 0.36       | 1.19  | 45.6%                                | 38.4%                                          |
| 45  |        |       | 29         | 157       | 8        | 2.51      | 0.04     | 0.29   | 0.12       | 0.53 | 2.19     | 21.1%                              | 4.8%                       | 1.03 | 0.03    | 0.00      | 0.08       | 0.23       | 0.94  | 40.9%                                | 37.3%                                          |
|     |        |       |            |           |          |           |          |        |            |      |          |                                    |                            |      |         |           |            |            |       |                                      |                                                |

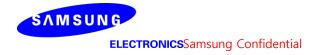

# - L-patch Mid CH

| No.   Modele   Type   Param ID,   Brana ID,   Feed no   Alright S3(Left)   ScT(sp)   S6(Bottom)   If rent J2(Read)   Feed not heavy   S4(Right S3(Left)   S5(Top)   S6(Bottom)   If rent J2(Read)   Read not heavy   Read not heavy   Read not hea |     |        |       |           |           |          |           |          |         |           |            |          | max ratio ou | t of all beams |           |          |          |            |           |          | max ratio out | t of all beams         |
|----------------------------------------------------------------------------------------------------|-----|--------|-------|-----------|-----------|----------|-----------|----------|---------|-----------|------------|----------|--------------|----------------|-----------|----------|----------|------------|-----------|----------|---------------|------------------------|
| No Note   Type   Remn ID   Berna ID   Freed from   Sulfiged Sillard   Sulfiged Sillard  |     |        |       |           |           |          |           |          | 4cm2 Pl | D(mW/cm2  | )          |          | 42.1%        | 13.8%          | 4cm2      | PD(mW    | /cm2) at | 10mm eval  | uation di | stance   | 53.9%         | 51.2%                  |
| No.   Model   Type   Seam ID   Feet no   Sealingky Sylicty   Selectory Sylicty   Sylicty   Syl |     |        |       |           |           |          |           |          |         |           |            |          | ratio        | ratio          |           |          |          |            |           |          | ratio         | ratio                  |
| 1                                                                                                    | No. | Module | Type  | Beam ID_1 | Bema ID_2 | Feed no. | S4(Right) | S3(Left) | S5(Top) | S6(Bottom | )S1(Front) | S2(Rear) |              |                | S4(Right) | S3(Left) | S5(Top)  | S6(Bottom) | S1(Front) | S2(Rear) |               | (back 10mm)            |
| 1                                                                                                    |     |        |       |           |           |          | •         |          |         |           |            |          | surface)     | surface)       | •         |          | ·        |            |           |          | (10mm/2mm)    | /(worstsurface<br>2mm) |
| 2                                                                                                    | 1   |        |       | 1         |           | 1        | 0.31      | 0.00     | 0.02    | 0.01      | 0.10       | 0.18     | 33.0%        | 1.7%           | 0.10      | 0.00     | 0.00     | 0.00       | 0.04      | 0.07     | 33.1%         | 21.9%                  |
| A                                                                                                    |     | 1      |       |           |           |          | <u> </u>  |          |         |           |            |          |              |                |           |          |          |            |           |          |               | 21.3%                  |
| A                                                                                                    |     | 1      |       |           |           |          | <b>-</b>  |          |         |           |            |          |              |                |           |          |          |            |           |          |               | 32.1%                  |
| S                                                                                                    |     | 1      |       | 7         |           |          | -         |          |         |           |            |          |              |                |           |          |          |            |           |          |               | 25.3%                  |
| Fig.   Fig.    |     | 1      |       |           |           |          | -         |          |         |           |            |          |              |                |           |          | 0.00     |            |           |          |               | 24.9%                  |
| 8                                                                                                    |     | 1      |       | 11        |           | 2        | 0.69      | 0.01     | 0.03    | 0.01      | 0.24       | 0.48     | 34.3%        | 1.5%           | 0.33      | 0.01     | 0.00     | 0.01       | 0.13      | 0.22     | 47.6%         | 31.8%                  |
| Part                                                                                                    | 7   |        |       | 17        |           | 4        | 0.98      | 0.02     | 0.14    | 0.03      | 0.41       | 0.69     | 42.1%        | 3.0%           | 0.46      | 0.02     | 0.00     | 0.02       | 0.20      | 0.34     | 47.6%         | 34.6%                  |
| 10   20                                                                                                    | 8   |        |       | 18        |           | 4        | 1.35      | 0.02     | 0.04    | 0.00      | 0.54       | 0.96     | 40.0%        | 0.3%           | 0.69      | 0.01     | 0.00     | 0.00       | 0.31      | 0.51     | 51.5%         | 38.1%                  |
| 11                                                                                                    | 9   |        |       | 19        |           | 4        | 1.58      | 0.02     | 0.02    | 0.01      | 0.62       | 1.10     | 39.3%        | 0.6%           | 0.80      | 0.01     | 0.00     | 0.01       | 0.36      | 0.59     | 50.6%         | 37.1%                  |
| 12   27                                                                                                    | 10  | 1      |       | 20        |           | 4        | 1.30      | 0.03     | 0.09    | 0.02      | 0.42       | 0.99     | 31.9%        | 1.9%           | 0.67      | 0.02     | 0.00     | 0.01       | 0.21      | 0.52     | 51.1%         | 39.6%                  |
| 13                                                                                                    | 11  | 1      |       | 21        |           | 4        | 1.09      | 0.01     | 0.16    | 0.08      | 0.34       | 0.77     | 30.9%        | 7.7%           | 0.44      | 0.01     | 0.00     | 0.05       | 0.13      | 0.34     | 40.6%         | 30.7%                  |
| 14   15   15   15   10   10   10   10   10                                                                                                    | 12  |        |       | 26        |           | 4        | 1.12      | 0.02     | 0.04    | 0.01      | 0.44       | 0.77     | 39.0%        | 0.7%           | 0.51      | 0.01     | 0.00     | 0.01       | 0.23      | 0.36     | 45.8%         | 32.2%                  |
| 15   16   17   18   19   1   15   10   10   10   10   10   10                                                                                                    | 13  |        |       | 27        |           | 4        | 1.45      | 0.02     | 0.02    | 0.01      | 0.59       | 1.02     | 40.7%        | 0.6%           | 0.75      | 0.02     | 0.00     | 0.01       | 0.34      | 0.55     | 51.3%         | 37.7%                  |
| 16                                                                                                    | 14  |        |       | 28        |           | 4        | 1.59      | 0.02     | 0.02    | 0.01      | 0.59       | 1.12     | 37.1%        | 0.6%           | 0.81      | 0.02     | 0.00     | 0.01       | 0.33      | 0.60     | 51.0%         | 37.6%                  |
| 17                                                                                                    | 15  |        |       | 29        |           | 4        | 1.15      | 0.02     | 0.12    | 0.07      | 0.33       | 0.83     | 28.8%        | 6.5%           | 0.53      | 0.01     | 0.00     | 0.05       | 0.14      | 0.40     | 46.0%         | 34.9%                  |
| 18   19   134                                                                                                    | 16  |        |       | 129       |           | 1        | 0.27      | 0.00     | 0.01    | 0.01      | 0.02       | 0.27     | 7.4%         | 2.5%           | 0.09      | 0.00     | 0.00     | 0.00       | 0.00      | 0.10     | 34.9%         | 34.9%                  |
| 19   20   135   2   0.47   0.00   0.04   0.02   0.04   0.51   8.4%   4.6%   0.19   0.00   0.00   0.02   0.01   0.21   40.8%   44   138   2   0.55   0.01   0.03   0.00   0.06   0.83   7.3%   0.6%   0.39   0.00   0.00   0.00   0.02   0.42   49.2%   44   139   2   0.55   0.01   0.04   0.07   0.02   0.07   0.57   11.6%   0.6%   0.38   0.23   0.00   0.00   0.01   0.02   0.22   41.3%   31   44   1.25   0.01   0.04   0.01   0.08   1.20   6.7%   0.6%   0.38   0.23   0.00   0.00   0.01   0.02   0.22   41.3%   33   41.57   0.01   0.04   0.02   0.09   1.22   7.2%   1.7%   0.52   0.01   0.00   0.00   0.01   0.04   0.55   43.2%   44   1.47   44   1.17   0.01   0.09   0.03   0.09   1.13   7.8%   2.2%   0.49   0.01   0.00   0.02   0.04   0.55   43.2%   44   1.48   44   1.19   0.02   0.08   0.02   0.11   1.14   9.5%   1.7%   0.52   0.01   0.00   0.01   0.04   0.52   43.5%   44   1.48   44   1.27   0.01   0.02   0.04   0.10   1.08   8.8%   3.4%   0.47   0.01   0.00   0.03   0.38   44.0%   44   1.55   44   1.27   0.01   0.02   0.01   0.08   0.03   0.10   1.25   7.6%   2.3%   0.55   0.01   0.00   0.01   0.04   0.55   3.99%   3   3   3   3   3   3   3   3   3                                                                                                    | 17  |        |       | 133       |           | 2        | 0.87      | 0.01     | 0.02    | 0.01      | 0.06       | 0.87     | 7.0%         | 0.7%           | 0.41      | 0.00     | 0.00     | 0.00       | 0.02      | 0.44     | 51.2%         | 51.2%                  |
| 138                                                                                                    | 18  |        |       | 134       |           |          | 0.71      | 0.01     | 0.06    | 0.01      | 0.07       | 0.68     | 9.9%         | 2.1%           | 0.32      | 0.01     | 0.00     | 0.01       | 0.02      | 0.33     | 45.9%         | 45.9%                  |
| Patch   Patch   Patch                                                                                                    | 19  |        |       | 135       |           | 2        | 0.47      | 0.00     | 0.04    | 0.02      | 0.04       | 0.51     | 8.4%         |                | 0.19      | 0.00     | 0.00     | 0.02       | 0.01      | 0.21     | 40.8%         | 40.8%                  |
| Patch                                                                                                    |     |        |       |           |           |          | -         |          |         |           |            |          |              |                |           |          |          |            |           |          |               | 49.2%                  |
| L Patch     146                                                                                                    |     |        |       |           |           |          | -         |          |         |           |            |          |              |                |           |          |          |            |           |          |               | 39.5%                  |
| 24         147         4         1.17         0.01         0.09         0.03         0.09         1.13         7.8%         2.2%         0.49         0.01         0.00         0.02         0.04         0.53         45.2%         4           25         148         4         1.19         0.02         0.08         0.02         0.11         1.14         9.5%         1.7%         0.52         0.01         0.00         0.01         0.04         0.52         43.5%         4           26         149         4         1.09         0.01         0.09         0.04         0.10         1.08         8.8%         3.4%         0.47         0.01         0.00         0.03         0.48         44.0%         4           27         154         4         1.27         0.01         0.02         0.01         1.08         8.8%         3.4%         0.47         0.01         0.00         0.02         0.04         0.59         48.8%         4           29         155         4         1.23         0.01         0.02         0.01         1.25         7.6%         2.3%         0.53         0.01         0.00         0.02         0.44         1.5%         4 <td></td> <td></td> <td></td> <td>_</td> <td></td> <td></td> <td>1</td> <td></td> <td></td> <td></td> <td>1</td> <td></td> <td></td> <td></td> <td></td> <td></td> <td></td> <td></td> <td></td> <td></td> <td></td> <td>40.0%</td>                                                                                                    |     |        |       | _         |           |          | 1         |          |         |           | 1          |          |              |                |           |          |          |            |           |          |               | 40.0%                  |
| 148                                                                                                    |     | L      | Patch |           |           |          | <b>I</b>  |          |         |           |            |          |              |                |           |          |          |            |           |          |               | 43.2%                  |
| 26         149         4         1.09         0.01         0.09         0.04         0.10         1.08         8.8%         3.4%         0.47         0.01         0.00         0.03         0.03         0.48         44.0%         4           27         154         4         1.27         0.01         0.02         0.01         0.08         1.21         6.5%         0.7%         0.48         0.01         0.00         0.01         0.04         0.50         39.9%         3           155         4         1.29         0.01         0.08         0.03         0.10         1.25         7.6%         2.3%         0.55         0.01         0.00         0.02         0.04         0.59         45.8%         4           29         156         4         1.23         0.01         0.10         0.03         0.10         1.18         8.3%         2.3%         0.53         0.01         0.00         0.02         0.04         0.57         46.1%         4           30         157         4         1.07         0.01         0.07         0.04         0.11         1.03         10.6%         3.6%         0.43         0.01         0.00         0.02         0.                                                                                                    |     | -      |       |           |           |          |           |          |         |           |            |          |              |                |           |          |          |            |           |          |               | 45.2%                  |
| 27         154         4         1.27         0.01         0.02         0.01         0.08         1.21         6.5%         0.7%         0.48         0.01         0.00         0.01         0.04         0.50         39.9%         3           28         155         4         1.29         0.01         0.08         0.03         0.10         1.25         7.6%         2.3%         0.55         0.01         0.00         0.02         0.04         0.59         45.8%         4           29         156         4         1.23         0.01         0.10         0.03         0.10         1.18         8.3%         2.3%         0.53         0.01         0.00         0.02         0.04         0.57         46.1%         4           30         157         4         1.07         0.01         0.07         0.04         0.11         1.03         10.6%         3.6%         0.43         0.01         0.00         0.02         0.64         0.04         0.01         0.00         0.00         0.00         0.01         0.06         0.20         3.6%         2         3.6%         0.24         0.01         0.00         0.01         0.06         0.20         3.6%                                                                                                    |     | -      |       |           |           |          | -         |          |         |           |            |          |              |                |           |          |          |            |           |          |               | 43.5%                  |
| 28         155         4         1.29         0.01         0.08         0.03         0.10         1.25         7.6%         2.3%         0.55         0.01         0.00         0.02         0.04         0.59         45.8%         4           29         156         4         1.23         0.01         0.10         0.03         0.10         1.18         8.3%         2.3%         0.53         0.01         0.00         0.02         0.04         0.57         46.1%         4           157         4         1.07         0.01         0.07         0.04         0.11         1.03         10.6%         3.6%         0.43         0.01         0.00         0.03         0.04         0.41         40.5%         3           1         129         2         0.72         0.01         0.03         0.02         0.15         0.57         20.8%         3.1%         0.26         0.00         0.01         0.06         0.20         36.6%         2           33         1         1.33         4         1.67         0.02         0.06         0.02         0.32         1.48         19.5%         1.3%         0.90         0.01         0.00         0.01         0.1                                                                                                    |     | -      |       |           |           |          |           |          |         |           |            |          |              |                |           |          |          |            |           |          |               | 44.0%                  |
| 156                                                                                                    |     | - 1    |       |           |           |          | <b>I</b>  |          |         |           |            |          |              |                |           |          |          |            |           |          |               | 39.9%                  |
| 157                                                                                                    |     | -      |       |           |           |          |           |          |         |           | 1          |          |              |                |           |          |          |            |           |          |               | 45.8%<br>46.1%         |
| 31         1         129         2         0.72         0.01         0.03         0.02         0.15         0.57         20.8%         3.1%         0.26         0.00         0.00         0.01         0.06         0.20         36.6%         2           5         135         4         1.37         0.02         0.16         0.08         0.29         1.05         21.0%         5.5%         0.39         0.01         0.00         0.05         0.11         0.34         28.6%         2           6         133         4         1.67         0.02         0.06         0.02         0.32         1.48         19.5%         1.3%         0.90         0.01         0.00         0.01         0.17         0.70         53.9%         4           7         134         4         1.41         0.02         0.21         0.05         0.29         1.19         20.4%         3.2%         0.52         0.01         0.00         0.03         0.10         0.42         37.1%         3           36         10         139         4         1.35         0.01         0.05         0.02         0.32         1.40         19.9%         1.2%         0.82         0.01 <td></td> <td>-</td> <td></td> <td></td> <td></td> <td></td> <td></td> <td></td> <td></td> <td></td> <td>1</td> <td></td> <td></td> <td></td> <td></td> <td></td> <td></td> <td></td> <td></td> <td></td> <td></td> <td>38.1%</td>                                                                                                    |     | -      |       |           |           |          |           |          |         |           | 1          |          |              |                |           |          |          |            |           |          |               | 38.1%                  |
| 32         5         135         4         1.37         0.02         0.16         0.08         0.29         1.05         21.0%         5.5%         0.39         0.01         0.00         0.05         0.11         0.34         28.6%         2           33         6         133         4         1.67         0.02         0.06         0.02         0.32         1.48         19.5%         1.3%         0.90         0.01         0.00         0.01         0.17         0.70         53.9%         4           7         134         4         1.41         0.02         0.21         0.05         0.29         1.19         20.4%         3.2%         0.52         0.01         0.00         0.03         0.10         0.42         37.1%         3           10         139         4         1.35         0.01         0.13         0.03         0.31         1.13         23.1%         1.9%         0.55         0.01         0.00         0.02         0.16         0.44         40.3%         3           36         11         138         4         1.62         0.01         0.05         0.02         0.32         1.40         19.9%         1.2%         0.82                                                                                                    |     | -      |       |           | 120       |          |           |          |         |           |            |          |              |                |           |          |          |            |           |          |               | 27.5%                  |
| 33         6         133         4         1.67         0.02         0.06         0.02         0.32         1.48         19.5%         1.3%         0.90         0.01         0.00         0.01         0.70         53.9%         4           7         134         4         1.41         0.02         0.21         0.05         0.29         1.19         20.4%         3.2%         0.52         0.01         0.00         0.03         0.10         0.42         37.1%         3           10         139         4         1.35         0.01         0.03         0.31         1.13         23.1%         1.9%         0.55         0.01         0.00         0.02         0.16         0.44         40.3%         3           11         138         4         1.62         0.01         0.05         0.02         0.32         1.40         19.9%         1.2%         0.82         0.01         0.00         0.01         0.16         0.44         40.3%         3           17         148         8         2.88         0.05         0.25         0.07         0.58         2.43         20.1%         2.4%         1.41         0.03         0.00         0.04         1.12                                                                                                    |     | -      |       |           |           |          |           |          |         |           |            |          |              |                |           |          |          |            |           |          |               | 24.9%                  |
| 34         7         134         4         1.41         0.02         0.21         0.05         0.29         1.19         20.4%         3.2%         0.52         0.01         0.00         0.03         0.10         0.42         37.1%         3           35         10         139         4         1.35         0.01         0.13         0.03         0.31         1.13         23.1%         1.9%         0.55         0.01         0.00         0.02         0.16         0.44         40.3%         3           11         138         4         1.62         0.01         0.05         0.02         0.32         1.40         19.9%         1.2%         0.82         0.01         0.00         0.01         0.16         0.63         50.9%         3           17         148         8         2.88         0.05         0.25         0.07         0.58         2.43         20.1%         2.4%         1.41         0.03         0.00         0.04         0.27         1.12         49.1%         3           38         18         147         8         2.86         0.04         0.15         0.03         0.66         2.35         23.0%         1.2%         1.45 <td></td> <td>-</td> <td></td> <td></td> <td></td> <td></td> <td></td> <td></td> <td></td> <td></td> <td></td> <td></td> <td></td> <td></td> <td></td> <td></td> <td></td> <td></td> <td></td> <td></td> <td></td> <td>41.9%</td>                                                                                                    |     | -      |       |           |           |          |           |          |         |           |            |          |              |                |           |          |          |            |           |          |               | 41.9%                  |
| 10   139   4   1.35   0.01   0.13   0.03   0.31   1.13   23.1%   1.9%   0.55   0.01   0.00   0.02   0.16   0.44   40.3%   3   3   3   3   4   1.62   0.01   0.05   0.02   0.32   1.40   19.9%   1.2%   0.82   0.01   0.00   0.01   0.16   0.63   50.9%   3   3   3   17   148   8   2.88   0.05   0.25   0.07   0.58   2.43   20.1%   2.4%   1.41   0.03   0.00   0.04   0.27   1.12   49.1%   3   3   3   3   3   18   147   8   2.86   0.04   0.15   0.03   0.66   2.35   23.0%   1.2%   1.45   0.03   0.00   0.03   0.37   1.14   50.8%   3   3   3   3   3   3   3   3   3                                                                                                    |     | -      |       |           |           |          | <u> </u>  |          |         |           | 1          |          |              |                |           |          |          |            |           |          |               | 30.0%                  |
| 36     11     138     4     1.62     0.01     0.05     0.02     0.32     1.40     19.9%     1.2%     0.82     0.01     0.00     0.01     0.16     0.63     50.9%     3       17     148     8     2.88     0.05     0.25     0.07     0.58     2.43     20.1%     2.4%     1.41     0.03     0.00     0.04     0.27     1.12     49.1%     3       18     147     8     2.86     0.04     0.15     0.03     0.66     2.35     23.0%     1.2%     1.45     0.03     0.00     0.03     0.37     1.14     50.8%     3       39     19     146     8     3.20     0.03     0.06     0.03     0.79     2.69     24.5%     0.9%     1.60     0.02     0.00     0.02     0.43     1.27     50.1%     3       40     145     8     2.98     0.05     0.19     0.05     0.56     2.58     18.7%     1.6%     1.36     0.03     0.00     0.03     0.26     1.20     45.8%     4       41     149     8     2.24     0.03     0.28     0.15     0.45     1.85     19.9%     6.6%     0.78     0.02     0.00                                                                                                    |     | -      |       |           |           | -        | <u> </u>  |          |         |           |            |          |              |                |           |          |          |            |           |          |               | 32.6%                  |
| 37     17     148     8     2.88     0.05     0.25     0.07     0.58     2.43     20.1%     2.4%     1.41     0.03     0.00     0.04     0.27     1.12     49.1%     3       38     18     147     8     2.86     0.04     0.15     0.03     0.66     2.35     23.0%     1.2%     1.45     0.03     0.00     0.03     0.37     1.14     50.8%     3       39     19     146     8     3.20     0.03     0.06     0.03     0.79     2.69     24.5%     0.9%     1.60     0.02     0.00     0.02     0.43     1.27     50.1%     3       40     20     145     8     2.98     0.05     0.19     0.05     0.56     2.58     18.7%     1.6%     1.36     0.03     0.00     0.03     0.26     1.20     45.8%     4       41     21     149     8     2.24     0.03     0.28     0.15     0.45     1.85     19.9%     6.6%     0.78     0.02     0.00     0.09     0.16     0.72     34.8%     3                                                                                                    |     | 1      |       |           |           |          | <b>.</b>  |          |         |           |            |          |              |                |           |          |          |            |           |          |               | 39.2%                  |
| 38     18     147     8     2.86     0.04     0.15     0.03     0.66     2.35     23.0%     1.2%     1.45     0.03     0.00     0.03     0.37     1.14     50.8%     3       39     19     146     8     3.20     0.03     0.06     0.03     0.79     2.69     24.5%     0.9%     1.60     0.02     0.00     0.02     0.43     1.27     50.1%     3       40     20     145     8     2.98     0.05     0.19     0.05     0.56     2.58     18.7%     1.6%     1.36     0.03     0.00     0.03     0.26     1.20     45.8%     4       41     21     149     8     2.24     0.03     0.28     0.15     0.45     1.85     19.9%     6.6%     0.78     0.02     0.00     0.09     0.16     0.72     34.8%     3                                                                                                    |     |        |       |           |           |          | -         |          |         |           |            |          |              |                |           |          |          |            |           |          |               | 38.8%                  |
| 39     19     146     8     3.20     0.03     0.06     0.03     0.79     2.69     24.5%     0.9%     1.60     0.02     0.00     0.02     0.43     1.27     50.1%     3       40     20     145     8     2.98     0.05     0.19     0.05     0.56     2.58     18.7%     1.6%     1.36     0.03     0.00     0.03     0.26     1.20     45.8%     4       41     21     149     8     2.24     0.03     0.28     0.15     0.45     1.85     19.9%     6.6%     0.78     0.02     0.00     0.09     0.16     0.72     34.8%     3                                                                                                    |     |        |       |           |           |          | -         |          |         |           |            |          |              |                |           |          |          |            |           |          |               | 39.7%                  |
| 40     20     145     8     2.98     0.05     0.19     0.05     0.56     2.58     18.7%     1.6%     1.36     0.03     0.00     0.03     0.26     1.20     45.8%     4       41     21     149     8     2.24     0.03     0.28     0.15     0.45     1.85     19.9%     6.6%     0.78     0.02     0.00     0.09     0.16     0.72     34.8%     3                                                                                                    |     |        |       |           |           |          | -         |          |         |           |            |          |              |                |           |          |          |            |           |          |               | 39.7%                  |
| 41 21 149 8 2.24 0.03 0.28 0.15 0.45 1.85 19.9% 6.6% 0.78 0.02 0.00 0.09 0.16 0.72 34.8% 3                                                                                                    | 40  |        |       | 20        | 145       | 8        | 2.98      |          |         |           |            |          |              |                | 1.36      |          | 0.00     |            |           |          |               | 40.3%                  |
|                                                                                                    |     |        |       | 21        | 149       | 8        | 2.24      |          | _       |           | -          | 1.85     |              |                |           |          | 0.00     |            | 0.16      |          |               | 32.1%                  |
| 42   20   130   8   2.71   0.04   0.12   0.05   2.22   21.3%   1.9%   1.55   0.05   0.00   0.05   0.29   1.05   48.9%   3                                                                                                    | 42  |        |       | 26        | 156       | 8        | 2.71      | 0.04     | 0.12    | 0.05      | 0.58       | 2.22     | 21.5%        | 1.9%           | 1.33      | 0.03     | 0.00     | 0.03       | 0.29      | 1.05     | 48.9%         | 38.7%                  |
| 43 27 155 8 3.10 0.04 0.13 0.04 0.75 2.64 24.2% 1.4% 1.62 0.03 0.00 0.04 0.42 1.31 52.3% 4                                                                                                    | 43  |        |       | 27        | 155       | 8        | 3.10      | 0.04     | 0.13    | 0.04      | 0.75       | 2.64     | 24.2%        | 1.4%           | 1.62      | 0.03     | 0.00     | 0.04       | 0.42      | 1.31     | 52.3%         | 42.3%                  |
| 44 28 154 8 3.09 0.03 0.05 0.02 0.73 2.56 23.5% 0.7% 1.46 0.02 0.00 0.02 0.39 1.16 47.4% 3                                                                                                    | 44  |        |       | 28        | 154       | 8        | 3.09      | 0.03     | 0.05    | 0.02      | 0.73       | 2.56     | 23.5%        | 0.7%           | 1.46      | 0.02     | 0.00     | 0.02       | 0.39      | 1.16     | 47.4%         | 37.7%                  |
| 45 29 157 8 2.31 0.03 0.29 0.12 0.42 2.00 18.0% 5.4% 0.99 0.02 0.00 0.08 0.17 0.89 42.9% 3                                                                                                    | 45  |        |       | 29        | 157       | 8        | 2.31      | 0.03     | 0.29    | 0.12      | 0.42       | 2.00     | 18.0%        | 5.4%           | 0.99      | 0.02     | 0.00     | 0.08       | 0.17      | 0.89     | 42.9%         | 38.6%                  |

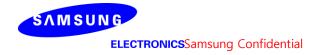

# - L-patch High CH

|     |        |        |           |           |         |           |          |         |            |           |          | max ratio ou              | t of all beams             |           |          |          |            |            |          | max ratio out               | of all beams                |
|-----|--------|--------|-----------|-----------|---------|-----------|----------|---------|------------|-----------|----------|---------------------------|----------------------------|-----------|----------|----------|------------|------------|----------|-----------------------------|-----------------------------|
|     |        |        |           |           |         |           |          | 4cm2 PI | O(mW/cm2)  |           |          | 40.3%                     | 8.4%                       | 4cm2      | PD(mW    | /cm2) at | 10mm eval  | uation dis | stance   | 56.3%                       | 51.8%                       |
| No. | Module | Type   | Beam ID 1 | Bema ID 2 | Feed no |           |          |         |            |           |          | ratio                     | ratio                      |           |          |          |            |            |          | ratio                       | ratio                       |
|     |        | .,,,,, |           |           |         | S4(Right) | S3(Left) | S5(Top) | S6(Bottom) | S1(Front) | S2(Rear) | Front/(worst-<br>surface) | Bottom/(worst-<br>surface) | S4(Right) | S3(Left) | S5(Top)  | S6(Bottom) | S1(Front)  | S2(Rear) | worst-surface<br>(10mm/2mm) | worst-surface<br>(10mm/2mm) |
| 1   |        |        | 1         |           | 1       | 0.30      | 0.00     | 0.01    | 0.01       | 0.08      | 0.16     | 28.6%                     | 2.2%                       | 0.10      | 0.00     | 0.00     | 0.00       | 0.04       | 0.06     | 33.2%                       | 19.2%                       |
| 2   |        |        | 5         |           | 2       | 0.60      | 0.01     | 0.08    | 0.02       | 0.18      | 0.34     | 31.0%                     | 2.7%                       | 0.21      | 0.01     | 0.00     | 0.01       | 0.08       | 0.13     | 35.1%                       | 21.7%                       |
| 3   |        |        | 6         |           | 2       | 0.62      | 0.01     | 0.02    | 0.01       | 0.21      | 0.44     | 34.4%                     | 1.0%                       | 0.32      | 0.00     | 0.00     | 0.00       | 0.12       | 0.20     | 52.3%                       | 32.5%                       |
| 4   |        |        | 7         |           | 2       | 0.66      | 0.01     | 0.05    | 0.03       | 0.16      | 0.43     | 24.5%                     | 4.3%                       | 0.24      | 0.01     | 0.00     | 0.02       | 0.06       | 0.17     | 37.2%                       | 25.7%                       |
| 5   |        |        | 10        |           | 2       | 0.60      | 0.01     | 0.02    | 0.00       | 0.21      | 0.42     | 35.0%                     | 0.7%                       | 0.31      | 0.00     | 0.00     | 0.00       | 0.12       | 0.19     | 52.4%                       | 32.1%                       |
| 6   |        |        | 11        |           | 2       | 0.64      | 0.01     | 0.03    | 0.01       | 0.21      | 0.45     | 32.6%                     | 1.9%                       | 0.32      | 0.01     | 0.00     | 0.01       | 0.12       | 0.20     | 49.4%                       | 31.6%                       |
| 7   | 1      |        | 17        |           | 4       | 0.98      | 0.02     | 0.14    | 0.02       | 0.37      | 0.70     | 37.5%                     | 2.5%                       | 0.46      | 0.01     | 0.00     | 0.02       | 0.18       | 0.33     | 47.5%                       | 33.4%                       |
| 8   |        |        | 18        |           | 4       | 1.18      | 0.01     | 0.03    | 0.01       | 0.48      | 0.86     | 40.3%                     | 0.6%                       | 0.67      | 0.01     | 0.00     | 0.00       | 0.28       | 0.45     | 56.2%                       | 37.8%                       |
| 9   |        |        | 19        |           | 4       | 1.46      | 0.02     | 0.02    | 0.01       | 0.57      | 1.03     | 38.8%                     | 0.8%                       | 0.79      | 0.01     | 0.00     | 0.01       | 0.34       | 0.53     | 54.0%                       | 36.1%                       |
| 10  |        |        | 20        |           | 4       | 1.16      | 0.02     | 0.09    | 0.03       | 0.35      | 0.85     | 30.1%                     | 2.6%                       | 0.58      | 0.02     | 0.00     | 0.02       | 0.18       | 0.45     | 50.0%                       | 38.6%                       |
| 11  |        |        | 21        |           | 4       | 1.02      | 0.01     | 0.14    | 0.09       | 0.25      | 0.77     | 24.3%                     | 8.4%                       | 0.43      | 0.01     | 0.00     | 0.05       | 0.10       | 0.33     | 42.1%                       | 32.2%                       |
| 12  |        |        | 26        |           | 4       | 1.03      | 0.02     | 0.04    | 0.01       | 0.39      | 0.71     | 37.5%                     | 0.7%                       | 0.50      | 0.01     | 0.00     | 0.01       | 0.21       | 0.33     | 48.2%                       | 31.9%                       |
| 13  |        |        | 27        |           | 4       | 1.29      | 0.02     | 0.03    | 0.01       | 0.51      | 0.92     | 40.0%                     | 1.0%                       | 0.72      | 0.01     | 0.00     | 0.01       | 0.31       | 0.47     | 56.3%                       | 36.5%                       |
| 14  | 1      |        | 28        |           | 4       | 1.47      | 0.02     | 0.02    | 0.01       | 0.54      | 1.05     | 36.9%                     | 0.7%                       | 0.79      | 0.01     | 0.00     | 0.01       | 0.32       | 0.55     | 53.6%                       | 37.3%                       |
| 15  |        |        | 29        |           | 4       | 1.10      | 0.02     | 0.13    | 0.08       | 0.27      | 0.83     | 24.5%                     | 7.4%                       | 0.52      | 0.01     | 0.00     | 0.05       | 0.12       | 0.40     | 47.2%                       | 36.2%                       |
| 16  | 1      |        | 129       |           | 1       | 0.24      | 0.00     | 0.01    | 0.01       | 0.02      | 0.25     | 7.4%                      | 2.1%                       | 0.08      | 0.00     | 0.00     | 0.00       | 0.00       | 0.09     | 35.7%                       | 35.7%                       |
| 17  | 1      |        | 133       |           | 2       | 0.71      | 0.01     | 0.01    | 0.00       | 0.05      | 0.72     | 7.3%                      | 0.7%                       | 0.33      | 0.01     | 0.00     | 0.00       | 0.02       | 0.37     | 51.8%                       | 51.8%                       |
| 18  | 1      |        | 134       |           | 2       | 0.62      | 0.01     | 0.05    | 0.01       | 0.06      | 0.59     | 10.2%                     | 2.1%                       | 0.28      | 0.00     | 0.00     | 0.01       | 0.02       | 0.29     | 46.8%                       | 46.8%                       |
| 19  | 1      |        | 135       |           | 2       | 0.43      | 0.00     | 0.04    | 0.02       | 0.04      | 0.46     | 8.0%                      | 4.3%                       | 0.17      | 0.00     | 0.00     | 0.01       | 0.01       | 0.20     | 42.4%                       | 42.4%                       |
| 20  | 1      |        | 138       |           | 2       | 0.71      | 0.01     | 0.02    | 0.00       | 0.05      | 0.70     | 7.7%                      | 0.6%                       | 0.33      | 0.01     | 0.00     | 0.00       | 0.02       | 0.36     | 50.5%                       | 50.5%                       |
| 21  | 1      |        | 139       |           | 2       | 0.50      | 0.00     | 0.05    | 0.02       | 0.06      | 0.51     | 11.4%                     | 3.2%                       | 0.20      | 0.00     | 0.00     | 0.01       | 0.02       | 0.20     | 39.2%                       | 38.2%                       |
| 22  | 1      |        | 145       |           | 4       | 1.01      | 0.01     | 0.03    | 0.01       | 0.09      | 0.99     | 8.8%                      | 0.6%                       | 0.38      | 0.01     | 0.00     | 0.00       | 0.03       | 0.41     | 40.9%                       | 40.9%                       |
| 23  | 1 . 1  | Patch  | 146       |           | 4       | 1.13      | 0.01     | 0.03    | 0.02       | 0.08      | 1.09     | 6.9%                      | 1.7%                       | 0.46      | 0.01     | 0.00     | 0.01       | 0.04       | 0.49     | 42.7%                       | 42.7%                       |
| 24  | 1 - 1  |        | 147       |           | 4       | 1.03      | 0.01     | 0.09    | 0.02       | 0.08      | 1.00     | 7.5%                      | 1.8%                       | 0.42      | 0.01     | 0.00     | 0.01       | 0.03       | 0.47     | 45.5%                       | 45.5%                       |
| 25  | 1      |        | 148       |           | 4       | 1.02      | 0.01     | 0.08    | 0.01       | 0.11      | 1.00     | 10.5%                     | 1.4%                       | 0.43      | 0.01     | 0.00     | 0.01       | 0.05       | 0.44     | 43.3%                       | 43.3%                       |
| 26  | 1      |        | 149       |           | 4       | 0.97      | 0.01     | 0.08    | 0.03       | 0.08      | 0.99     | 8.6%                      | 3.3%                       | 0.42      | 0.01     | 0.00     | 0.02       | 0.02       | 0.43     | 43.1%                       | 43.1%                       |
| 27  | 1      |        | 154       |           | 4       | 1.07      | 0.01     | 0.01    | 0.01       | 0.08      | 1.03     | 7.6%                      | 0.7%                       | 0.41      | 0.01     | 0.00     | 0.01       | 0.03       | 0.44     | 41.3%                       | 41.3%                       |
| 28  | 1      |        | 155       |           | 4       | 1.17      | 0.01     | 0.07    | 0.03       | 0.09      | 1.13     | 7.4%                      | 2.3%                       | 0.50      | 0.01     | 0.00     | 0.02       | 0.04       | 0.55     | 46.8%                       | 46.8%                       |
| 29  | 1      |        | 156       |           | 4       | 1.06      | 0.01     | 0.09    | 0.02       | 0.09      | 1.04     | 8.6%                      | 1.9%                       | 0.44      | 0.01     | 0.00     | 0.01       | 0.04       | 0.48     | 45.8%                       | 45.8%                       |
| 30  | 1      |        | 157       |           | 4       | 0.92      | 0.01     | 0.06    | 0.03       | 0.10      | 0.89     | 11.1%                     | 3.6%                       | 0.37      | 0.01     | 0.00     | 0.02       | 0.04       | 0.35     | 40.0%                       | 38.1%                       |
| 31  | 1      |        | 1         | 129       | 2       | 0.69      | 0.01     | 0.03    | 0.02       | 0.13      | 0.54     | 18.1%                     | 3.2%                       | 0.25      | 0.00     | 0.00     | 0.01       | 0.05       | 0.19     | 36.7%                       | 27.2%                       |
| 32  | 1      |        | 5         | 135       | 4       | 1.29      | 0.02     | 0.15    | 0.07       | 0.23      | 0.97     | 17.9%                     | 5.3%                       | 0.38      | 0.01     | 0.00     | 0.04       | 0.10       | 0.31     | 29.4%                       | 24.1%                       |
| 33  | 1      |        | 6         | 133       | 4       | 1.52      | 0.01     | 0.05    | 0.02       | 0.32      | 1.36     | 20.7%                     | 1.4%                       | 0.84      | 0.01     | 0.00     | 0.01       | 0.17       | 0.63     | 55.2%                       | 41.2%                       |
| 34  | 1      |        | 7         | 134       | 4       | 1.35      | 0.02     | 0.18    | 0.04       | 0.23      | 1.12     | 17.2%                     | 2.9%                       | 0.50      | 0.01     | 0.00     | 0.03       | 0.09       | 0.38     | 36.9%                       | 28.2%                       |
| 35  | 1      |        | 10        | 139       | 4       | 1.28      | 0.01     | 0.11    | 0.02       | 0.28      | 1.07     | 22.3%                     | 1.6%                       | 0.52      | 0.01     | 0.00     | 0.02       | 0.15       | 0.39     | 41.1%                       | 30.8%                       |
| 36  | 1      |        | 11        | 138       | 4       | 1.50      | 0.01     | 0.04    | 0.02       | 0.29      | 1.29     | 19.7%                     | 1.4%                       | 0.77      | 0.01     | 0.00     | 0.01       | 0.15       | 0.57     | 51.4%                       | 37.9%                       |
| 37  | -      |        | 17        | 148       | 8       | 2.75      | 0.04     | 0.24    | 0.06       | 0.55      | 2.34     | 19.9%                     | 2.1%                       | 1.35      | 0.03     | 0.00     | 0.04       | 0.25       | 1.07     | 49.2%                       | 39.0%                       |
| 38  | -      |        | 18        | 147       | 8       | 2.63      | 0.03     | 0.14    | 0.04       | 0.59      | 2.22     | 22.6%                     | 1.4%                       | 1.41      | 0.03     | 0.00     | 0.02       | 0.35       | 1.04     | 53.8%                       | 39.7%                       |
| 39  |        |        | 19        | 146       | 8       | 2.95      | 0.04     | 0.05    | 0.04       | 0.72      | 2.47     | 24.3%                     | 0.9%                       | 1.55      | 0.03     | 0.00     | 0.02       | 0.41       | 1.16     | 52.5%                       | 39.7%                       |
| 40  |        |        | 20        | 145       | 8       | 2.72      | 0.04     | 0.03    | 0.05       | 0.72      | 2.47     | 19.2%                     | 2.2%                       | 1.21      | 0.03     | 0.00     | 0.02       | 0.41       | 1.05     | 44.4%                       | 38.7%                       |
| 41  |        |        | 21        | 149       | 8       | 2.72      | 0.04     | 0.19    | 0.00       | 0.35      | 1.81     | 16.8%                     | 6.8%                       | 0.73      | 0.03     | 0.00     | 0.03       | 0.23       | 0.66     | 35.3%                       | 31.6%                       |
| 41  |        |        | 26        | 156       | 8       | 2.55      | 0.03     | 0.23    | 0.14       | 0.53      | 2.13     | 20.7%                     | 1.8%                       | 1.28      | 0.02     | 0.00     | 0.09       | 0.12       | 0.00     | 50.1%                       | 38.4%                       |
| 43  |        |        | 27        | 155       | 8       | 2.79      | 0.04     | 0.12    | 0.03       | 0.55      | 2.13     | 23.8%                     | 1.2%                       | 1.54      | 0.03     | 0.00     | 0.03       | 0.28       | 1.16     | 55.0%                       | 41.6%                       |
| 44  |        |        | 28        | 154       | 8       | 2.85      | 0.04     | 0.13    | 0.03       | 0.07      | 2.40     | 24.6%                     | 0.6%                       | 1.43      | 0.03     | 0.00     | 0.03       | 0.39       | 1.08     | 50.3%                       | 37.8%                       |
| 44  | -      |        | 29        | 157       |         |           |          |         |            |           |          |                           |                            | -         |          |          |            |            |          |                             | 40.4%                       |
| 45  |        |        | 29        | 13/       | 8       | 2.10      | 0.03     | 0.30    | 0.13       | 0.37      | 1.82     | 17.6%                     | 6.2%                       | 0.95      | 0.03     | 0.00     | 0.08       | 0.16       | 0.85     | 45.1%                       | 40.4%                       |

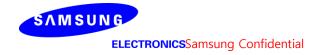

# Table 7. PD of Ant L- patch antenna (39GHz - n260)

# - L-patch Low CH

|     |        |       |           |           |          |           |          |         |            |           |          |               | io out of      |           |          |          |            |            |          | max ratio ou  | of all beams  |
|-----|--------|-------|-----------|-----------|----------|-----------|----------|---------|------------|-----------|----------|---------------|----------------|-----------|----------|----------|------------|------------|----------|---------------|---------------|
|     |        |       |           |           |          |           |          | 4cm2 PE | (mW/cm2)   | )         |          | 39.3%         | 6.1%           | 4cm       | 2 PD(mW  | /cm2) at | 10mm eval  | uation dis | tance    | 56.9%         | 56.9%         |
|     |        | _     | L         | L         |          |           |          |         | , , ,      | İ         |          | ratio         | ratio          |           |          | ,,       |            |            |          | ratio         | ratio         |
| No. | Module | Туре  | Beam ID_1 | Bema ID_2 | Feed no. | S4(Right) | S3(Left) | S5(Top) | S6(Bottom) | S1(Front) | S2(Rear) | Front/(worst- | Bottom/(worst- | S4(Right) | S3(Left) | S5(Top)  | S6(Bottom) | S1(Front)  | S2(Rear) | worst-surface | worst-surface |
|     |        |       |           |           |          |           |          |         |            |           |          | surface)      | surface)       |           |          |          |            |            |          | (10mm/2mm)    | (10mm/2mm)    |
| 1   |        |       | 1         |           | 1        | 0.29      | 0.01     | 0.02    | 0.01       | 0.09      | 0.17     | 31.3%         | 3.9%           | 0.09      | 0.00     | 0.00     | 0.01       | 0.03       | 0.05     | 31.2%         | 16.3%         |
| 2   |        |       | 5         |           | 2        | 0.73      | 0.01     | 0.05    | 0.01       | 0.24      | 0.35     | 32.8%         | 1.4%           | 0.20      | 0.01     | 0.00     | 0.01       | 0.10       | 0.12     | 27.1%         | 16.3%         |
| 3   |        |       | 6         |           | 2        | 0.46      | 0.01     | 0.05    | 0.02       | 0.16      | 0.32     | 34.0%         | 3.4%           | 0.23      | 0.01     | 0.00     | 0.01       | 0.08       | 0.14     | 49.7%         | 29.5%         |
| 4   |        |       | 7         |           | 2        | 0.63      | 0.01     | 0.05    | 0.02       | 0.17      | 0.35     | 26.9%         | 2.4%           | 0.16      | 0.01     | 0.00     | 0.01       | 0.06       | 0.12     | 25.9%         | 18.8%         |
| 5   |        |       | 10        |           | 2        | 0.56      | 0.01     | 0.04    | 0.01       | 0.17      | 0.33     | 30.2%         | 2.1%           | 0.21      | 0.01     | 0.00     | 0.01       | 0.08       | 0.10     | 36.5%         | 18.3%         |
| 6   |        |       | 11        |           | 2        | 0.60      | 0.01     | 0.05    | 0.02       | 0.16      | 0.36     | 25.8%         | 2.8%           | 0.22      | 0.01     | 0.00     | 0.01       | 0.07       | 0.15     | 36.9%         | 24.3%         |
| 7   |        |       | 17        |           | 4        | 1.09      | 0.03     | 0.13    | 0.04       | 0.35      | 0.65     | 32.0%         | 3.6%           | 0.39      | 0.02     | 0.00     | 0.03       | 0.18       | 0.28     | 35.7%         | 26.0%         |
| 8   |        |       | 18        |           | 4        | 1.02      | 0.03     | 0.14    | 0.02       | 0.37      | 0.62     | 36.6%         | 2.0%           | 0.50      | 0.02     | 0.00     | 0.01       | 0.20       | 0.24     | 48.9%         | 23.3%         |
| 9   |        |       | 19        |           | 4        | 0.90      | 0.03     | 0.09    | 0.03       | 0.35      | 0.64     | 39.3%         | 3.1%           | 0.50      | 0.02     | 0.00     | 0.02       | 0.19       | 0.28     | 55.6%         | 31.8%         |
| 10  |        |       | 20        |           | 4        | 1.13      | 0.03     | 0.09    | 0.05       | 0.37      | 0.65     | 32.4%         | 4.1%           | 0.43      | 0.01     | 0.00     | 0.04       | 0.19       | 0.25     | 37.6%         | 21.8%         |
| 11  |        |       | 21        |           | 4        | 1.12      | 0.03     | 0.11    | 0.02       | 0.35      | 0.67     | 31.4%         | 2.1%           | 0.39      | 0.02     | 0.00     | 0.01       | 0.15       | 0.23     | 34.8%         | 20.9%         |
| 12  |        |       | 26        |           | 4        | 1.10      | 0.03     | 0.12    | 0.02       | 0.35      | 0.66     | 31.9%         | 1.5%           | 0.41      | 0.02     | 0.00     | 0.01       | 0.16       | 0.23     | 37.6%         | 21.3%         |
| 13  |        |       | 27        |           | 4        | 0.93      | 0.02     | 0.17    | 0.02       | 0.33      | 0.61     | 35.6%         | 2.3%           | 0.46      | 0.01     | 0.00     | 0.01       | 0.18       | 0.25     | 49.4%         | 26.7%         |
| 14  |        |       | 28        |           | 4        | 1.16      | 0.02     | 0.05    | 0.04       | 0.38      | 0.67     | 32.3%         | 3.3%           | 0.51      | 0.02     | 0.00     | 0.03       | 0.20       | 0.24     | 44.3%         | 20.7%         |
| 15  |        |       | 29        |           | 4        | 1.12      | 0.03     | 0.12    | 0.04       | 0.35      | 0.65     | 31.2%         | 3.4%           | 0.36      | 0.02     | 0.00     | 0.03       | 0.17       | 0.26     | 32.0%         | 23.7%         |
| 16  |        |       | 129       |           | 1        | 0.35      | 0.00     | 0.01    | 0.01       | 0.02      | 0.35     | 5.2%          | 2.0%           | 0.11      | 0.00     | 0.00     | 0.01       | 0.01       | 0.14     | 38.8%         | 38.8%         |
| 17  |        |       | 133       |           | 2        | 0.91      | 0.01     | 0.14    | 0.03       | 0.06      | 0.95     | 6.1%          | 2.7%           | 0.28      | 0.00     | 0.00     | 0.02       | 0.02       | 0.35     | 36.6%         | 36.6%         |
| 18  |        |       | 134       |           | 2        | 0.96      | 0.01     | 0.06    | 0.01       | 0.06      | 0.86     | 5.9%          | 0.5%           | 0.41      | 0.01     | 0.00     | 0.00       | 0.02       | 0.51     | 53.2%         | 53.2%         |
| 19  |        |       | 135       |           | 2        | 0.79      | 0.01     | 0.04    | 0.02       | 0.05      | 0.81     | 5.7%          | 2.7%           | 0.32      | 0.00     | 0.00     | 0.02       | 0.02       | 0.42     | 51.7%         | 51.7%         |
| 20  |        |       | 138       |           | 2        | 0.90      | 0.01     | 0.11    | 0.03       | 0.05      | 0.98     | 5.4%          | 2.9%           | 0.30      | 0.01     | 0.00     | 0.02       | 0.02       | 0.35     | 35.7%         | 35.7%         |
| 21  |        |       | 139       |           | 2        | 0.91      | 0.01     | 0.13    | 0.02       | 0.06      | 0.94     | 6.0%          | 2.5%           | 0.29      | 0.00     | 0.00     | 0.02       | 0.02       | 0.37     | 38.9%         | 38.9%         |
| 22  |        |       | 145       |           | 4        | 1.13      | 0.02     | 0.24    | 0.03       | 0.13      | 1.19     | 11.0%         | 2.4%           | 0.47      | 0.01     | 0.00     | 0.02       | 0.04       | 0.59     | 49.1%         | 49.1%         |
| 23  | L      | Patch | 146       |           | 4        | 1.31      | 0.02     | 0.09    | 0.04       | 0.08      | 1.40     | 5.4%          | 2.9%           | 0.54      | 0.01     | 0.00     | 0.03       | 0.03       | 0.64     | 46.0%         | 46.0%         |
| 24  |        |       | 147       |           | 4        | 1.60      | 0.01     | 0.03    | 0.01       | 0.10      | 1.48     | 6.3%          | 0.9%           | 0.72      | 0.01     | 0.00     | 0.01       | 0.05       | 0.89     | 55.6%         | 55.6%         |
| 25  | 1      |       | 148       |           | 4        | 1.15      | 0.02     | 0.23    | 0.02       | 0.12      | 1.19     | 10.2%         | 1.3%           | 0.48      | 0.01     | 0.00     | 0.01       | 0.04       | 0.61     | 51.0%         | 51.0%         |
| 26  | 1      |       | 149       |           | 4        | 1.26      | 0.02     | 0.11    | 0.06       | 0.08      | 1.31     | 6.2%          | 4.5%           | 0.54      | 0.01     | 0.00     | 0.05       | 0.03       | 0.63     | 48.0%         | 48.0%         |
| 27  | 1      |       | 154       |           | 4        | 1.26      | 0.01     | 0.15    | 0.08       | 0.09      | 1.29     | 6.6%          | 6.1%           | 0.46      | 0.01     | 0.00     | 0.06       | 0.04       | 0.49     | 38.2%         | 38.2%         |
| 28  | 1      |       | 155       |           | 4        | 1.47      | 0.01     | 0.06    | 0.02       | 0.10      | 1.43     | 7.0%          | 1.7%           | 0.66      | 0.01     | 0.00     | 0.01       | 0.05       | 0.78     | 52.9%         | 52.9%         |
| 29  | 1      |       | 156       |           | 4        | 1.48      | 0.02     | 0.11    | 0.01       | 0.08      | 1.39     | 5.6%          | 0.5%           | 0.66      | 0.01     | 0.00     | 0.01       | 0.04       | 0.84     | 56.9%         | 56.9%         |
| 30  |        |       | 157       |           | 4        | 1.24      | 0.01     | 0.19    | 0.07       | 0.11      | 1.28     | 8.3%          | 5.4%           | 0.48      | 0.01     | 0.00     | 0.05       | 0.04       | 0.48     | 37.7%         | 37.7%         |
| 31  |        |       | 1         | 129       | 2        | 0.68      | 0.01     | 0.05    | 0.02       | 0.11      | 0.55     | 16.5%         | 2.7%           | 0.22      | 0.01     | 0.00     | 0.02       | 0.04       | 0.20     | 31.8%         | 28.6%         |
| 32  |        |       | 5         | 135       | 4        | 1.62      | 0.02     | 0.08    | 0.04       | 0.31      | 1.25     | 19.0%         | 2.6%           | 0.66      | 0.01     | 0.00     | 0.03       | 0.12       | 0.65     | 40.4%         | 40.3%         |
| 33  |        |       | 6         | 134       | 4        | 1.51      | 0.02     | 0.16    | 0.03       | 0.22      | 1.31     | 14.5%         | 2.1%           | 0.72      | 0.01     | 0.00     | 0.02       | 0.11       | 0.69     | 47.7%         | 46.0%         |
| 34  |        |       | 7         | 133       | 4        | 1.80      | 0.03     | 0.26    | 0.06       | 0.26      | 1.40     | 14.7%         | 3.4%           | 0.58      | 0.02     | 0.00     | 0.05       | 0.12       | 0.57     | 32.2%         | 31.5%         |
| 35  |        |       | 10        | 139       | 4        | 1.70      | 0.03     | 0.25    | 0.05       | 0.27      | 1.33     | 16.1%         | 3.2%           | 0.51      | 0.02     | 0.00     | 0.04       | 0.13       | 0.55     | 32.2%         | 32.2%         |
| 36  |        |       | 11        | 138       | 4        | 1.73      | 0.03     | 0.23    | 0.06       | 0.26      | 1.49     | 14.8%         | 3.4%           | 0.72      | 0.02     | 0.00     | 0.05       | 0.10       | 0.62     | 41.9%         | 35.7%         |
| 37  |        |       | 17        | 149       | 8        | 2.74      | 0.06     | 0.31    | 0.14       | 0.54      | 2.37     | 19.9%         | 5.0%           | 1.25      | 0.03     | 0.00     | 0.12       | 0.26       | 1.19     | 45.6%         | 43.3%         |
| 38  |        |       | 18        | 148       | 8        | 2.37      | 0.07     | 0.47    | 0.06       | 0.56      | 2.08     | 23.6%         | 2.4%           | 1.12      | 0.06     | 0.00     | 0.03       | 0.32       | 1.11     | 47.3%         | 46.8%         |
| 39  |        |       | 19        | 147       | 8        | 2.51      | 0.05     | 0.18    | 0.05       | 0.49      | 2.31     | 19.3%         | 2.0%           | 1.29      | 0.04     | 0.00     | 0.03       | 0.25       | 1.22     | 51.5%         | 48.6%         |
| 40  |        |       | 20        | 146       | 8        | 2.68      | 0.07     | 0.19    | 0.15       | 0.56      | 2.32     | 20.8%         | 5.6%           | 1.26      | 0.05     | 0.00     | 0.13       | 0.27       | 1.13     | 47.2%         | 42.3%         |
| 41  |        |       | 21        | 145       | 8        | 3.05      | 0.08     | 0.56    | 0.08       | 0.57      | 2.28     | 18.6%         | 2.5%           | 1.10      | 0.06     | 0.00     | 0.05       | 0.28       | 1.22     | 39.8%         | 39.8%         |
| 42  |        |       | 26        | 157       | 8        | 2.90      | 0.07     | 0.49    | 0.11       | 0.56      | 2.34     | 19.1%         | 3.9%           | 1.13      | 0.05     | 0.00     | 0.07       | 0.26       | 1.03     | 38.7%         | 35.6%         |
| 43  |        |       | 27        | 156       | 8        | 2.83      | 0.05     | 0.25    | 0.05       | 0.45      | 2.35     | 15.8%         | 1.7%           | 1.41      | 0.04     | 0.00     | 0.03       | 0.24       | 1.36     | 49.8%         | 47.9%         |
| 44  |        |       | 28        | 155       | 8        | 2.58      | 0.04     | 0.13    | 0.08       | 0.54      | 2.20     | 20.8%         | 3.3%           | 1.26      | 0.03     | 0.00     | 0.06       | 0.28       | 1.13     | 48.7%         | 43.9%         |
| 45  |        |       | 29        | 154       | 8        | 2.96      | 0.05     | 0.42    | 0.18       | 0.51      | 2.46     | 17.3%         | 6.0%           | 1.25      | 0.03     | 0.00     | 0.13       | 0.24       | 1.08     | 42.2%         | 36.4%         |
|     |        |       |           |           |          |           |          |         |            |           |          |               |                |           |          |          |            |            |          |               |               |

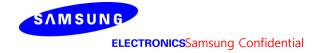

## - L-patch Mid CH

|     |             |          |           |           |          |           |          |         |            |           |          |               | io out of |           |          |           |            |            |          | max ratio out | t of all beams |
|-----|-------------|----------|-----------|-----------|----------|-----------|----------|---------|------------|-----------|----------|---------------|-----------|-----------|----------|-----------|------------|------------|----------|---------------|----------------|
|     |             |          |           |           |          |           |          | 4cm2 PE | O(mW/cm2)  |           |          | 33.9%         | 6.4%      | 4cm       | 2 PD(mW  | //cm2) at | 10mm evalu | uation dis | tance    | 56.1%         | 54.4%          |
|     | No. deda    | <b>.</b> | D ID 1    | D ID 3    | F        |           |          |         |            |           |          | ratio         | ratio     |           | ,        |           |            |            |          | ratio         | ratio          |
| No. | o.   Module | туре     | Beam ID_I | bema ID_2 | reea no. | S4(Right) | S3(Left) | S5(Top) | S6(Bottom) | S1(Front) | S2(Rear) | Front/(worst- |           | S4(Right) | S3(Left) | S5(Top)   | S6(Bottom) | S1(Front   | S2(Rear) | worst-surface | worst-surface  |
| _   |             |          | 4         |           |          | 0.04      | 0.04     | 0.00    | 0.04       | 0.00      | 0.40     | surface)      | surface)  | 0.40      | 0.00     | 0.00      | 0.04       | 0.00       | 0.05     | (10mm/2mm)    | (10mm/2mm)     |
| 1   |             |          | 1         |           | 1        | 0.31      | 0.01     | 0.02    | 0.01       | 0.09      | 0.18     | 27.8%         | 2.9%      | 0.10      | 0.00     | 0.00      | 0.01       | 0.03       | 0.05     | 30.9%         | 17.1%          |
| 2   |             |          | 5         |           | 2        | 0.73      | 0.01     | 0.03    | 0.01       | 0.19      | 0.43     | 26.7%         | 1.8%      | 0.20      | 0.01     | 0.00      | 0.01       | 0.09       | 0.12     | 27.4%         | 16.6%          |
| 3   |             |          | 6         |           | 2        | 0.47      | 0.01     | 0.04    | 0.01       | 0.14      | 0.33     | 29.3%         | 3.0%      | 0.20      | 0.01     | 0.00      | 0.01       | 0.07       | 0.15     | 43.3%         | 32.8%          |
| 4   |             |          | 7         |           | 2        | 0.65      | 0.01     | 0.05    | 0.01       | 0.16      | 0.38     | 24.5%         | 1.5%      | 0.17      | 0.01     | 0.00      | 0.01       | 0.06       | 0.13     | 26.8%         | 19.8%          |
| 5   |             |          | 10        |           | 2        | 0.57      | 0.01     | 0.05    | 0.01       | 0.16      | 0.35     | 27.7%         | 1.0%      | 0.21      | 0.01     | 0.00      | 0.00       | 0.07       | 0.11     | 37.2%         | 19.2%          |
| 6   |             |          | 11        |           | 2        | 0.63      | 0.01     | 0.05    | 0.02       | 0.15      | 0.37     | 23.3%         | 2.9%      | 0.22      | 0.01     | 0.00      | 0.01       | 0.07       | 0.16     | 34.2%         | 25.5%          |
| 7   |             |          | 17        |           | 4        | 1.17      | 0.02     | 0.13    | 0.03       | 0.39      | 0.73     | 33.2%         | 2.7%      | 0.45      | 0.01     | 0.00      | 0.02       | 0.21       | 0.32     | 38.9%         | 27.8%          |
| 8   |             |          | 18        |           | 4        | 0.99      | 0.03     | 0.11    | 0.02       | 0.32      | 0.64     | 32.4%         | 2.0%      | 0.46      | 0.02     | 0.00      | 0.02       | 0.16       | 0.22     | 46.6%         | 22.7%          |
| 9   |             |          | 19        |           | 4        | 0.76      | 0.03     | 0.08    | 0.04       | 0.26      | 0.55     | 33.9%         | 5.5%      | 0.43      | 0.02     | 0.00      | 0.02       | 0.14       | 0.26     | 56.1%         | 33.9%          |
| 10  |             |          | 20        |           | 4        | 1.16      | 0.03     | 0.09    | 0.03       | 0.35      | 0.64     | 30.2%         | 2.9%      | 0.48      | 0.02     | 0.00      | 0.03       | 0.19       | 0.28     | 41.8%         | 24.5%          |
| 11  |             |          | 21        |           | 4        | 1.06      | 0.02     | 0.12    | 0.02       | 0.32      | 0.75     | 30.1%         | 1.6%      | 0.47      | 0.01     | 0.00      | 0.01       | 0.15       | 0.27     | 44.4%         | 25.6%          |
| 12  |             |          | 26        |           | 4        | 1.05      | 0.02     | 0.14    | 0.01       | 0.32      | 0.74     | 30.6%         | 1.3%      | 0.49      | 0.01     | 0.00      | 0.01       | 0.15       | 0.28     | 46.7%         | 26.6%          |
| 13  |             |          | 27        |           | 4        | 0.92      | 0.04     | 0.19    | 0.02       | 0.29      | 0.61     | 31.7%         | 2.5%      | 0.42      | 0.02     | 0.00      | 0.02       | 0.15       | 0.25     | 45.2%         | 27.1%          |
| 14  |             |          | 28        |           | 4        | 1.03      | 0.03     | 0.06    | 0.05       | 0.27      | 0.63     | 26.4%         | 4.7%      | 0.41      | 0.02     | 0.00      | 0.04       | 0.13       | 0.27     | 40.3%         | 26.1%          |
| 15  |             |          | 29        |           | 4        | 1.19      | 0.02     | 0.13    | 0.03       | 0.38      | 0.72     | 32.2%         | 2.6%      | 0.43      | 0.01     | 0.00      | 0.02       | 0.20       | 0.31     | 36.1%         | 26.0%          |
| 16  |             |          | 129       |           | 1        | 0.31      | 0.00     | 0.01    | 0.01       | 0.03      | 0.33     | 7.5%          | 2.5%      | 0.10      | 0.00     | 0.00      | 0.01       | 0.01       | 0.11     | 34.2%         | 34.2%          |
| 17  |             |          | 133       |           | 2        | 0.73      | 0.01     | 0.12    | 0.02       | 0.07      | 0.76     | 9.8%          | 2.0%      | 0.22      | 0.01     | 0.00      | 0.01       | 0.03       | 0.28     | 36.4%         | 36.4%          |
| 18  |             |          | 134       |           | 2        | 0.84      | 0.01     | 0.07    | 0.01       | 0.07      | 0.75     | 8.7%          | 0.9%      | 0.31      | 0.01     | 0.00      | 0.00       | 0.03       | 0.41     | 49.4%         | 49.4%          |
| 19  |             |          | 135       |           | 2        | 0.67      | 0.01     | 0.04    | 0.02       | 0.07      | 0.72     | 9.4%          | 3.1%      | 0.25      | 0.01     | 0.00      | 0.02       | 0.03       | 0.33     | 45.7%         | 45.7%          |
| 20  |             |          | 138       |           | 2        | 0.75      | 0.01     | 0.10    | 0.02       | 0.07      | 0.81     | 8.8%          | 2.6%      | 0.26      | 0.01     | 0.00      | 0.02       | 0.02       | 0.32     | 38.7%         | 38.7%          |
| 21  |             |          | 139       |           | 2        | 0.73      | 0.01     | 0.12    | 0.01       | 0.08      | 0.75     | 10.0%         | 1.8%      | 0.23      | 0.01     | 0.00      | 0.01       | 0.02       | 0.29     | 38.6%         | 38.6%          |
| 22  |             | Patch    | 145       |           | 4        | 1.06      | 0.01     | 0.19    | 0.02       | 0.14      | 1.05     | 13.5%         | 1.5%      | 0.42      | 0.01     | 0.00      | 0.01       | 0.05       | 0.55     | 51.8%         | 51.8%          |
| 23  | L           |          | 146       |           | 4        | 1.06      | 0.02     | 0.10    | 0.05       | 0.09      | 1.15     | 8.1%          | 4.3%      | 0.43      | 0.02     | 0.00      | 0.04       | 0.04       | 0.50     | 43.5%         | 43.5%          |
| 24  |             |          | 147       |           | 4        | 1.31      | 0.02     | 0.04    | 0.02       | 0.13      | 1.21     | 9.6%          | 1.2%      | 0.55      | 0.01     | 0.00      | 0.01       | 0.06       | 0.70     | 53.3%         | 53.3%          |
| 25  |             |          | 148       |           | 4        | 1.08      | 0.01     | 0.20    | 0.01       | 0.14      | 1.05     | 12.9%         | 1.0%      | 0.45      | 0.01     | 0.00      | 0.01       | 0.04       | 0.56     | 51.8%         | 51.8%          |
| 26  |             |          | 149       |           | 4        | 1.00      | 0.01     | 0.08    | 0.06       | 0.09      | 1.05     | 8.3%          | 5.9%      | 0.41      | 0.01     | 0.00      | 0.05       | 0.04       | 0.50     | 47.5%         | 47.5%          |
| 27  |             |          | 154       |           | 4        | 1.04      | 0.01     | 0.14    | 0.06       | 0.10      | 1.14     | 8.5%          | 5.5%      | 0.42      | 0.01     | 0.00      | 0.05       | 0.04       | 0.47     | 40.9%         | 40.9%          |
| 28  |             |          | 155       |           | 4        | 1.36      | 0.02     | 0.05    | 0.02       | 0.13      | 1.31     | 9.8%          | 1.7%      | 0.58      | 0.01     | 0.00      | 0.02       | 0.06       | 0.70     | 51.7%         | 51.7%          |
| 29  |             |          | 156       |           | 4        | 1.21      | 0.02     | 0.14    | 0.01       | 0.10      | 1.12     | 7.9%          | 0.7%      | 0.53      | 0.01     | 0.00      | 0.01       | 0.05       | 0.66     | 54.4%         | 54.4%          |
| 30  |             |          | 157       |           | 4        | 1.07      | 0.01     | 0.15    | 0.05       | 0.11      | 1.11     | 10.2%         | 4.5%      | 0.42      | 0.01     | 0.00      | 0.03       | 0.05       | 0.46     | 41.3%         | 41.3%          |
| 31  |             |          | 1         | 129       | 2        | 0.65      | 0.01     | 0.06    | 0.02       | 0.11      | 0.50     | 17.3%         | 3.4%      | 0.22      | 0.01     | 0.00      | 0.02       | 0.04       | 0.17     | 33.4%         | 26.7%          |
| 32  |             |          | 5         | 135       | 4        | 1.50      | 0.02     | 0.10    | 0.06       | 0.31      | 1.16     | 20.9%         | 3.8%      | 0.58      | 0.01     | 0.00      | 0.05       | 0.12       | 0.54     | 38.7%         | 36.1%          |
| 33  |             |          | 6         | 134       | 4        | 1.53      | 0.02     | 0.12    | 0.02       | 0.24      | 1.20     | 15.5%         | 1.4%      | 0.68      | 0.01     | 0.00      | 0.01       | 0.11       | 0.69     | 45.1%         | 45.1%          |
| 34  |             |          | 7         | 133       | 4        | 1.83      | 0.03     | 0.26    | 0.04       | 0.28      | 1.29     | 15.3%         | 2.0%      | 0.60      | 0.02     | 0.00      | 0.03       | 0.11       | 0.51     | 33.0%         | 28.1%          |
| 35  |             |          | 10        | 139       | 4        | 1.71      | 0.03     | 0.22    | 0.03       | 0.26      | 1.23     | 15.1%         | 1.8%      | 0.57      | 0.02     | 0.00      | 0.03       | 0.11       | 0.53     | 33.5%         | 30.8%          |
| 36  |             |          | 11        | 138       | 4        | 1.65      | 0.03     | 0.24    | 0.04       | 0.30      | 1.34     | 18.3%         | 2.7%      | 0.67      | 0.02     | 0.00      | 0.04       | 0.12       | 0.56     | 40.8%         | 34.2%          |
| 37  |             |          | 17        | 149       | 8        | 2.46      | 0.04     | 0.27    | 0.13       | 0.56      | 2.18     | 22.8%         | 5.5%      | 1.12      | 0.03     | 0.00      | 0.11       | 0.27       | 1.03     | 45.8%         | 41.8%          |
| 38  |             |          | 18        | 148       | 8        | 2.39      | 0.09     | 0.50    | 0.04       | 0.48      | 1.97     | 20.0%         | 1.6%      | 1.14      | 0.05     | 0.00      | 0.03       | 0.27       | 1.12     | 47.7%         | 46.7%          |
| 39  |             |          | 19        | 147       | 8        | 2.37      | 0.06     | 0.14    | 0.06       | 0.48      | 1.91     | 20.1%         | 2.6%      | 1.08      | 0.04     | 0.00      | 0.04       | 0.23       | 1.05     | 45.7%         | 44.4%          |
| 40  |             |          | 20        | 146       | 8        | 2.42      | 0.05     | 0.19    | 0.15       | 0.50      | 2.13     | 20.6%         | 6.4%      | 1.10      | 0.04     | 0.00      | 0.13       | 0.23       | 0.86     | 45.5%         | 35.6%          |
| 41  |             |          | 21        | 145       | 8        | 3.05      | 0.05     | 0.58    | 0.03       | 0.59      | 2.30     | 19.3%         | 1.1%      | 1.19      | 0.03     | 0.00      | 0.03       | 0.26       | 1.19     | 39.0%         | 39.0%          |
| 42  |             |          | 26        | 157       | 8        | 2.67      | 0.04     | 0.51    | 0.07       | 0.56      | 2.23     | 21.0%         | 2.6%      | 1.12      | 0.02     | 0.00      | 0.04       | 0.27       | 0.99     | 41.8%         | 37.1%          |
| 43  |             |          | 27        | 156       | 8        | 2.75      | 0.10     | 0.37    | 0.04       | 0.51      | 2.20     | 18.6%         | 1.6%      | 1.28      | 0.05     | 0.00      | 0.04       | 0.20       | 1.28     | 46.6%         | 46.6%          |
| 44  |             |          | 28        | 155       | 8        | 2.66      | 0.05     | 0.12    | 0.12       | 0.42      | 2.28     | 15.6%         | 4.4%      | 1.19      | 0.04     | 0.00      | 0.08       | 0.18       | 1.08     | 44.7%         | 40.6%          |
| 45  |             |          | 29        | 154       | 8        | 2.88      | 0.05     | 0.43    | 0.13       | 0.65      | 2.26     | 22.4%         | 4.4%      | 1.33      | 0.04     | 0.00      | 0.09       | 0.31       | 1.04     | 46.1%         | 36.0%          |

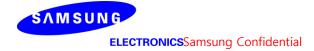

# L-patch High CH

| 1                                                                                                    |     |        |       |          |          |          |           |          |         |          |           |          |               | io out of      |           |          |           |          |           |          | max ratio ou  | t of all beams |
|----------------------------------------------------------------------------------------------------|-----|--------|-------|----------|----------|----------|-----------|----------|---------|----------|-----------|----------|---------------|----------------|-----------|----------|-----------|----------|-----------|----------|---------------|----------------|
| Mode   Mode    |     |        |       |          |          |          |           |          | 4cm2 PD | mW/cm2   | !)        |          |               |                | 4cm2      | PD(mW/   | cm2) at 1 | 0mm eva  | luation d | istance  | 55.3%         | 48.9%          |
|                                                                                                    |     |        | _     |          |          |          |           |          |         |          | •         |          |               |                |           | ,        |           |          |           |          |               |                |
| 1                                                                                                    | No. | Module | Туре  | seam ID_ | sema ID_ | reed no. | S4(Right) | S3(Left) | S5(Top) | 6(Botton | S1(Front) | S2(Rear) | Front/(worst- | Bottom/(worst- | S4(Right) | S3(Left) | S5(Top)   | 6(Botton | S1(Front) | S2(Rear) | worst-surface | worst-surface  |
| The color of the color of the |     |        |       |          |          |          |           |          |         |          |           |          | surface)      | surface)       |           |          |           |          |           |          | (10mm/2mm)    | (10mm/2mm)     |
| A                                                                                                    | 1   |        |       | 1        |          | 1        | 0.28      | 0.01     | 0.02    | 0.01     | 0.07      | 0.16     | 24.1%         | 3.0%           | 0.09      | 0.00     | 0.00      | 0.01     | 0.03      | 0.05     | 32.3%         | 18.9%          |
| A                                                                                                    | 2   |        |       | 5        |          | 2        | 0.70      | 0.01     | 0.04    | 0.02     | 0.14      | 0.40     | 20.7%         | 2.8%           | 0.19      | 0.00     | 0.00      | 0.02     | 0.07      | 0.12     | 27.5%         | 17.5%          |
| Formal   Formal   F | 3   |        |       | 6        |          | 2        | 0.42      | 0.01     | 0.04    | 0.02     | 0.12      | 0.27     | 29.8%         | 4.4%           | 0.19      | 0.01     | 0.00      | 0.01     | 0.07      | 0.13     | 46.6%         | 30.7%          |
| Fig.   Fig.    | 4   |        |       | 7        |          | 2        | 0.65      | 0.01     | 0.06    | 0.01     | 0.13      | 0.35     | 20.3%         | 1.7%           | 0.22      | 0.00     | 0.00      | 0.01     | 0.06      | 0.12     | 33.3%         | 18.9%          |
| To                                                                                                    | 5   |        |       | 10       |          | 2        | 0.59      | 0.01     | 0.05    | 0.01     | 0.13      | 0.34     | 21.8%         | 1.4%           | 0.19      | 0.00     | 0.00      | 0.00     | 0.06      | 0.10     | 33.3%         | 17.0%          |
| R                                                                                                    | 6   |        |       | 11       |          | 2        | 0.57      | 0.01     | 0.05    | 0.02     | 0.11      | 0.33     | 18.6%         | 2.7%           | 0.17      | 0.01     | 0.00      | 0.01     | 0.04      | 0.11     | 29.5%         | 18.6%          |
| Part   Part    | 7   |        |       | 17       |          | 4        | 1.15      | 0.01     | 0.09    | 0.04     | 0.29      | 0.73     | 24.9%         | 3.8%           | 0.49      | 0.01     | 0.00      | 0.03     | 0.15      | 0.27     | 42.5%         | 23.2%          |
| 10                                                                                                    | 8   |        |       | 18       |          | 4        | 1.07      | 0.02     | 0.15    | 0.02     | 0.25      | 0.71     | 23.6%         | 2.0%           | 0.38      | 0.01     | 0.00      | 0.02     | 0.13      | 0.19     | 35.3%         | 17.8%          |
| 11                                                                                                    | 9   |        |       | 19       |          | 4        | 0.74      | 0.02     | 0.10    | 0.04     | 0.26      | 0.45     | 34.8%         | 5.8%           | 0.41      | 0.01     | 0.00      | 0.02     | 0.13      | 0.18     | 55.3%         | 24.2%          |
| 12   13   14   14   16   0.01   0.17   0.01   0.28   0.67   24.3%   1.2%   0.45   0.01   0.00   0.01   0.14   0.27   38.8%   22.9%   14   1.27   1.28   1.28   1.28   1.28   1.28   1.28   1.28   1.28   1.28   1.28   1.28   1.28   1.28   1.28   1.28   1.28   1.28   1.28   1.28   1.28   1.28   1.28   1.28   1.28   1.28   1.28   1.28   1.28   1.28   1.28   1.28   1.28   1.28   1.28   1.28   1.28   1.28   1.28   1.28   1.28   1.28   1.28   1.28   1.28   1.28   1.28   1.28   1.28   1.28   1.28   1.28   1.28   1.28   1.28   1.28   1.28   1.28   1.28   1.28   1.28   1.28   1.28   1.28   1.28   1.28   1.28   1.28   1.28   1.28   1.28   1.28   1.28   1.28   1.28   1.28   1.28   1.28   1.28   1.28   1.28   1.28   1.28   1.28   1.28   1.28   1.28   1.28   1.28   1.28   1.28   1.28   1.28   1.28   1.28   1.28   1.28   1.28   1.28   1.28   1.28   1.28   1.28   1.28   1.28   1.28   1.28   1.28   1.28   1.28   1.28   1.28   1.28   1.28   1.28   1.28   1.28   1.28   1.28   1.28   1.28   1.28   1.28   1.28   1.28   1.28   1.28   1.28   1.28   1.28   1.28   1.28   1.28   1.28   1.28   1.28   1.28   1.28   1.28   1.28   1.28   1.28   1.28   1.28   1.28   1.28   1.28   1.28   1.28   1.28   1.28   1.28   1.28   1.28   1.28   1.28   1.28   1.28   1.28   1.28   1.28   1.28   1.28   1.28   1.28   1.28   1.28   1.28   1.28   1.28   1.28   1.28   1.28   1.28   1.28   1.28   1.28   1.28   1.28   1.28   1.28   1.28   1.28   1.28   1.28   1.28   1.28   1.28   1.28   1.28   1.28   1.28   1.28   1.28   1.28   1.28   1.28   1.28   1.28   1.28   1.28   1.28   1.28   1.28   1.28   1.28   1.28   1.28   1.28   1.28   1.28   1.28   1.28   1.28   1.28   1.28   1.28   1.28   1.28   1.28   1.28   1.28   1.28   1.28   1.28   1.28   1.28   1.28   1.28   1.28   1.28   1.28   1.28   1.28   1.28   1.28   1.28   1.28   1.28   1.28   1.28   1.28   1.28   1.28   1.28   1.28   1.28   1.28   1.28   1.28   1.28   1.28   1.28   1.28   1.28   1.28   1.28   1.28   1.28   1.28   1.28   1.28   1.28   1.28   1.28   1.28   1.28   1.28   1.28   1.28   1.28   1.28   1. | 10  |        |       | 20       |          | 4        | 1.02      | 0.01     | 0.06    | 0.05     | 0.24      | 0.77     | 23.1%         | 4.7%           | 0.39      | 0.01     | 0.00      | 0.04     | 0.11      | 0.23     | 37.7%         | 22.3%          |
| 14                                                                                                    | 11  |        |       | 21       |          | 4        | 1.14      | 0.01     | 0.16    | 0.01     | 0.28      | 0.65     | 25.0%         | 1.2%           | 0.46      | 0.01     | 0.00      | 0.01     | 0.14      | 0.26     | 40.8%         | 22.8%          |
| 14                                                                                                    | 12  |        |       | 26       |          | 4        | 1.16      | 0.01     | 0.17    | 0.01     | 0.28      | 0.67     | 24.3%         | 1.2%           | 0.45      | 0.01     | 0.00      | 0.01     | 0.14      | 0.27     | 38.8%         | 22.9%          |
| 15   16   17   18   19   1   10.32   0.00   0.04   0.30   0.71   26.8%   3.7%   0.50   0.01   0.00   0.02   0.14   0.25   45.0%   22.6%   33.7%   0.11   0.00   0.00   0.01   0.01   0.01   34.7%   33.9%   33.9%   33.9%   33.9%   33.9%   33.9%   33.9%   33.9%   33.9%   33.9%   33.9%   33.9%   33.9%   33.9%   33.9%   33.9%   33.9%   33.9%   33.9%   33.9%   33.9%   33.9%   33.9%   33.9%   33.9%   33.9%   33.9%   33.9%   33.9%   33.9%   33.9%   33.9%   33.9%   33.9%   33.9%   33.9%   33.9%   33.9%   33.9%   33.9%   33.9%   33.9%   33.9%   33.9%   33.9%   33.9%   33.9%   33.9%   33.9%   33.9%   33.9%   33.9%   33.9%   33.9%   33.9%   33.9%   33.9%   33.9%   33.9%   33.9%   33.9%   33.9%   33.9%   33.9%   33.9%   33.9%   33.9%   33.9%   33.9%   33.9%   33.9%   33.9%   33.9%   33.9%   33.9%   33.9%   33.9%   33.9%   33.9%   33.9%   33.9%   33.9%   33.9%   33.9%   33.9%   33.9%   33.9%   33.9%   33.9%   33.9%   33.9%   33.9%   33.9%   33.9%   33.9%   33.9%   33.9%   33.9%   33.9%   33.9%   33.9%   33.9%   33.9%   33.9%   33.9%   33.9%   33.9%   33.9%   33.9%   33.9%   33.9%   33.9%   33.9%   33.9%   33.9%   33.9%   33.9%   33.9%   33.9%   33.9%   33.9%   33.9%   33.9%   33.9%   33.9%   33.9%   33.9%   33.9%   33.9%   33.9%   33.9%   33.9%   33.9%   33.9%   33.9%   33.9%   33.9%   33.9%   33.9%   33.9%   33.9%   33.9%   33.9%   33.9%   33.9%   33.9%   33.9%   33.9%   33.9%   33.9%   33.9%   33.9%   33.9%   33.9%   33.9%   33.9%   33.9%   33.9%   33.9%   33.9%   33.9%   33.9%   33.9%   33.9%   33.9%   33.9%   33.9%   33.9%   33.9%   33.9%   33.9%   33.9%   33.9%   33.9%   33.9%   33.9%   33.9%   33.9%   33.9%   33.9%   33.9%   33.9%   33.9%   33.9%   33.9%   33.9%   33.9%   33.9%   33.9%   33.9%   33.9%   33.9%   33.9%   33.9%   33.9%   33.9%   33.9%   33.9%   33.9%   33.9%   33.9%   33.9%   33.9%   33.9%   33.9%   33.9%   33.9%   33.9%   33.9%   33.9%   33.9%   33.9%   33.9%   33.9%   33.9%   33.9%   33.9%   33.9%   33.9%   33.9%   33.9%   33.9%   33.9%   33.9%   33.9%   33.9%   33.9%   33.9%   33.9%   33.9%   33.9%    | 13  | 1      |       | 27       |          | 4        | 0.83      | 0.04     | 0.20    | 0.03     | 0.28      | 0.55     | 33.5%         | 3.3%           | 0.37      | 0.01     | 0.00      | 0.02     | 0.14      | 0.21     | 44.3%         | 24.8%          |
| 16                                                                                                    | 14  |        |       | 28       |          | 4        | 0.98      | 0.02     | 0.06    | 0.05     | 0.21      | 0.78     | 21.2%         | 4.8%           | 0.31      | 0.01     | 0.00      | 0.04     | 0.09      | 0.22     | 31.5%         | 22.4%          |
| 17                                                                                                    | 15  |        |       | 29       |          | 4        | 1.12      | 0.02     | 0.09    | 0.04     | 0.30      | 0.71     | 26.8%         | 3.7%           | 0.50      | 0.01     | 0.00      | 0.02     | 0.14      | 0.25     | 45.0%         | 22.6%          |
| 18                                                                                                    | 16  |        |       | 129      |          | 1        | 0.32      | 0.00     | 0.01    | 0.01     | 0.03      | 0.31     | 8.2%          | 3.1%           | 0.11      | 0.00     | 0.00      | 0.01     | 0.01      | 0.11     | 34.7%         | 33.9%          |
| 19   20   18   2   18   2   0.71   0.01   0.03   0.02   0.09   0.66   12.0%   3.3%   0.28   0.01   0.00   0.02   0.04   0.29   40.3%   40.3%   40.3%   138   2   0.75   0.01   0.07   0.02   0.07   0.81   8.3%   2.5%   0.22   0.01   0.00   0.01   0.02   0.02   0.25   35.1%   35.1%   23.51%   23.51%   23.51%   23.51%   23.51%   23.51%   23.51%   23.51%   23.51%   23.51%   23.51%   23.51%   23.51%   23.51%   23.51%   23.51%   23.51%   23.51%   23.51%   23.51%   23.51%   23.51%   23.51%   23.51%   23.51%   23.51%   23.51%   23.51%   23.51%   23.51%   23.51%   23.51%   23.51%   23.51%   23.51%   23.51%   23.51%   23.51%   23.51%   23.51%   23.51%   23.51%   23.51%   23.51%   23.51%   23.51%   23.51%   23.51%   23.51%   23.51%   23.51%   23.51%   23.51%   23.51%   23.51%   23.51%   23.51%   23.51%   23.51%   23.51%   23.51%   23.51%   23.51%   23.51%   23.51%   23.51%   23.51%   23.51%   23.51%   23.51%   23.51%   23.51%   23.51%   23.51%   23.51%   23.51%   23.51%   23.51%   23.51%   23.51%   23.51%   23.51%   23.51%   23.51%   23.51%   23.51%   23.51%   23.51%   23.51%   23.51%   23.51%   23.51%   23.51%   23.51%   23.51%   23.51%   23.51%   23.51%   23.51%   23.51%   23.51%   23.51%   23.51%   23.51%   23.51%   23.51%   23.51%   23.51%   23.51%   23.51%   23.51%   23.51%   23.51%   23.51%   23.51%   23.51%   23.51%   23.51%   23.51%   23.51%   23.51%   23.51%   23.51%   23.51%   23.51%   23.51%   23.51%   23.51%   23.51%   23.51%   23.51%   23.51%   23.51%   23.51%   23.51%   23.51%   23.51%   23.51%   23.51%   23.51%   23.51%   23.51%   23.51%   23.51%   23.51%   23.51%   23.51%   23.51%   23.51%   23.51%   23.51%   23.51%   23.51%   23.51%   23.51%   23.51%   23.51%   23.51%   23.51%   23.51%   23.51%   23.51%   23.51%   23.51%   23.51%   23.51%   23.51%   23.51%   23.51%   23.51%   23.51%   23.51%   23.51%   23.51%   23.51%   23.51%   23.51%   23.51%   23.51%   23.51%   23.51%   23.51%   23.51%   23.51%   23.51%   23.51%   23.51%   23.51%   23.51%   23.51%   23.51%   23.51%   23.51%   23.51%   23.51%   23.51%  | 17  |        |       | 133      |          | 2        | 0.69      | 0.01     | 0.09    | 0.02     | 0.07      | 0.76     | 8.9%          | 2.1%           | 0.28      | 0.01     | 0.00      | 0.01     | 0.02      | 0.25     | 36.8%         | 32.6%          |
| Patch                                                                                                    | 18  |        |       | 134      |          | 2        | 0.71      | 0.01     | 0.09    | 0.01     | 0.09      | 0.64     | 12.0%         | 1.3%           | 0.30      | 0.01     | 0.00      | 0.01     | 0.04      | 0.27     | 42.8%         | 38.5%          |
| Patch   Patch   Patch   Patch                                                                                                    | 19  | 1      |       | 135      |          | 2        | 0.71      | 0.01     | 0.03    | 0.02     | 0.09      | 0.66     | 12.0%         | 3.3%           | 0.28      | 0.01     | 0.00      | 0.02     | 0.04      | 0.29     | 40.3%         | 40.3%          |
| Patch   L   Patch   145                                                                                                    | 20  | 1      |       | 138      |          | 2        | 0.75      | 0.01     | 0.07    | 0.02     | 0.07      | 0.81     | 8.3%          | 2.5%           | 0.22      | 0.01     | 0.00      | 0.02     | 0.02      | 0.29     | 35.1%         | 35.1%          |
| Patch   146                                                                                                    | 21  | 1      |       | 139      |          | 2        | 0.68      | 0.01     | 0.09    | 0.01     | 0.07      | 0.75     | 9.5%          | 2.0%           | 0.29      | 0.01     | 0.00      | 0.01     | 0.02      | 0.25     | 38.6%         | 34.1%          |
| 24         147         4         1.13         0.02         0.07         0.03         0.15         0.98         13.3%         2.4%         0.53         0.01         0.00         0.02         0.07         0.48         46.4%         42.7%           25         148         4         1.11         0.02         0.13         0.01         0.10         1.10         9.2%         1.0%         0.52         0.01         0.00         0.01         0.04         0.54         48.2%         48.2%           26         149         4         1.04         0.03         0.08         0.06         0.09         1.07         8.3%         5.8%         0.42         0.01         0.00         0.05         0.33         0.48         45.1%         45.1%         45.1%         45.1%         45.1%         45.1%         45.2%         44.5%         44.5%         44.5%         44.5%         44.5%         44.5%         44.5%         44.5%         44.5%         44.5%         44.5%         44.5%         44.5%         44.5%         44.5%         44.5%         44.5%         44.5%         44.5%         44.5%         44.5%         44.5%         44.5%         44.5%         44.5%         44.5%         44.5%         44.5%<                                                                                                    | 22  | 1      |       | 145      |          | 4        | 1.11      | 0.01     | 0.12    | 0.03     | 0.10      | 1.10     | 9.5%          | 2.4%           | 0.48      | 0.01     | 0.00      | 0.01     | 0.04      | 0.52     | 46.7%         | 46.7%          |
| 148                                                                                                    | 23  | L      | Patch | 146      |          | 4        | 1.08      | 0.03     | 0.07    | 0.05     | 0.09      | 1.13     | 8.3%          | 4.0%           | 0.44      | 0.02     | 0.00      | 0.04     | 0.04      | 0.50     | 44.3%         | 44.3%          |
| 26         149         4         1.04         0.03         0.08         0.06         0.09         1.07         8.3%         5.8%         0.42         0.01         0.00         0.05         0.03         0.48         45.1%         45.1%           27         154         4         1.11         0.01         0.11         0.08         0.10         1.10         8.6%         6.9%         0.39         0.02         0.00         0.05         0.03         0.39         35.2%           28         155         4         1.34         0.02         0.07         0.02         0.16         1.22         11.7%         1.5%         0.62         0.01         0.00         0.01         0.08         0.60         44.5%           29         156         4         0.96         0.03         0.18         0.02         0.10         0.92         10.5%         1.8%         0.45         0.01         0.00         0.01         0.05         48.9%         48.9%           31         1         129         2         0.64         0.01         0.05         0.02         0.11         0.49         17.2%         3.9%         0.22         0.01         0.00         0.02         0.04                                                                                                    | 24  | 1      |       | 147      |          | 4        | 1.13      | 0.02     | 0.07    | 0.03     | 0.15      | 0.98     | 13.3%         | 2.4%           | 0.53      | 0.01     | 0.00      | 0.02     | 0.07      | 0.48     | 46.4%         | 42.7%          |
| 154                                                                                                    | 25  | 1      |       | 148      |          | 4        | 1.11      | 0.02     | 0.13    | 0.01     | 0.10      | 1.10     | 9.2%          | 1.0%           | 0.52      | 0.01     | 0.00      | 0.01     | 0.04      | 0.54     | 48.2%         | 48.2%          |
| 28         155         4         1.34         0.02         0.07         0.02         0.16         1.22         11.7%         1.5%         0.62         0.01         0.00         0.01         0.08         0.60         46.2%         44.5%           29         156         4         0.96         0.03         0.18         0.02         0.10         0.92         10.5%         1.8%         0.45         0.01         0.00         0.01         0.05         0.47         48.9%         48.9%           30         157         4         1.12         0.01         0.11         0.07         0.10         1.10         9.1%         5.9%         0.44         0.01         0.00         0.04         0.04         0.45         40.4%         40.4%           31         1         129         2         0.64         0.01         0.05         0.02         0.01         0.49         17.2%         3.9%         0.22         0.01         0.00         0.02         0.04         0.23         1.31         17.0%         4.8%         0.63         0.01         0.00         0.04         0.23         3.3         3.0%         3.0         9.0         0.00         0.00         0.00         0.00 </td <td>26</td> <td>1  </td> <td></td> <td>149</td> <td></td> <td>4</td> <td>1.04</td> <td>0.03</td> <td>0.08</td> <td>0.06</td> <td>0.09</td> <td>1.07</td> <td>8.3%</td> <td>5.8%</td> <td>0.42</td> <td>0.01</td> <td>0.00</td> <td>0.05</td> <td>0.03</td> <td>0.48</td> <td>45.1%</td> <td>45.1%</td>                                                                                                    | 26  | 1      |       | 149      |          | 4        | 1.04      | 0.03     | 0.08    | 0.06     | 0.09      | 1.07     | 8.3%          | 5.8%           | 0.42      | 0.01     | 0.00      | 0.05     | 0.03      | 0.48     | 45.1%         | 45.1%          |
| 156                                                                                                    | 27  | 1      |       | 154      |          | 4        | 1.11      | 0.01     | 0.11    | 0.08     | 0.10      | 1.10     | 8.6%          | 6.9%           | 0.39      | 0.02     | 0.00      | 0.05     | 0.03      | 0.39     | 35.2%         | 35.2%          |
| 157                                                                                                    | 28  | 1      |       | 155      |          | 4        | 1.34      | 0.02     | 0.07    | 0.02     | 0.16      | 1.22     | 11.7%         | 1.5%           | 0.62      | 0.01     | 0.00      | 0.01     | 0.08      | 0.60     | 46.2%         | 44.5%          |
| 31         1         129         2         0.64         0.01         0.05         0.02         0.11         0.49         17.2%         3.9%         0.22         0.01         0.00         0.02         0.04         0.20         35.2%         30.7%           32         5         135         4         1.50         0.02         0.09         0.07         0.25         1.13         17.0%         4.8%         0.63         0.01         0.00         0.05         0.10         0.49         42.2%         33.0%           34         6         134         4         1.30         0.04         0.28         1.01         21.4%         3.0%         0.59         0.02         0.00         0.02         0.13         0.49         45.5%         37.9%           34         10         139         4         1.51         0.03         0.23         0.03         0.21         1.26         14.1%         2.0%         0.61         0.02         0.00         0.01         0.53         40.5%         35.1%           36         11         138         4         1.46         0.03         0.18         0.05         0.21         1.35         14.7%         3.2%         0.53         <                                                                                                    | 29  | 1      |       | 156      |          | 4        | 0.96      | 0.03     | 0.18    | 0.02     | 0.10      | 0.92     | 10.5%         | 1.8%           | 0.45      | 0.01     | 0.00      | 0.01     | 0.05      | 0.47     | 48.9%         | 48.9%          |
| 32         5         135         4         1.50         0.02         0.09         0.07         0.25         1.13         17.0%         4.8%         0.63         0.01         0.00         0.05         0.10         0.49         42.2%         33.0%           34         6         134         4         1.30         0.04         0.18         0.04         0.28         1.01         21.4%         3.0%         0.59         0.02         0.00         0.02         0.13         0.49         45.5%         37.9%           34         7         133         4         1.60         0.03         0.23         0.04         0.23         1.34         14.1%         2.3%         0.62         0.02         0.00         0.03         0.11         0.55         39.0%         34.4%           10         139         4         1.51         0.03         0.23         0.03         0.21         1.26         14.1%         2.0%         0.61         0.02         0.00         0.02         0.10         0.53         40.5%         35.1%           11         138         4         1.46         0.03         0.18         0.05         0.21         1.35         14.7%         3.2%                                                                                                    | 30  | 1      |       | 157      |          | 4        | 1.12      | 0.01     | 0.11    | 0.07     | 0.10      | 1.10     | 9.1%          | 5.9%           | 0.44      | 0.01     | 0.00      | 0.04     | 0.04      | 0.45     | 40.4%         | 40.4%          |
| 33         6         134         4         1.30         0.04         0.18         0.04         0.28         1.01         21.4%         3.0%         0.59         0.02         0.00         0.02         0.13         0.49         45.5%         37.9%           34         7         133         4         1.60         0.03         0.23         0.04         0.23         1.34         14.1%         2.3%         0.62         0.02         0.00         0.03         0.11         0.55         39.0%         34.4%           10         139         4         1.51         0.03         0.23         0.03         0.21         1.26         14.1%         2.0%         0.61         0.02         0.00         0.02         0.10         0.53         40.5%         35.1%           11         138         4         1.46         0.03         0.18         0.05         0.21         1.35         14.7%         3.2%         0.53         0.02         0.00         0.04         0.09         0.46         36.5%         31.7%           17         149         8         2.50         0.05         0.27         0.17         0.41         2.06         16.2%         6.7%         1.01                                                                                                    | 31  | 1      |       | 1        | 129      | 2        | 0.64      | 0.01     | 0.05    | 0.02     | 0.11      | 0.49     | 17.2%         | 3.9%           | 0.22      | 0.01     | 0.00      | 0.02     | 0.04      | 0.20     | 35.2%         | 30.7%          |
| 34         7         133         4         1.60         0.03         0.23         1.34         14.1%         2.3%         0.62         0.02         0.00         0.03         0.11         0.55         39.0%         34.4%           35         10         139         4         1.51         0.03         0.23         0.03         0.21         1.26         14.1%         2.0%         0.61         0.02         0.00         0.02         0.10         0.53         40.5%         35.1%           11         138         4         1.46         0.03         0.18         0.05         0.21         1.35         14.7%         3.2%         0.53         0.02         0.00         0.04         0.09         0.46         36.5%         31.7%           17         149         8         2.50         0.05         0.27         0.17         0.41         2.06         16.2%         6.7%         1.01         0.04         0.00         0.13         0.18         0.89         40.6%         35.5%           18         148         8         2.47         0.09         0.50         0.04         0.43         2.01         17.5%         1.5%         1.07         0.04         0.00                                                                                                    | 32  | 1      |       | 5        | 135      | 4        | 1.50      | 0.02     | 0.09    | 0.07     | 0.25      | 1.13     | 17.0%         | 4.8%           | 0.63      | 0.01     | 0.00      | 0.05     | 0.10      | 0.49     | 42.2%         | 33.0%          |
| 10   139   4   1.51   0.03   0.23   0.03   0.21   1.26   14.1%   2.0%   0.61   0.02   0.00   0.02   0.10   0.53   40.5%   35.1%     11   138   4   1.46   0.03   0.18   0.05   0.21   1.35   14.7%   3.2%   0.53   0.02   0.00   0.04   0.09   0.46   36.5%   31.7%     17   149   8   2.50   0.05   0.27   0.17   0.41   2.06   16.2%   6.7%   1.01   0.04   0.00   0.13   0.18   0.89   40.6%   35.5%     18   148   8   2.47   0.09   0.50   0.04   0.43   2.01   17.5%   1.5%   1.07   0.04   0.00   0.03   0.21   1.06   43.3%   43.0%     19   147   8   2.03   0.06   0.19   0.08   0.53   1.60   26.1%   4.0%   1.00   0.04   0.00   0.06   0.25   0.72   49.3%   35.3%     20   146   8   2.33   0.07   0.16   0.14   0.39   2.05   16.6%   6.1%   0.97   0.06   0.00   0.12   0.16   0.86   41.6%   36.8%     21   145   8   2.77   0.04   0.51   0.07   0.55   2.41   19.7%   2.4%   1.28   0.03   0.00   0.03   0.25   1.26   46.0%   45.5%     24   25   157   8   2.44   0.04   0.42   0.10   0.47   2.12   19.2%   4.3%   1.16   0.02   0.00   0.06   0.23   1.09   47.5%   44.4%     27   156   8   2.25   0.12   0.51   0.06   0.56   1.81   24.9%   2.7%   1.00   0.05   0.00   0.06   0.15   0.94   42.6%   37.4%     38   39   39   39   39   39   39   39                                                                                                    | 33  | 1      |       | 6        | 134      | 4        | 1.30      | 0.04     | 0.18    | 0.04     | 0.28      | 1.01     | 21.4%         | 3.0%           | 0.59      | 0.02     | 0.00      | 0.02     | 0.13      | 0.49     | 45.5%         | 37.9%          |
| 36         11         138         4         1.46         0.03         0.18         0.05         0.21         1.35         14.7%         3.2%         0.53         0.02         0.00         0.04         0.09         0.46         36.5%         31.7%           37         17         149         8         2.50         0.05         0.27         0.17         0.41         2.06         16.2%         6.7%         1.01         0.04         0.00         0.13         0.18         0.89         40.6%         35.5%           18         148         8         2.47         0.09         0.50         0.04         0.43         2.01         17.5%         1.5%         1.07         0.04         0.00         0.03         0.21         1.06         43.3%         43.0%           40         19         147         8         2.03         0.06         0.19         0.08         0.53         1.60         26.1%         4.0%         1.00         0.04         0.00         0.05         0.25         0.72         49.3%         35.3%         35.3%           40         140         8         2.33         0.07         0.16         0.14         0.39         2.05         16.6%                                                                                                    | 34  |        |       | 7        | 133      | 4        | 1.60      | 0.03     | 0.23    | 0.04     | 0.23      | 1.34     | 14.1%         | 2.3%           | 0.62      | 0.02     | 0.00      | 0.03     | 0.11      | 0.55     | 39.0%         | 34.4%          |
| 37         17         149         8         2.50         0.05         0.27         0.17         0.41         2.06         16.2%         6.7%         1.01         0.04         0.00         0.13         0.18         0.89         40.6%         35.5%           38         18         148         8         2.47         0.09         0.50         0.04         0.43         2.01         17.5%         1.5%         1.07         0.04         0.00         0.03         0.21         1.06         43.3%         43.0%           40         19         147         8         2.03         0.06         0.19         0.08         0.53         1.60         26.1%         4.0%         1.00         0.04         0.00         0.06         0.25         0.72         49.3%         35.3%           40         20         146         8         2.33         0.07         0.16         0.14         0.39         2.05         16.6%         6.1%         0.97         0.06         0.00         0.12         0.16         0.86         41.6%         36.8%           41         145         8         2.77         0.04         0.51         0.07         0.55         2.41         19.7%                                                                                                    | 35  |        |       | 10       | 139      | 4        | 1.51      | 0.03     | 0.23    | 0.03     | 0.21      | 1.26     | 14.1%         | 2.0%           | 0.61      | 0.02     | 0.00      | 0.02     | 0.10      | 0.53     | 40.5%         | 35.1%          |
| 38       18       148       8       2.47       0.09       0.50       0.04       0.43       2.01       17.5%       1.5%       1.07       0.04       0.00       0.03       0.21       1.06       43.3%       43.0%         39       19       147       8       2.03       0.06       0.19       0.08       0.53       1.60       26.1%       4.0%       1.00       0.04       0.00       0.06       0.25       0.72       49.3%       35.3%         40       20       146       8       2.33       0.07       0.16       0.14       0.39       2.05       16.6%       6.1%       0.97       0.06       0.00       0.12       0.16       0.86       41.6%       36.8%         41       21       145       8       2.77       0.04       0.51       0.07       0.55       2.41       19.7%       2.4%       1.28       0.03       0.00       0.03       0.25       1.26       46.0%       45.5%         42       26       157       8       2.44       0.04       0.42       0.10       0.47       2.12       19.2%       4.3%       1.16       0.02       0.00       0.06       0.23       1.09       47.5%<                                                                                                    | 36  | 1      |       | 11       | 138      | 4        | 1.46      | 0.03     | 0.18    | 0.05     | 0.21      | 1.35     | 14.7%         | 3.2%           | 0.53      | 0.02     | 0.00      | 0.04     | 0.09      | 0.46     | 36.5%         | 31.7%          |
| 39         19         147         8         2.03         0.06         0.19         0.08         0.53         1.60         26.1%         4.0%         1.00         0.04         0.00         0.06         0.25         0.72         49.3%         35.3%           40         20         146         8         2.33         0.07         0.16         0.14         0.39         2.05         16.6%         6.1%         0.97         0.06         0.00         0.12         0.16         0.86         41.6%         36.8%           21         145         8         2.77         0.04         0.51         0.07         0.55         2.41         19.7%         2.4%         1.28         0.03         0.00         0.03         0.25         1.26         46.0%         45.5%           42         26         157         8         2.44         0.04         0.42         0.10         0.47         2.12         19.2%         4.3%         1.16         0.02         0.00         0.06         0.23         1.09         47.5%         44.4%           43         27         156         8         2.25         0.12         0.51         0.06         0.56         1.81         24.9%                                                                                                    | 37  |        |       | 17       | 149      | 8        | 2.50      | 0.05     | 0.27    | 0.17     | 0.41      | 2.06     | 16.2%         | 6.7%           | 1.01      | 0.04     | 0.00      | 0.13     | 0.18      | 0.89     | 40.6%         | 35.5%          |
| 40         20         146         8         2.33         0.07         0.16         0.14         0.39         2.05         16.6%         6.1%         0.97         0.06         0.00         0.12         0.16         0.86         41.6%         36.8%           41         21         145         8         2.77         0.04         0.51         0.07         0.55         2.41         19.7%         2.4%         1.28         0.03         0.00         0.03         0.25         1.26         46.0%         45.5%           42         26         157         8         2.44         0.04         0.42         0.10         0.47         2.12         19.2%         4.3%         1.16         0.02         0.00         0.06         0.23         1.09         47.5%         44.4%           43         27         156         8         2.25         0.12         0.51         0.06         0.56         1.81         24.9%         2.7%         1.00         0.05         0.00         0.03         0.19         0.95         44.5%         42.3%           44         28         155         8         2.51         0.04         0.15         0.09         0.36         2.22                                                                                                    | 38  |        |       | 18       | 148      | 8        | 2.47      | 0.09     | 0.50    | 0.04     | 0.43      | 2.01     | 17.5%         | 1.5%           | 1.07      | 0.04     | 0.00      | 0.03     | 0.21      | 1.06     | 43.3%         | 43.0%          |
| 41     21     145     8     2.77     0.04     0.51     0.07     0.55     2.41     19.7%     2.4%     1.28     0.03     0.00     0.03     0.25     1.26     46.0%     45.5%       42     26     157     8     2.44     0.04     0.42     0.10     0.47     2.12     19.2%     4.3%     1.16     0.02     0.00     0.06     0.23     1.09     47.5%     44.4%       43     27     156     8     2.25     0.12     0.51     0.06     0.56     1.81     24.9%     2.7%     1.00     0.05     0.00     0.03     0.19     0.95     44.5%     42.3%       44     28     155     8     2.51     0.04     0.15     0.09     0.36     2.22     14.4%     3.4%     1.07     0.03     0.00     0.06     0.15     0.94     42.6%     37.4%                                                                                                    | 39  |        |       | 19       | 147      | 8        | 2.03      | 0.06     | 0.19    | 0.08     | 0.53      | 1.60     | 26.1%         | 4.0%           | 1.00      | 0.04     | 0.00      | 0.06     | 0.25      | 0.72     | 49.3%         | 35.3%          |
| 41     21     145     8     2.77     0.04     0.51     0.07     0.55     2.41     19.7%     2.4%     1.28     0.03     0.00     0.03     0.25     1.26     46.0%     45.5%       42     26     157     8     2.44     0.04     0.42     0.10     0.47     2.12     19.2%     4.3%     1.16     0.02     0.00     0.06     0.23     1.09     47.5%     44.4%       43     27     156     8     2.25     0.12     0.51     0.06     0.56     1.81     24.9%     2.7%     1.00     0.05     0.00     0.03     0.19     0.95     44.5%     42.3%       44     28     155     8     2.51     0.04     0.15     0.09     0.36     2.22     14.4%     3.4%     1.07     0.03     0.00     0.06     0.15     0.94     42.6%     37.4%                                                                                                    | 40  |        |       | 20       | 146      | 8        | 2.33      | 0.07     | 0.16    | 0.14     | 0.39      | 2.05     | 16.6%         | 6.1%           | 0.97      | 0.06     | 0.00      | 0.12     | 0.16      | 0.86     | 41.6%         | 36.8%          |
| 42     26     157     8     2.44     0.04     0.42     0.10     0.47     2.12     19.2%     4.3%     1.16     0.02     0.00     0.06     0.23     1.09     47.5%     44.4%       43     27     156     8     2.25     0.12     0.51     0.06     0.56     1.81     24.9%     2.7%     1.00     0.05     0.00     0.03     0.19     0.95     44.5%     42.3%       44     28     155     8     2.51     0.04     0.15     0.09     0.36     2.22     14.4%     3.4%     1.07     0.03     0.00     0.06     0.15     0.94     42.6%     37.4%                                                                                                    | 41  |        |       | 21       | 145      | 8        |           |          |         | 0.07     | 0.55      |          |               |                |           |          | 0.00      | 0.03     |           | 1.26     | 46.0%         |                |
| 43 27 156 8 2.25 0.12 0.51 0.06 0.56 1.81 24.9% 2.7% 1.00 0.05 0.00 0.03 0.19 0.95 44.5% 42.3% 28 155 8 2.51 0.04 0.15 0.09 0.36 2.22 14.4% 3.4% 1.07 0.03 0.00 0.06 0.15 0.94 42.6% 37.4%                                                                                                    |     |        |       |          | 157      |          |           |          |         | 0.10     |           |          |               |                |           |          |           |          |           | 1.09     |               |                |
| 44 28 155 8 2.51 0.04 0.15 0.09 0.36 2.22 14.4% 3.4% 1.07 0.03 0.00 0.06 0.15 0.94 42.6% 37.4%                                                                                                    |     |        |       |          |          |          |           |          |         |          |           |          |               |                |           |          |           |          |           |          |               |                |
|                                                                                                    | 44  |        |       | 28       | 155      | 8        | 2.51      | 0.04     |         | 0.09     | 0.36      | 2.22     | 14.4%         | 3.4%           | 1.07      | 0.03     | 0.00      | 0.06     | 0.15      | 0.94     | 42.6%         | 37.4%          |
| 45     29   154   8   <mark>2.53</mark>   0.03   0.35   0.17   0.45   2.44   17.9%   6.8%   1.10   0.02   0.00   0.12   0.21   1.09   43.4%   42.9%                                                                                                    | 45  |        |       | 29       | 154      | 8        | 2.53      | 0.03     | 0.35    | 0.17     | 0.45      | 2.44     | 17.9%         | 6.8%           | 1.10      | 0.02     | 0.00      | 0.12     | 0.21      | 1.09     | 43.4%         | 42.9%          |